#### **Министерство образования и науки Российской Федерации ФЕДЕРАЛЬНОЕ ГОСУДАРСТВЕННОЕ АВТОНОМНОЕ ОБРАЗОВАТЕЛЬНОЕ УЧРЕЖДЕНИЕ ВЫСШЕГО ОБРАЗОВАНИЯ**

#### **«НАЦИОНАЛЬНЫЙ ИССЛЕДОВАТЕЛЬСКИЙ УНИВЕРСИТЕТ ИТМО»**

## **ВЫПУСКНАЯ КВАЛИФИКАЦИОННАЯ РАБОТА**

## **ФОРМИРОВАНИЕ ТРАНСПОРТНОЙ МОДЕЛИ ВЫЯВЛЕНИЯ И ОЦЕНКИ ТОЧЕК ПРИТЯЖЕНИЯ ПАССАЖИРОПОТОКОВ**

 Автор Капитонова Екатерина Андреевна \_\_\_\_\_\_\_\_\_  $\overline{(\Phi}$ амилия, Имя, Отчество)

Направление подготовки (специальность) 27.04.05 Инноватика

Квалификация Магистр

(бакалавр, магистр, инженер)\*

Руководитель ВКР Новожилов М.В., к.э.н.

(Подпись)

Санкт-Петербург, 2020 г.

## Обучающийся Капитонова Екатерина Андреевна (ФИО полностью) Группа U42751 Факультет/институт/кластер ФТМИ

Направленность (профиль), специализация 27.04.05 Инноватика Инновационные транспортные технологии

Консультант (ы): а) Рыкова Ирина Сергеевна, преподаватель (квалификационная категория "преподаватель практики") ФТМИ, ИТМО

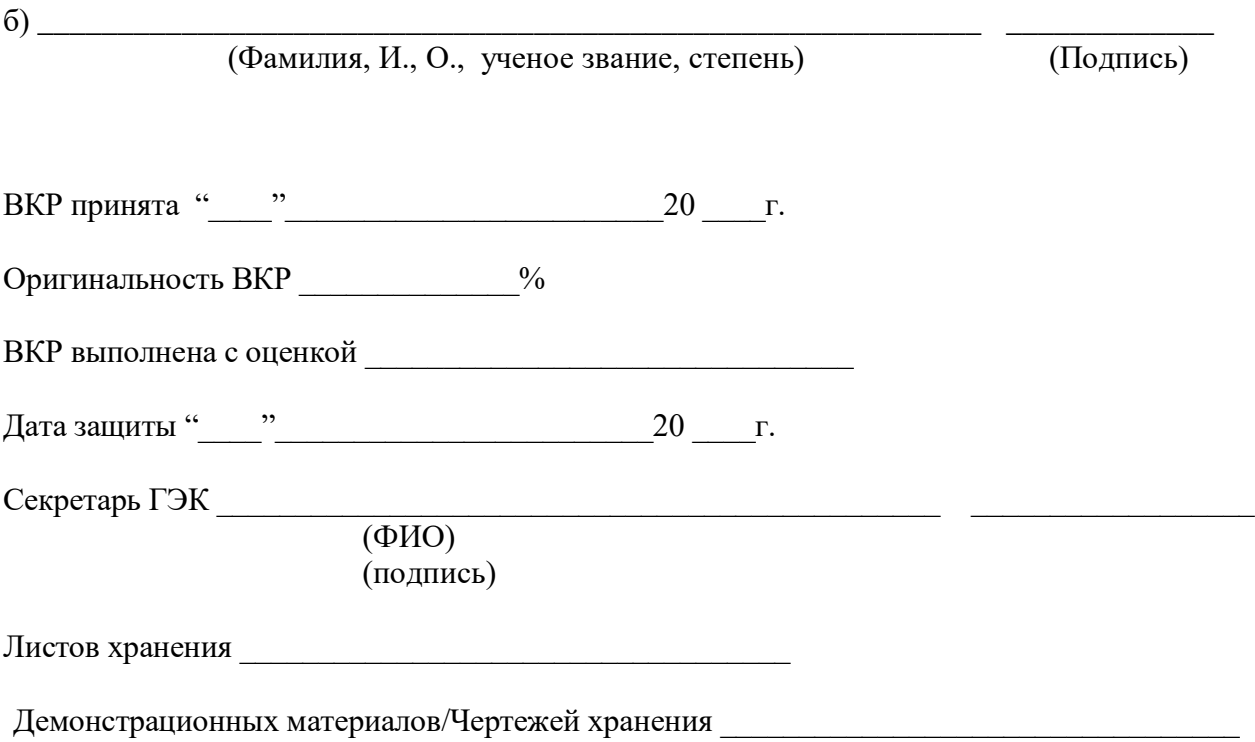

## **Министерство науки и высшего образования Российской Федерации ФЕДЕРАЛЬНОЕ ГОСУДАРСТВЕННОЕ АВТОНОМНОЕ ОБРАЗОВАТЕЛЬНОЕ УЧРЕЖДЕНИЕ ВЫСШЕГО ОБРАЗОВАНИЯ "НАЦИОНАЛЬНЫЙ ИССЛЕДОВАТЕЛЬСКИЙ УНИВЕРСИТЕТ ИТМО"**

#### **УТВЕРЖДАЮ**

\_\_\_\_\_\_\_\_\_\_\_\_\_\_\_\_\_\_\_ \_\_\_\_\_\_\_\_\_\_\_

Руководитель ОП

(Фамилия, И.О.)

(подпись)

 $\kappa \longrightarrow \kappa \qquad \qquad \rightarrow 20 \qquad \Gamma.$ 

## **З А Д А Н И Е НА ВЫПУСКНУЮ КВАЛИФИКАЦИОННУЮ РАБОТУ**

**Обучающийся** Капитонова Екатерина Андреевна

**Группа**U42751 **Факультет** Технологического менеджмента и инноваций

**Квалификация** Магистр

**Направление подготовки** 27.04.05 Инноватика

**Направленность (профиль) образовательной программы** Инновационные транспортные технологии

**Специализация** Управление развитием транспорта

**Тема ВКР** Формирование транспортной модели выявления и оценки точек притяжения пассажиропотоков

**Руководитель**. Новожилов Михаил Владимирович,Университет ИТМО,доцент ФТМИ, к.э.н.

**2 Срок сдачи студентом законченной работы до «**16» «мая» 2020г.

**3 Техническое задание и исходные данные к работе** Целью является разработка методики

по визуализации, ранжированию существующих пассажирских потоков НГПТ на основе оценки объектов их притяжения.

- 1 Изучить геоинформационные данные.
- 2 Изучить структуру и источники геоданных.
- 3 Рассмотреть инновационные и традиционные методы разработки транспортных моделей пассажиропотоков.
- 4 Произвести анализ и обработка исходных данных для использования их в геоинформационной модели.
- 5 Оценить транспортную доступность территорий Санкт-Петербурга ГПТ.
- 6 Выявить тенденций пассажирооборота с помощью средств геоинформационной системы
- 7 Внедрить слой точек интересов в геоинформационную модель.
- 8 Анализ методики оценки пассажиропотоков по данным валидации ГПТ.

#### **4 Содержание выпускной квалификационной работы (перечень подлежащих разработке вопросов)**

- 1 Анализ и описание инструментальных средств обработки геоданных
- 2 Анализ инновационных и традиционных методов разработки транспортных моделей пассажиропотоков
- 3 Оценка транспортной доступности территорий Санкт-Петербурга ГПТ
- 4 Формирование геоинформационной модели взаимодействия пассажирооборотов и объектов транспортной инфраструктуры
- 5 Пространственный анализ данных пассажирооборотов
- 6 Выявление потенциальных транспортно-пересадочных узлов в транспортной системе Санкт-Петербурга
- 7 Предложения по оптимизации существующих коридоров движения НГПТ
- 8 Внедрение слоя точек интересов в геоинформационную модель
- 9 Анализ методики оценки пассажиропотоков по данным валидации ГПТ.

#### **5 Перечень графического материала (с указанием обязательного материала**) Презента-

ция по теме ВКР в формате Mictosoft Office Power Point (обязательное)

#### **6 Исходные материалы и пособия**

Учебная и научная литература:

- 1 Горев А.Э., Попова О.В. Система методов и комплекс организации приоритеного движения маршрутного пассажирского транспорта // Сборник трудов 2-й Международный научно-проктической конференции «Транспортное планирование и моделирование,СПб, с. 83-95
- 2 Горев А.Э., Попова О.В. Развитие городского пассажирского транспорта // Транспорт Российской Федерации, №2 (81), 2019. С. 16-18
- 3 Якимов М.Р., Арепьева А.А. Транспортное планирование: особенности моделирования транспортных потоков в крупных российских городах. 2016. – 279 с.

**7 Дата выдачи задания «**25» «декабря» 2019 г.

Руководитель ВКР Новожилов М.В.

 (подпись) Задание принял к исполнению Капитонова Е.А и принята в «25» «декабря» 2019 г.

## Министерство науки и высшего образования Российской Федерации ФЕДЕРАЛЬНОЕ ГОСУДАРСТВЕННОЕ АВТОНОМНОЕ ОБРАЗОВАТЕЛЬНОЕ УЧРЕЖДЕНИЕ ВЫСШЕГО ОБРАЗОВАНИЯ "НАЦИОНАЛЬНЫЙ ИССЛЕДОВАТЕЛЬСКИЙ УНИВЕРСИТЕТ ИТМО"

## **АННОТАЦИЯ**

## ВЫПУСКНОЙ КВАЛИФИКАЦИОННОЙ РАБОТЫ

Обучающийся Капитонова Екатерина Андреевна Постания Генетинов и Стандинистинов

 $(\Phi$ *HO*)

Наименование темы ВКР: Формирование транспортной модели выявления и оценки точек притяжения пассажиропотоков

Наименование организации, где выполнена ВКР СПб ГКУ «Организатор перевозок»

#### ХАРАКТЕРИСТИКА ВЫПУСКНОЙ КВАЛИФИКАЦИОННОЙ РАБОТЫ

1 Цель исследования Целью является разработка методики по визуализации, ранжированию существующих пассажирских потоков НГПТ на основе оценки объектов их притяжения

2 Задачи, решаемые в ВКР

- анализ инновационных и традиционных методов разработки транспортных моделей пассажиропотоков.

- оценка транспортной доступности территорий Санкт-Петербурга ГПТ,

- формирование геоинформационной модельи взаимодействия пассажирооборотов и объектов транспортной инфраструктуры

- пространственный анализ данных пассажирооборотов

- выявление потенциальных транспортно-пересадочных узлов в транспортной системе Санкт-Петербурга

<u>– Анализ методики оценки пассажиропотоков по данным валидации ГПТ.</u>

3 Число источников, использованных при составлении обзора 85

4 Полное число источников, использованных в работе 85

5 В том числе источников по голам

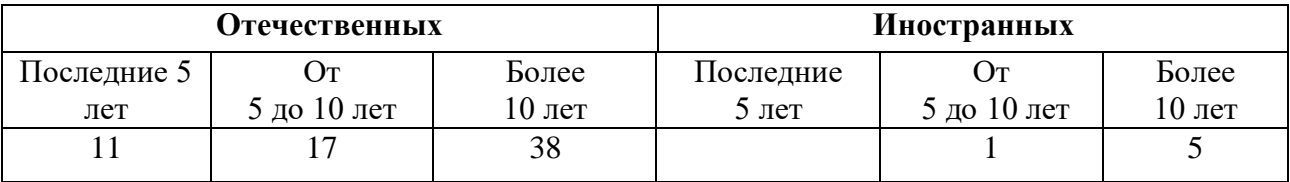

6 Использование информационных ресурсов Internet да, 13

(Да, нет, число ссылок в списке литературы)

7 Использование современных пакетов компьютерных программ и технологий (Указать, какие именно, и в каком разделе работы)

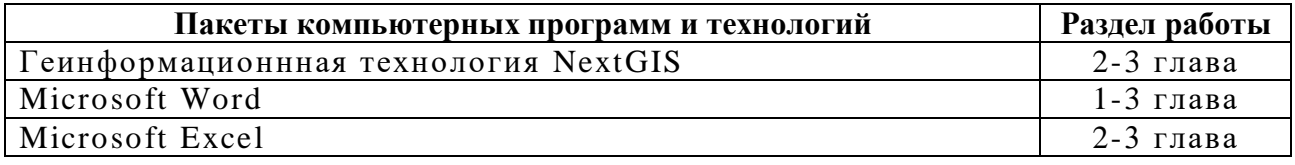

8 Краткая характеристика полученных результатов В рамках ВКР были рассмотрены и классифицированы различные виды геоинформационных систем, проведен обзор и анализ их использования в Российской Федерации, дана сравнительная характеристика функциональных возможностей отечественных и зарубежных геоинформационных систем. Рассмотрены и изучены виды источников геоинформационных данных для описания точек притяжения пассажиропотоков. Произведен расчет транспортной доступности по остановкам НПТ Санкт-Петербурга и доступности станций метрополитена. С помощью полученных расчетов выявлены недоступные территории по районам и вычислено количество жителей, которые не могут воспользоваться метрополитеном. На примере одного района представлен расчет количества требуемых ТС, интервал движения и т.д. по организации трамвайного движения на конструктивно выделенных полосах, для обеспечения перевозки планируемого объема пассажиропотока в связи с закрытием коммерческих маршрутов в Санкт-Петербурге, согласно, утвержденной транспортной реформы. Исходя, из полученных данных выявлены наиболее загруженные остановки НГПТ. После анализа данных предложены варианты по организации потенциальных ТПУ, представлено эскизное предложение по модернизации существующего пространства око потенциального ТПУ. Изучены виды точек притяжения городских жителей в городской среде. Произведен расчет связей точек притяжения и остановок НГПТ, что в дальнейшем дает большие возможности по изучению подвижности населения. На основании проделанного расчета и анализа составлен алгоритм работы с исходными данных в ГИС. Выявлены проблемы при работе с исходными данными, описаны используемые инструменты при обработке, представлены проделанные анализы согласно имеющимся данным. Дана рекомендация по созданию единой онлайн-платформы, которая будет содержать актуальные данные по пассажиропотоку для анализа загруженности тех или иных объектов ГПТ, содержать данные валидации для дальнейшего анализа денежных потоков, градостроительную часть, связанную со сферой транспорта.

9 Полученные гранты, при выполнении работы \_\_\_\_

(Название гранта)

10 Наличие публикаций и выступлений на конференциях по теме выпускной работы да

\_\_\_\_\_\_\_\_\_\_\_\_\_\_\_\_\_\_\_\_\_\_\_\_\_\_\_\_\_\_\_\_\_\_\_\_\_\_\_\_\_\_\_\_\_\_\_\_\_\_\_\_\_\_\_\_\_\_\_\_\_\_\_\_\_\_\_\_\_\_\_\_\_\_\_\_\_\_\_

(Да, нет)

а) 1 Капитонова Е.А. Импортозамещение в области геоинформационных систем, III всероссийская межвузовская конференция магистерские слушания

 2 Капитонова Е.А. Система поддержки принятия решений в транспорте на базе геоинформационных технологий, Конференция "Актуальные проблемы менеджмента: менеджмент как важнейший фактор экономического роста и подъема уровня жизни в регионах»

 3 Капитонова Е.А., Отечественный и зарубежный опыт использования геоинформационных систем на транспорте, XLVIII научной и учебно-методической конференции

 4 Капитонова Е.А., Анализ источников и характеристики геоданных, как основы формирование пассажиропотоков, КМУ

 5 Капитонова Е.А., Систематизация геоинформационных данных для описания точек притяжения пассажиропотоков, IV Всероссийской научной конференции студентов, магистрантов и аспирантов «Инновационное развитие транспорта»

 6 Капитонова Е.А., Развитие транспортной системы в условиях цифровизации, III международной научно-практической конференции «Цифровая экономика и финансы»

 7 Капитонова Е.А., Архитектура взаимодействия информационно-коммуникационных бортовых устройств, XLIX научной и учебно-методической конференции

 8 Капитонова Е.А., Развитие транспортной системы в условиях цифровизации, III Международная научно-практическая конференция «Цифровая экономика и финансы»

 9 Капитонова Е.А., Отечественный и зарубежный опыт изучения подвижности населения, II национально-практическая конференция «трансформация бизнеса и общественных институтов в условиях цифровизации экономики»

б) 1 Импортозамещение в области геоинформационных систем, III Всероссийская Межвузовская конференция «Магистерские слушания» 25-26 октября 2018, СПбГАСУ

 2 Система поддержки принятия решений в транспорте на базе геоинформационных технологий, Конференция "Актуальные проблемы менеджмента: менеджмент как важнейший фактор экономического роста и подъема уровня жизни в регионах» 16 ноября 2018, СПбГУ

 3 Импортозамещение в области геоинформационных систем, III всероссийская межвузовская конференция магистерские слушания, 29 января 2019, ИТМО

 4 Анализ источников и характеристики геоданных, как основы формирование пассажиропотоков, КМУ, 16 апреля 2019, ИТМО

 5 Систематизация геоинформационных данных для описания точек притяжения пассажиропотоков, IV Всероссийской научной конференции студентов, магистрантов и аспирантов «Инновационное развитие транспорта», 29 апреля 2019, ИТМО

 6 Архитектура взаимодействия информационно-коммуникационных бортовых устройств, XLIX научной и учебно-методической конференции, 27 января 2020, ИТМО

 7 Геоинформационные системы как эффективный инструмент анализа пассажирских транспортных потоков, КМУ, 16 апреля 2020, ИТМО

Обучающийся Капитонова Е.А. (ФИО) (подпись)

Руководитель ВКР Новожилов М.В. (ФИО) (подпись)

"18" мая 2020 г.

# **СОДЕРЖАНИЕ**

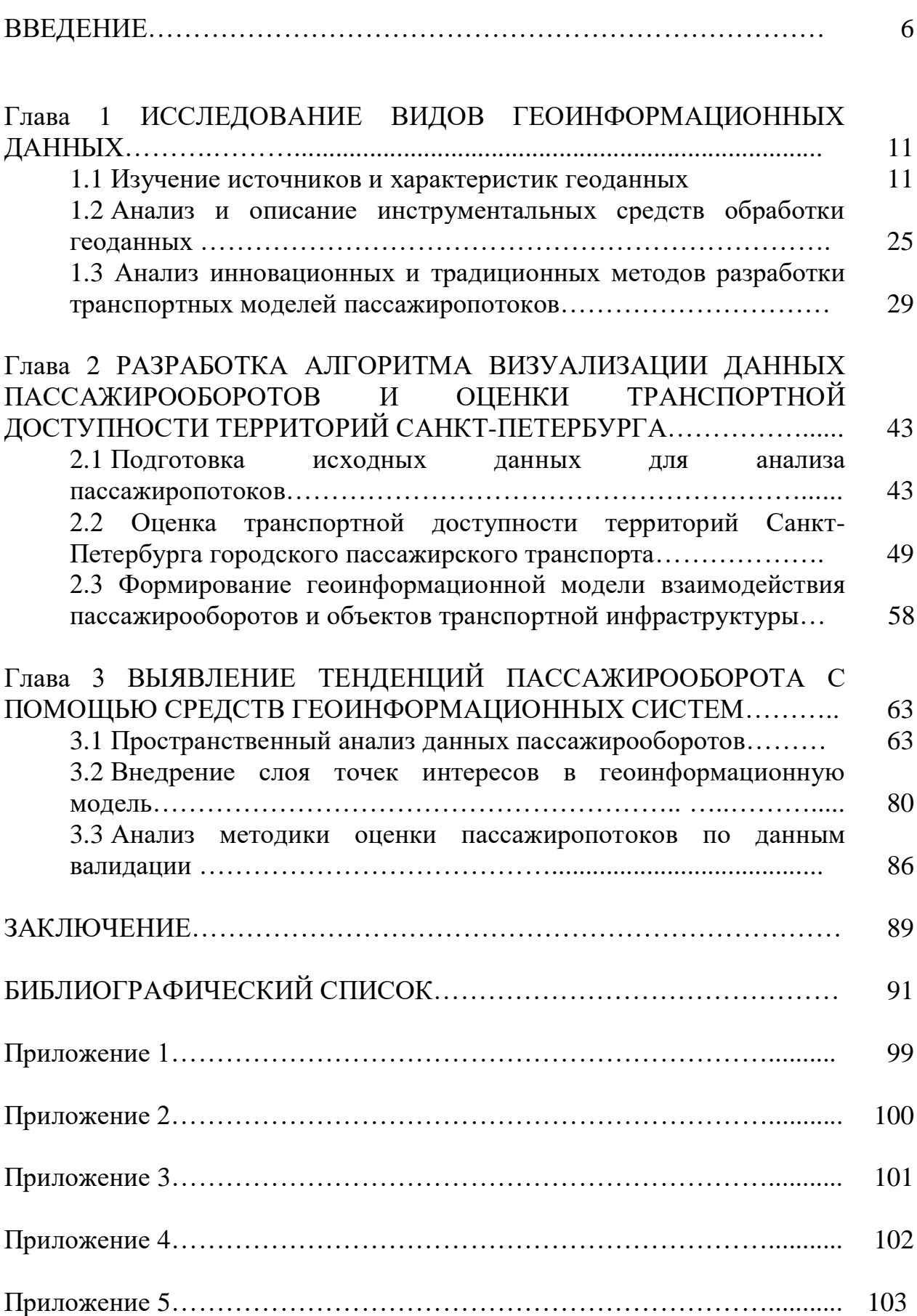

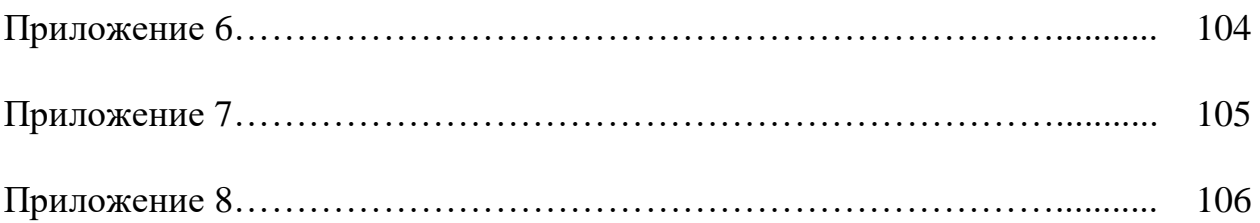

## **ВВЕДЕНИЕ**

Фундаментальная задача, которую геоинформационные системы (ГИС) все чаще предполагают решить с помощью инновационных возможностей и различных функций, заключается в интеграции и обмене информацией во всем ее разнообразии, будь то объекты карты, координаты GPS, изображения и данные лидара, результаты измерений, данные различных кадастров и регистров, отраслевые и корпоративные базы данных и наборы данных. Кроме того, использование ГИС является полезным для облегчения сбора и поиска данных. Вся эта информация помогает понять окружающий мир, и выступает основными данными для работы в ГИС. Именно поэтому данная технология получила широкое распространение практически во всех сферах, таких как экономическая, исследовательская, административная  $\overline{M}$ конечно  $\overline{B}$ повседневной жизни обычных людей.

Одной из важных характеристик транспортных систем является широкое разнообразие и расширение сетей, в результате чего транспортный сектор является одной из главных областей использования ГИС. Исходя из того, что ГИС работают с географическими данными, поэтому они и являются лучшей платформой как для решения отдельной задачи, так и целого комплекса задач в области транспорта. Это широкий спектр активов и средств, разветвленные сети, мультимодальные логистические и логистические цепочки для выполнения задачи по доставке товаров и людей. Они используются в управление, проектирование, строительстве, обслуживания, развития и эксплуатации транспортных систем, мониторингом и получением ситуационного изображения, навигацией с поиском объектов и построением идеальных транспортных маршрутов, задачами разработки и управления на уровнях муниципальные, региональные и национальные и многое другое. Поэтому очевидно, что круг пользователей транспортной информации шире, а информация о сетях и транспортных объектах необходима перевозчикам, органам государственной власти и просто обычным людям, которые регулярно пользуются смартфоном. Транспортные компа-

 $\overline{6}$ 

нии все больше полагаются на способность ГИС разрабатывать и поддерживать инфраструктуру, управлять машинами и оборудованием, а также взаимодействовать с другими документально подтвержденными ресурсами, важными для успешной работы. Некоторые из основных областей применения ГИС будут рассмотрены ниже.

Первое направление – это управление транспортной системой и логистическими комплексами, например морской порт, аэропорт, а также развитие улично-дорожной сети при выборе лучших маршрутов. По сути, эта область использования ГИС отчасти похожа на управление собственностью других компаний и может быть неотъемлемой частью их деятельности.

Вторым направлением является, управление автопарком. Это стандартная задача в транспортной логистике. Цель состоит в том, чтобы уменьшить транспортные расходы, увеличить скорость обработки заказов и повысить уровень качества обслуживания клиентов. Помимо прогнозирования и реализации плана движения и управления ресурсами, требуются доставка, оперативный мониторинг (в режиме реального времени) и навигация транспортных средств и грузов.

Соседней областью является проектирование и оптимизация маршрутов на существующей дорожной сети, также их анализ, включающий оценку производительности, доступность сети, выявление узких мест и проектирование их модернизации. Это главная задача, особенно в крупных городах, но не только в последних. Это также включает в себя подготовку стандартных транспортных карт и создание базы данных информации для опытных и простых пользователей.

Третьим направлением – отслеживание состояния дорог и расчет времени для ремонта. Это одно из самых популярных ГИС-приложений.

В базе данных ГИС удобно хранить информацию о различной «дорожной» информации, связанной с географическими или линейными координатами (инструменты динамической сегментации). Аналогичная проблема стоит перед железной дорогой. В вышеуказанных областях ГИС помогает повысить эффек-

тивность затрат на поддержание покрытия или оборудования в рабочем состоянии.

Другим не менее важным направлением является координация дорожного движения, анализ транспортных потоков, безопасность дорожного движения и анализ дорожно-транспортных происшествий, а также защита важных транспортных инфраструктур. Скорость реакции на событие зависит от этого.

К одному из немаловажных направлений относится изучение, как воздействует транспорт на окружающую среду, на людей и как природные явления влияют на дорожное движение.

Еще одно направление относится к распространенным, это информационные услуги по предоставлению сведений населению о дорогах, маршрутах, расписаниях.

В вышеуказанных областях ГИС помогает разрабатывать и использовать готовые решения, поддерживающие работу всех сотрудников соответствующих компаний, обеспечивая удобный доступ к базам данных и информационным ресурсам в области транспорта и их легкий для понимания дисплей.

Эти технологии дают возможность использовать многообразные инструменты для учета всех факторов транспортной системы и формировать условия, в которых обеспечивается прибыльный бизнес для предпринимателей и комфортная и комфортная жизнь для простых людей.

Целью исследования является разработка методики по визуализации, ранжированию существующих пассажирских потоков НГПТ на основе оценки объектов их притяжения.

Задачи исследования были сформулированы следующим образом:

 $\mathbf{1}$ Изучить геоинформационные данные;

 $\overline{2}$ Изучить структуру и источники геоданных;

 $\mathcal{F}$ Рассмотреть инновационные и традиционные методы разработки транспортных моделей пассажиропотоков;

 $\overline{4}$ Произвести анализ и обработка исходных данных для использования их в геоинформационной модели;

5 Оценить транспортную доступность территорий Санкт-Петербурга ГПТ;

6 Выявить тенденций пассажирооборота с помощью средств геоинформационной системы;

7 Внедрить слой точек интересов в геоинформационную модель;

8 Анализ методики оценки пассажиропотоков по данным валидации ГПТ.

Научная новизна исследования заключается:

1 Определение понятия «точка притяжения пассажиропотока».

2 Прогнозирование развития городского пассажирского транспорта на основе геоинформационных данных.

3 Анализ слоя «точки интересов» в геоинформационную модель для выявления точек притяжения пассажиропотоков.

В качестве теоретической базы исследования выступали*:* 

1 Горев А.Э., Попова О.В. Система методов и комплекс организации приоритеного движения маршрутного пассажирского транспорта // Сборник трудов 2-й Международный научно-проктической конференции «Транспортное планирование и моделирование,СПб, с. 83-95

2 Горев А.Э., Попова О.В. Развитие городского пассажирского транспорта // Транспорт Российской Федерации, №2 (81), 2019. С. 16-18

3 Якимов М.Р., Арепьева А.А. Транспортное планирование: особенности моделирования транспортных потоков в крупных российских городах.  $2016. - 279$  c.

Методическая база исследования включала в себя наиболее распространенные методы: сравнительный анализ, количественный и статистический анализ, а также моделирование. Теоретической основой исследования выступают нормативные акты и публикации по теме исследования.

Информационную основу исследования составляют: нормативные акты регулирующие перевозку пассажиров городским наземным транспортом и метрополитеном. Материалы научных и прикладных исследований о проблемах

при организации пассажирского транспорта, а также данные собранные автором лично.

Основные положения и результаты исследования были представлены на международных и всероссийских научно-практических конференциях:

1 Импортозамещение в области геоинформационных систем, III Всероссийская Межвузовская конференция «Магистерские слушания» 25-26 октября 2018, СПбГАСУ;

2 Система поддержки принятия решений в транспорте на базе геоинформационных технологий, Конференция "Актуальные проблемы менеджмента: менеджмент как важнейший фактор экономического роста и подъема уровня жизни в регионах» 16 ноября 2018, СПбГУ;

3 Импортозамещение в области геоинформационных систем, III всероссийская межвузовская конференция магистерские слушания, 29 января 2019, ИТМО;

4 Анализ источников и характеристики геоданных, как основы формирование пассажиропотоков, КМУ, 16 апреля 2019, ИТМО;

5 Систематизация геоинформационных данных для описания точек притяжения пассажиропотоков, IV Всероссийской научной конференции студентов, магистрантов и аспирантов «Инновационное развитие транспорта», 29 апреля 2019, ИТМО;

6 Архитектура взаимодействия информационно-коммуникационных бортовых устройств, XLIX научной и учебно-методической конференции, 27 января 2020, ИТМО;

7 Геоинформационные системы как эффективный инструмент анализа пассажирских транспортных потоков, КМУ, 16 апреля 2020, ИТМО.

По результатам исследования были опубликованы 9 научных работ.

Данное исследование включает введение, три главы, заключение, библиографический список источников и приложения. Основной материал представлен на 94 страницах и включает 13 таблиц, 33 рисунка.

# **Глава 1 ИССЛЕДОВАНИЕ ВИДОВ ГЕОИНФОРМАЦИОННЫХ ДАННЫХ**

#### **1.1 Изучение источников и характеристик геоданных**

Формирование рациональной системы организации пассажирских перевозок и эффективного использования транспортного парка не представляется возможным без тщательного изучения свойств изменений пассажиропотоков в зависимости от различных факторов. Изучение структуры, источников и характеристики геолокационных данных пассажирских перевозок позволяет выявить характерные особенности пассажиропотоков и является одним из основных направлений эффективного прогнозирования пассажиропотока.

Первое применение географических информационных систем (геоинформационных систем, далее ГИС) относится к середине XX-го века, когда они стали применяться в качестве средства отображения сохраненных в компьютерной памяти объектов, расположенных на земной поверхности. Причем первое применение ГИС было обусловлено военными целями, в которых ГИС использовались как часть системы наведения ракет. Впоследствии, ГИС как эффективный инструмент вывода на компьютер координатных данных стали применяться практически повсеместно в картографии.

Первые ГИС отличались несовершенством и обладали существенными программными и техническими недоработками. В дальнейшем развитии, вплоть до конца XX-го века геоинформатика как наука формировала методологические подходы, математический аппарат, множественные модели координационных данных и алгоритмы их обработки. Параллельно происходило неуклонное и масштабное внедрение компьютеров и компьютерной техники во все области человеческой деятельности, в том числе и в область геоинформатики, что в результате позволяет этой прикладной науке эволюционировать на новый качественный уровень и в настоящее время обеспечить ГИС применение во множественных сферах деятельности. Как упоминалось выше, аббревиатура термина ГИС изначально расшифровывалась как «географическая информаци-

онная система» и применялась относительно геосистем, решающих географокартографические задачи. В настоящее время ГИС используется настолько широко и в различных научно-практических областях, что трактовать этот термин только по отношению к географическим задачам не представляется целесообразным.

В научной литературе ГИС определяется как информационная система для сбора, хранения, обработки, изображения и передачу данных, и при этом используется для получения новой информации и проводить анализ на ее основании.

Около 80-90% существующей информации включает в себя геоинформационные данные, содержат в себе сведения о распределении объектов в пространстве или по территории объекта, явлениях и процессах. Работа именно с такими данными, имеющие координатную привязку и является сущностью технологии ГИС [6].

Таким образом, основной отличительной чертой ГИС по сравнению с другими информационными системами является тот факт, что все объекты и явления, моделируемые в географических информационных системах, связаны с пространственными критериями и позволяют оценивать и анализировать эти объекты по отношению к другим пространственно определенным объектам.

В дополнение к вышесказанному, ГИС имеют принципиальное отличие от многих информационных систем, визуализируя информацию в форме электронных карт, которые не выглядят как обычные статистические изображения.

Каждую точку, представленную в ГИС, можно изучить, а именно получить дополнительную информацию из свойств объекта. Например, зайдя в атрибуты слоя, можно получить заложенную в нем информацию, например номер дома, количество этажей, материале стен, степени износа.

Стандартная схема ГИС-функций показана на рисунке 1, предложенная канадским инженером Р. Томлиным. В результате благодаря этим обобщенным функциям ГИС также выделяются подсистемы ГИС: подсистемы сбора, обработки, анализа и т. д.

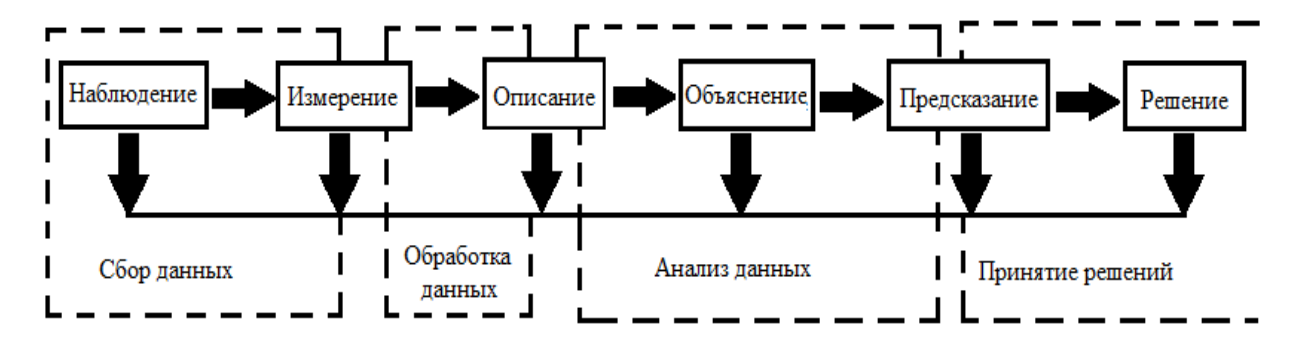

Рисунок 1 - Функции геоинформационной системы

Представленная диаграмма воспроизводит функции ГИС в области глобальных задач, а также производственного процесса обработки и исследование пространственных данных. Для простых результатов, полученных пользователями обработки данных, работа в ГИС отражается немного по-другому и посредством визуализации полученного изображения, можно увидеть на рисунке  $\overline{2}$ .

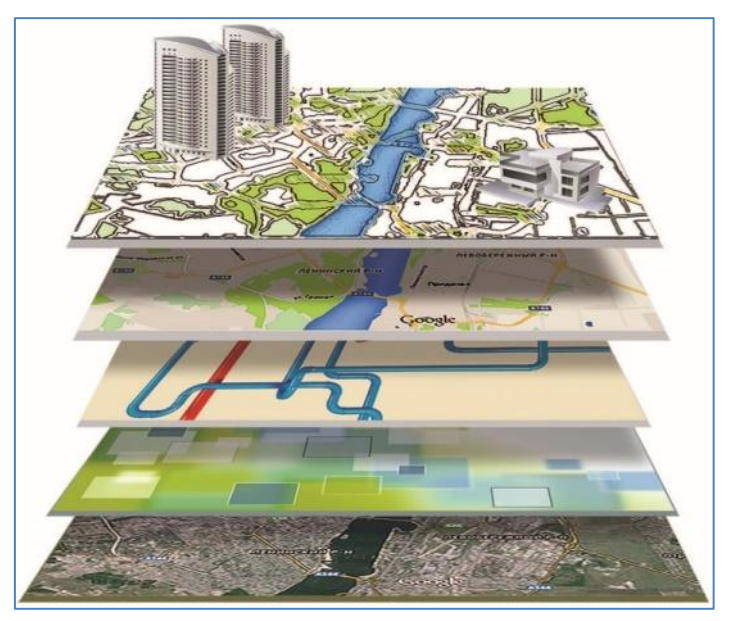

Рисунок 2 - Визуализация ГИС для обычного пользователя

В настоящее время в повседневном использовании ГИС представляет собой программное обеспечение, которое с помощью различного интерфейса предоставляет обычному пользователю изучать электронные карты и анализировать пространственные данные, заложенные в рассматриваемой карте.

Сейчас существует множество модификаций ГИС, сходных по своей сущности и принципам работы, поэтому зачастую освоение одной программы

становится достаточной базой знаний для работы в других программных продуктах, реализующих принципы и функции ГИС.

Известно, что картографическая информация базируется на принципе графической визуализации, поэтому для работы ГИС ключевым является понятие режима работы с картой. Главное окно обычной ГИС состоит из пяти частей, которые изображены на рисунке 3. Сверху, как и во всех программах, находится строка меню и панель инструментов, внизу - строка состояния текущей информации. В центр расположены данные используемые в текущий момент. Слева располагается легенда - это список слоев, используемых в данный момент.

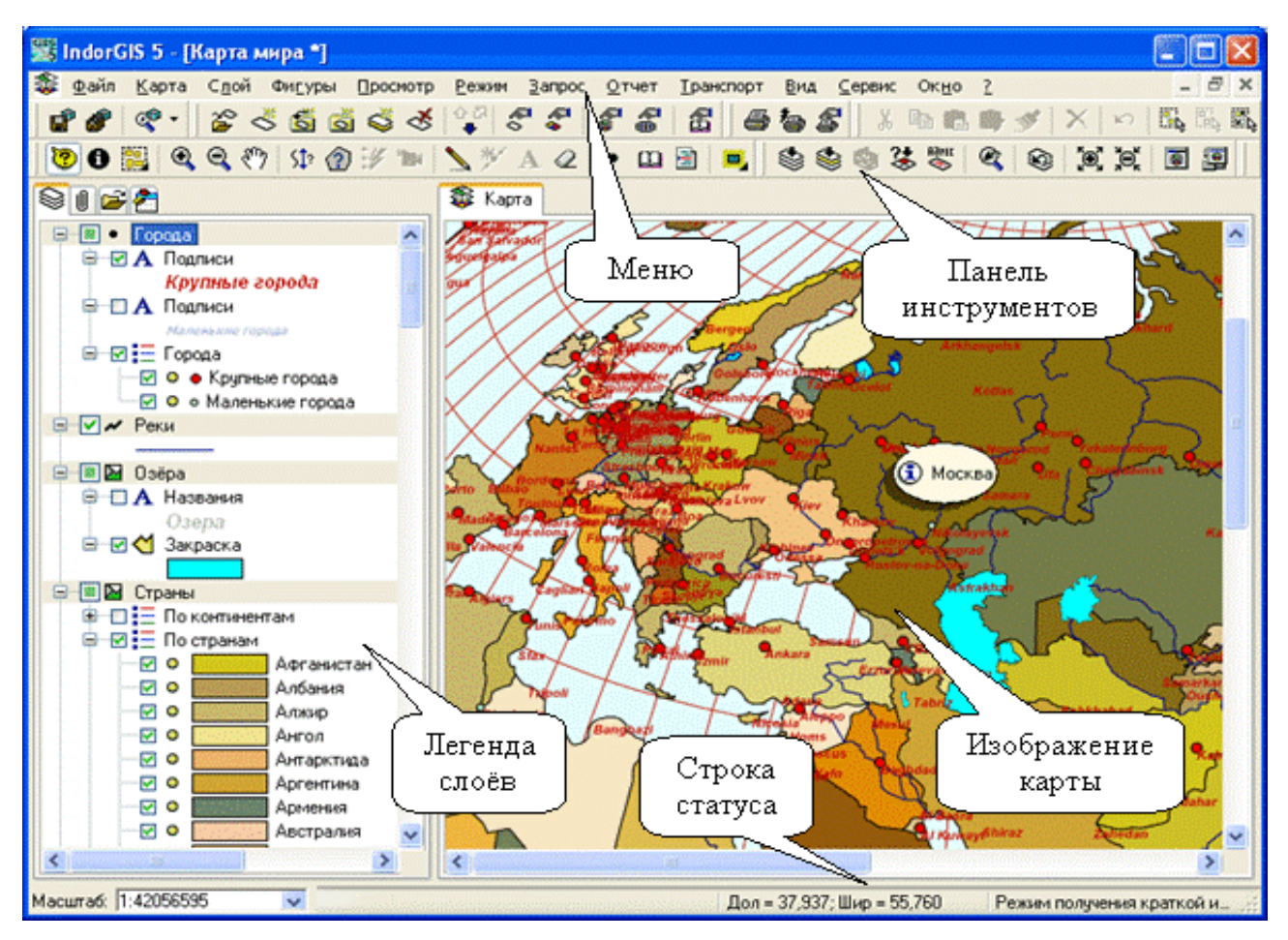

Рисунок 3 – Внешний вид типичной ГИС на примере *IndorGIS* 5.0

В настоящее время геоинформационные системы называются различными системами, которые решают множество задач. Соответственно, целесообразно более тщательно рассмотреть некоторые классификационные признаки, которые позволяют более подробно изучить суть ГИС.

ГИС могут классифицироваться по следующим признакам: по пространственному (территориальному) охвату, по проблемно-тематической ориентации, по способу организации географических данных.

В таблице 1 представлена классификация ГИС по пространственному охвату.

Таблица 1 – Классификация ГИС по пространственному охвату

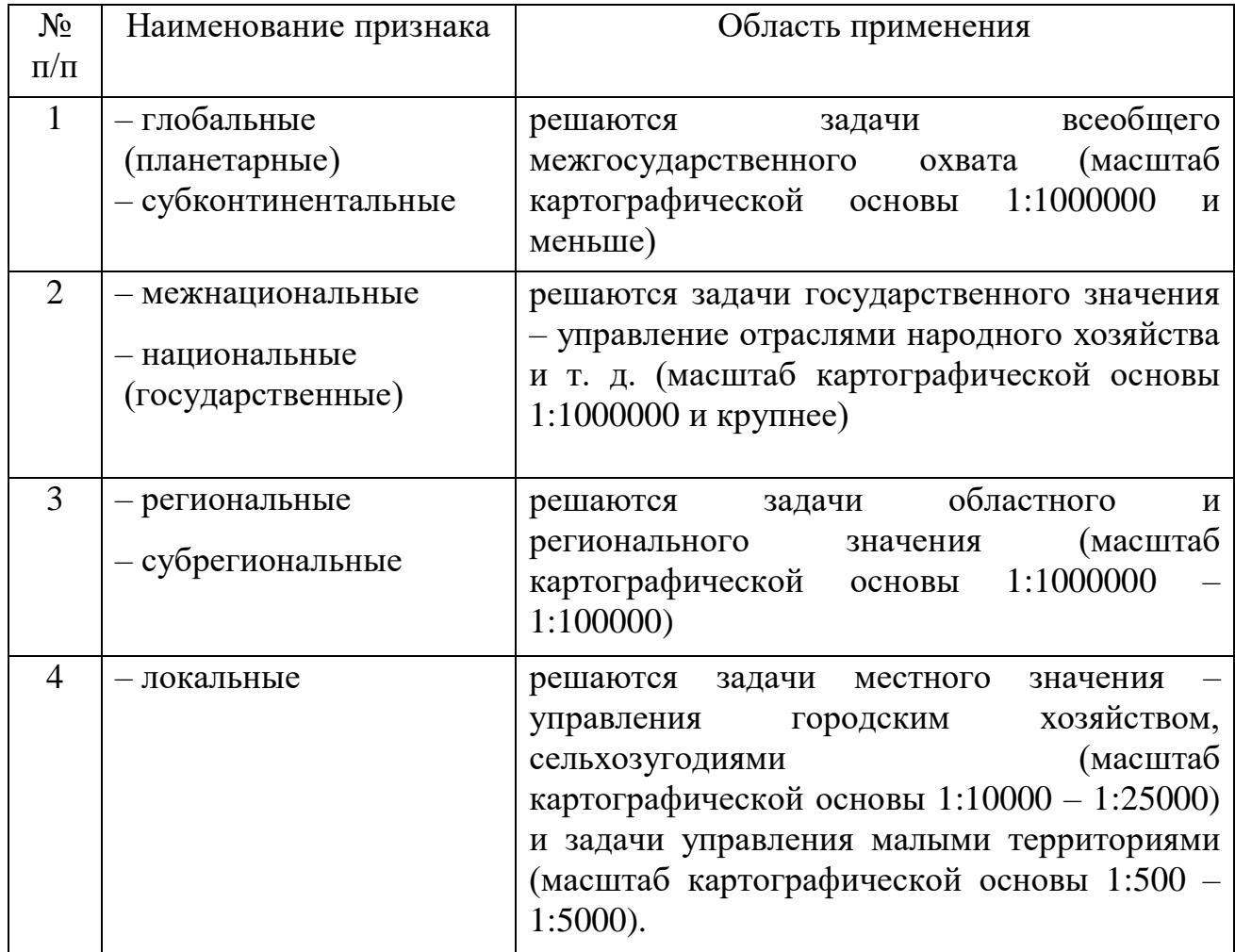

К проблемно-тематической ориентации относится: общегеографические, экологические и природопользовательские, отраслевые.

По организации географических данных делиться на векторные, растровые и атрибутивные. Ниже рассмотрены характеристики геоданных.

Векторные данные используются в ГИС для отображения объектов реального мира. В свою очередь, объектами реального мира является все, что мы видим вокруг – реки, моря, горы, строения, автомобили и т.д. и т.п. Каждый из перечисленных элементов может быть представлен в виде объекта в ГИСприложении. Векторные объекты характеризуются атрибутами, которые состоят из текстовой и числовой информации, описывающей объект. Внешний вид векторных объектов в приложениях ГИС всегда определяется их геометрией и различается по принципу: точечный объект (геометрия векторного объекта состоит из одного узла); линейный объект (геометрия векторного объекта содержит два и более узла); полигональный объект (геометрия векторного объекта образована тремя и более узлами), геометрия векторного объекта представлена на рисунке 4.

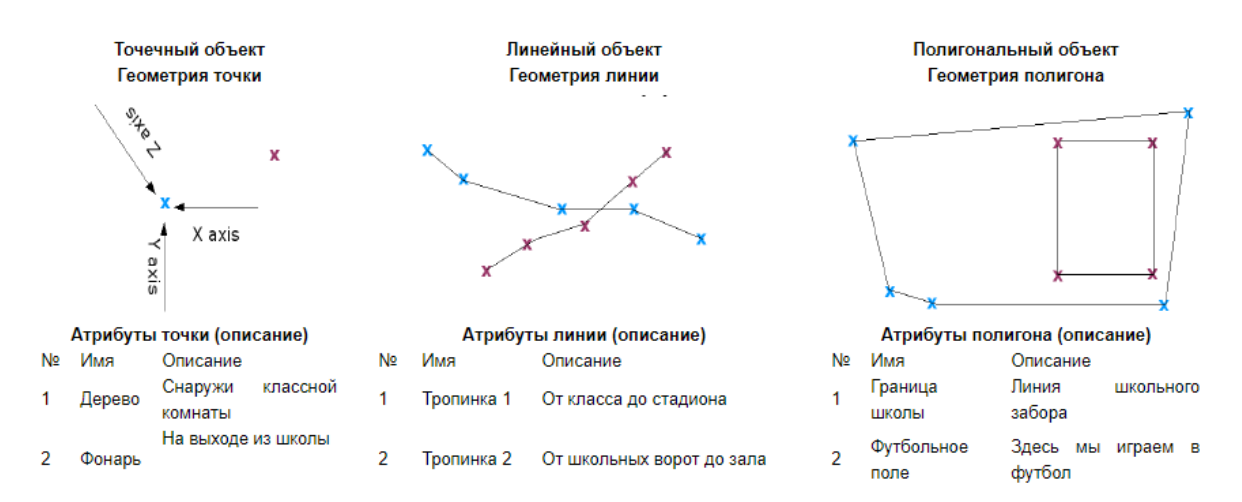

Рисунок 4 – Геометрия векторного объекта в графическом представлении

Растровые данные могут быть использованы в основном только с растровыми моделями данных. В то время, когда векторные данные используют геометрию, растровое моделирование использует подход построения изображения с помощью сетки пикселей (ячеек), каждый из которых содержит значение, описывающее состояние поверхности, охватываемой этой ячейкой. Растровые данные используются в ГИС в случае, когда требуется отобразить непрерывное по площади явление (объект), которые неделим на векторные объекты. Спутниковый снимок – показательный пример растровых данных. Многие разработчики ГИС-приложений используют растровые решения в качестве подложки под векторные слои, тем самым улучшая восприятие содержащейся в них информации, создавая гибридные ГИС, состав растровых данных представлен на рисунке 5.

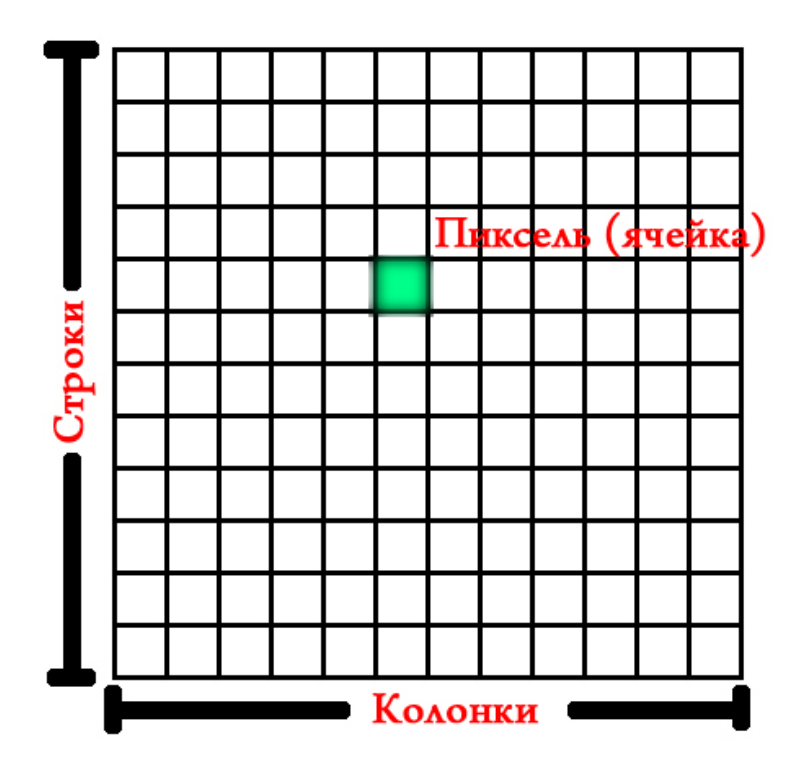

Рисунок 5 – Состав растровых данных

Атрибутивные данные отражают многочисленные характеристики объекта. Эти показатели могут быть количественными или качественными, но так или иначе должны описывать объект. Поэтому в ГИС каждый географический объект имеет один или более атрибутов, которые указывают, что из себя представляет объект, описывая его или содержит какие-либо величины относящихся к нему. Характер атрибутов определяет вид анализа, объекты, которые имеют схожие атрибуты могут быть объедены в группу объектов по конкретному признаку. Например, классификация дорог по типу дорожного полотна (асфальтные, грунтовые и т.д), по численности населения, категория землепользования и др., в зависимости от типа объекта и имающихся атрибутов. Например, не нужно создавать отдельно каждый слой для каждой марки автомобиля. Лучше создать слой с автомобилями, в то время как любому объекту, который идентифицирует автомобиль, должен быть присвоен код марки автомобиля. На рисунке 6 показан пример градостроительства, на котором показаны жилые здания, заводы, автозаправочные станции, склады, различные автомобили, лесопарк, река, дороги, мост и туннель. Можно создать несколько базовых уровней для географической информационной системы, таких как: Например, уровень «автомобиль», уровень «улица (и)», уровень «деревья», уровень «здание», уровень «река  $(H)$ ».

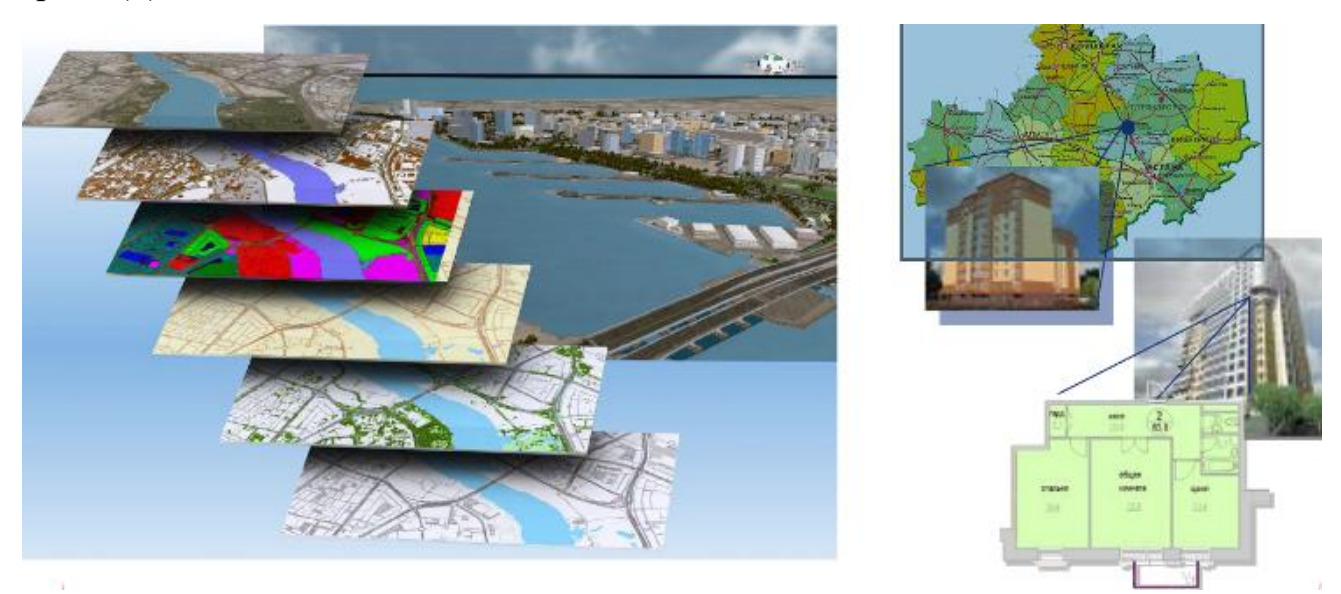

Рисунок 6 – Общая схема деления пространственных данных в ГИС на отдельные слои

Подробное описание данных в слоях позволяет работать в ГИС только с данными, необходимыми для решения конкретных задач. В простейшем случае вы можете исключить те слои, которые не требуются, и оставить на карте только необходимые слои [30].

Источники пространственных данных для ГИС - это фундаментальная основа информационного обеспечения всех геоинформационных систем.

В этом процессе источниками пространственных данных являются аналоговые или цифровые данные, которые служат фундаментом для формирования моделей пространственных данных. Основные типы источников геоданных:

- $\mathbf{1}$ открытые топографические данные;
- $\overline{2}$ картографические данные;
- 3 космическая съемка;
- $\overline{4}$ базы географических данных (названий);
- $\overline{5}$ географические карты;

6 данные дистанционного обследования территории (объектов)

Ниже приведены известные в настоящее время картографические сервисы: Open Street Map, Scribble Maps, Build-A-Map, Яндекс. Карты, Google Maps,

*Animaps*, *Virtual Earth (Bing Maps)*, Геопортал Роскосмоса.

*Open Street Map* – это веб-картографический ресурс, создаваемый своими же участниками – пользователями Интернета [79]. Имеет подробную свободную и бесплатную географическую карту, пример представлен на рисунке 7.

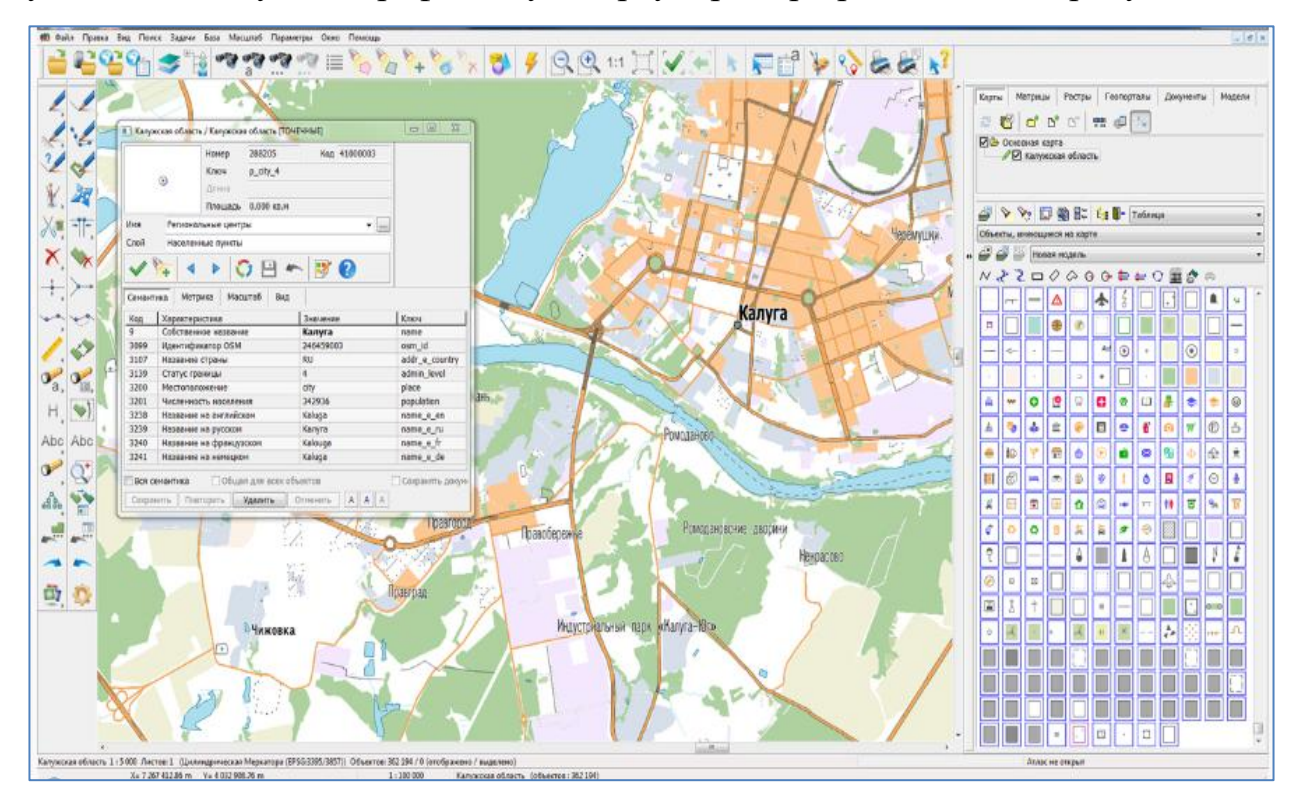

Рисунок 7 – Бесплатные карты на основе данных *Open Street Map*

Для того чтобы создать карты используют данные с личных *GPS*трекеров, видеозапись, спутниковые снимки, фотографии, сделанные с большой высоты, и знание профессионала создающего карту.

Любой пользователь, который зарегистрирован в сервисе может внести какие-либо изменения на карту. Использовать информацию из закрытых сервисов, таких как *Google Maps*, без одобрения правообладателя воспрещено.

*Scribble Maps* – картографический онлайн сервис, который подойдет для использования широкому кругу пользователей с различным уровнем компьютерной грамотности.

Данный ресурс обладает простым интерфейсом и легко управляемыми различными возможностями, что делает его одним из популярных сервисов в сфере ГИС.

*Scribble Maps* имеет широкий спектр функций, например разметка карты, измерение расстояния между объектами, импорт данных в формат *KML* и табличные данные, имеется возможность нанесения пользовательских меток, необходимого текста, изображений и т.д, картографическое изображение, полученное данным сервисом изображено на рисунке 8.

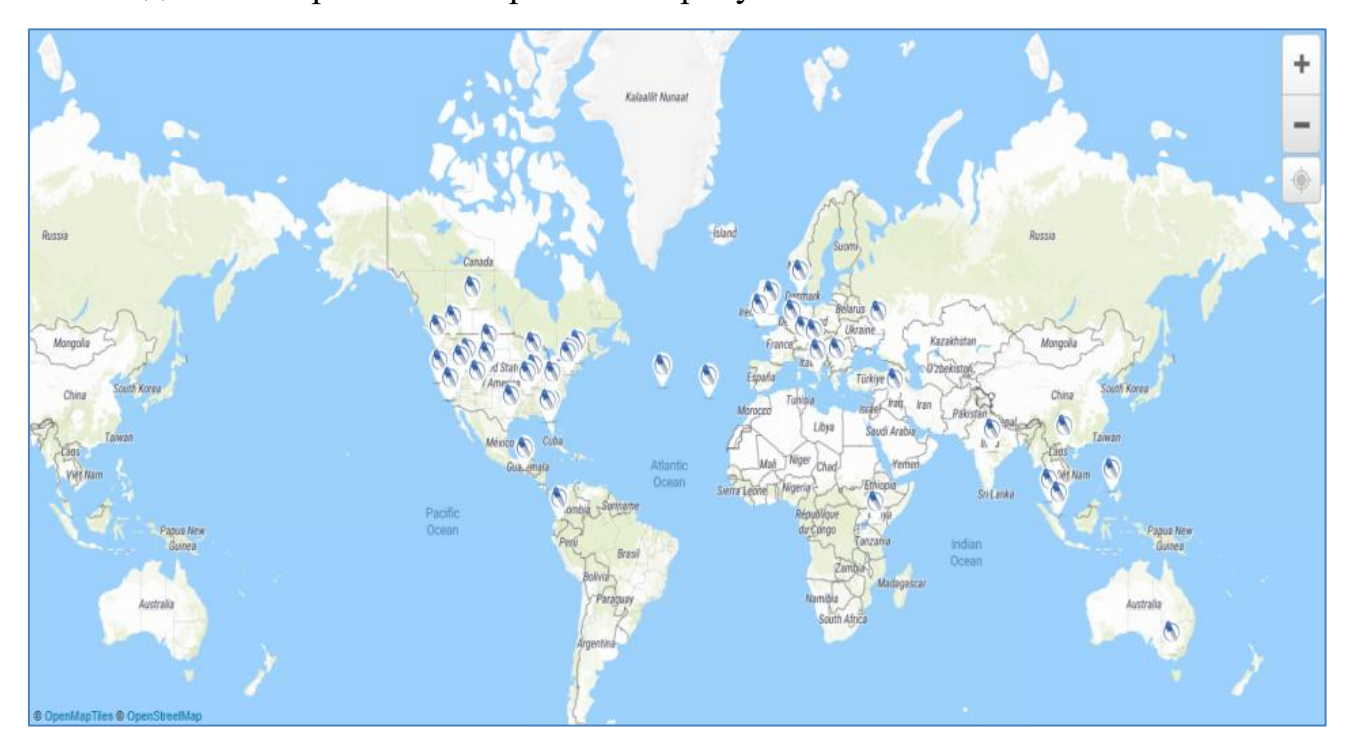

Рисунок 8 – Картографическое изображение, полученное с помощью сервиса *Scribble Maps*

Следующий рассматриваемый нами картографический сервис – *Build-A-Map*, который включает такие функциональные опции, как добавление геометок и треков, текстовых надписей, полигональных объектов, маршрутов и др. Помимо перечисленного, пользователь сервиса имеет возможность сфокусировать в карту данные о погоде, геоинформационные точки *Google Places*, снимки фотохостинга *Panoramio*.

Сформированную карту можно поместить в облачное хранилище и закрепить ссылкой или кодом для встраивания в веб-страницу. Первичным ресурсом для извлечения картографической информации в этом случае становится ресурс *Google Maps*, на результаты которого пользователь поверх может накладывать собственные слои и вставлять собственные данные.

На рисунке 9 представлено картографическое изображение, полученное с помощью геосервиса *Build-A-Map.*

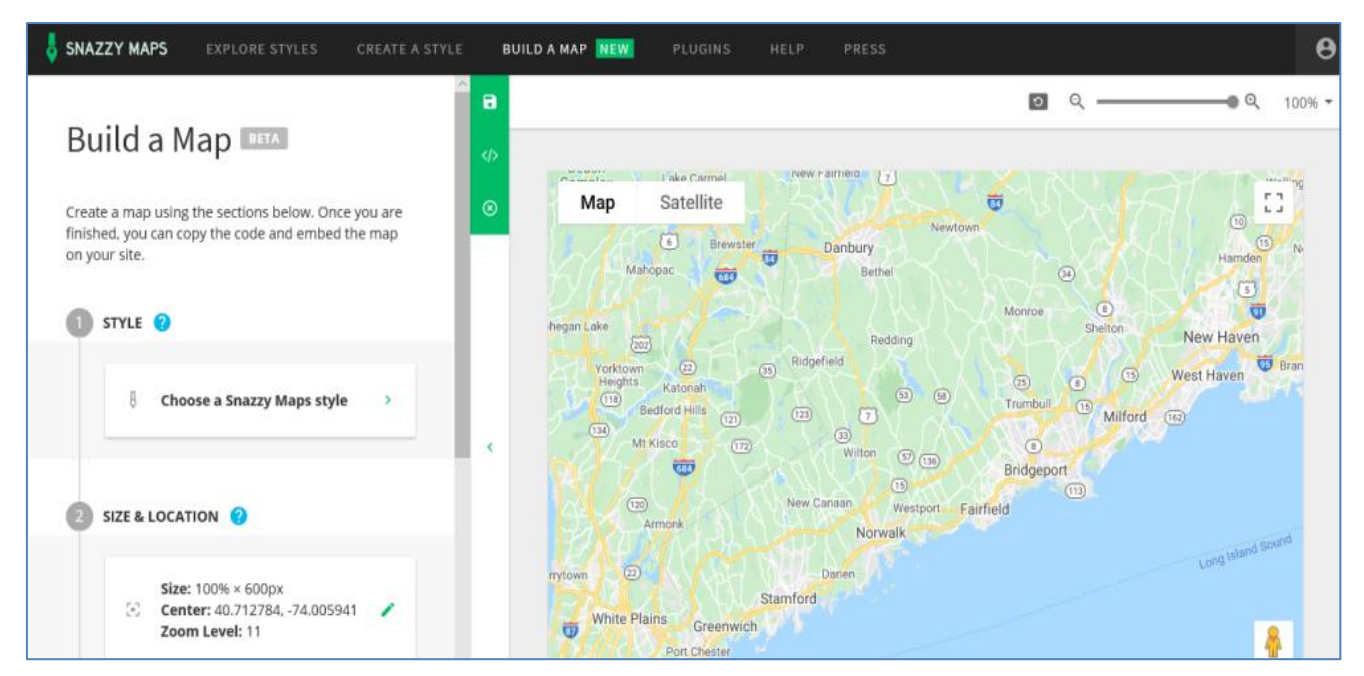

Рисунок 9 – Картографическое изображение, полученное с помощью сервиса *Build-A-Map*

В актуальное время максимальную популярность среди российских пользователей приобрела часть глобального проекта Яндекса – Яндекс. Карты. Данный сервис актуален для использования геоинформационных данных, касающихся информации на территории России и ближнего зарубежья, поскольку извлекаемые геоинформационные данные с указанной территориальной привязкой максимально верны и детализированы. Сервис Яндекс. Карты предоставляет пользователю возможность нанесения маршрута, измерения расстояния, вставки геометрических фигур и обозначений на выбранный пользователем участок карты. После модерации вся информация, предоставленная для внесения, будет отображена в Яндекс. Карты.

Сервис позволяет: посмотреть карты городов, спутниковые снимки, построить маршрут, посмотреть информацию о выбранном месте, увидеть количество баллов по пробкам, информацию и происшествиях на дорогах, узнать информацию о интересующих маршрутах городского транспорта, а также увидеть его на в движении на карте, рассмотреть панорамы улиц.

Несмотря на то, что маркеры на сервисе есть только одного вида, но при этом, каждый из них можно дополнить присвоенным номером и комментарием, который будет, появляется по запросу пользователя, пример представлен на рисунке 10.

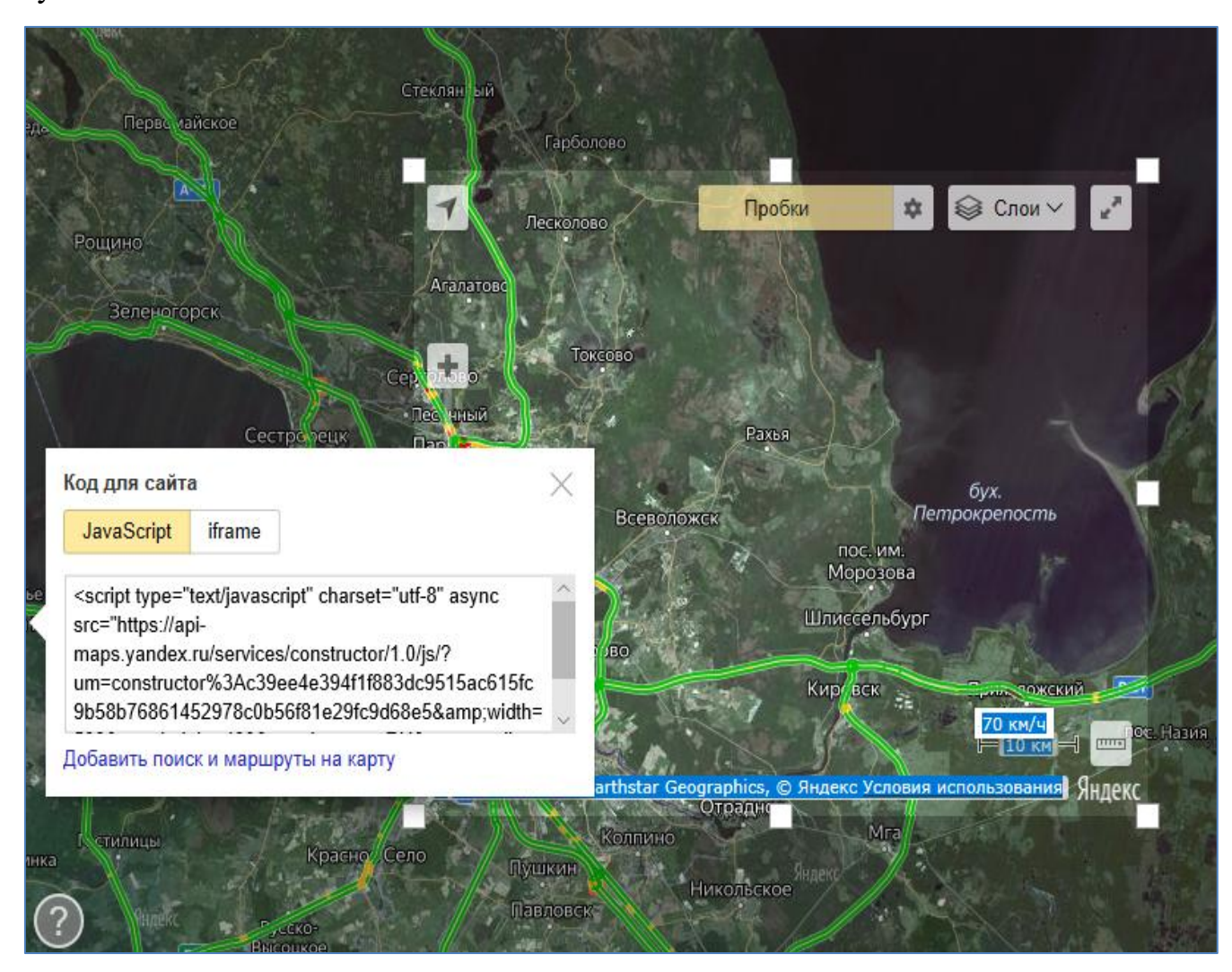

Рисунок 10 – Пример использования сервиса Яндекс. Карты

Как известно, набирает обороты популярность использования анимационных изображений, в том числе, анимационных геоинформационных карт. Такие форматы можно создавать на ресурсе *Animaps*.

Прогрессивными опциями на данном ресурсе является возможность создания реальной мультимедийной презентации, где по заданному пользователем сценарию наносятся прорисованные маршруты, появляются и исчезают маркеры, а в нужных точках можно прикрепить для дальнейшей демонстрации выбранные фотографии и видео.

Отличительной чертой сервиса является использование решений на основе *JavaScript* (*HTML*5), которое позволяет создавать интерактивные карты и картограммы для визуализации данных, связанных с геоинформационными данными, пример представлен на рисунке 11.

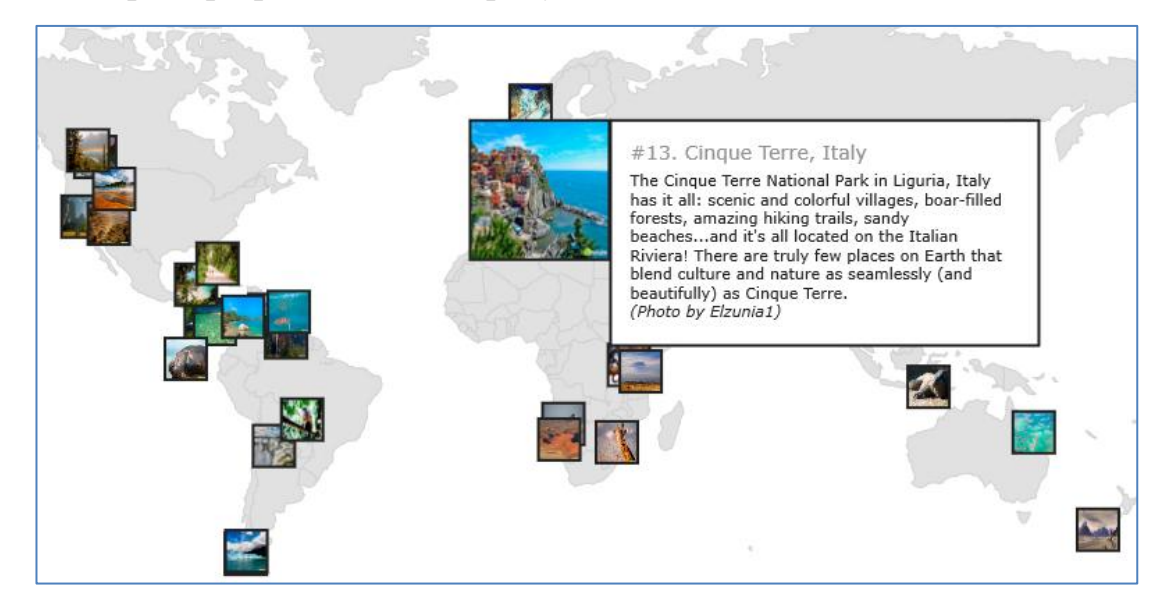

Рисунок 11 – Пример интерактивной карты, созданной с помощью сервиса *Animaps*

Оптимальным для многих пользователей в настоящее время можно назвать набор приложений на базе бесплатного картографического сервиса – *Google Maps*. Данный ресурс формирует картографические изображения на основе полученных снимков в масштабе всего земного шара. Возможности предоставления информации для *Google Maps* очень высоки, сервис предоставляет множеству пользователей получить изображения с очень высоким разрешением, максимально детализированные. В ресурс *Google Maps* встроена карта автомобильных дорог с поиском маршрутов, охватывающая множество территорий.

Следующим рассматриваемым сервисом станет один из сервисов в структуре программных продуктов *Microsoft* – сервис *Virtual Earth (Bing Maps).* Данный сервис функционирует уже более 15 лет (с 2005 года) и базируется на технологиях *Microsoft MapPoint* и *TerraServer*. Практически с даты основания данного продукта, он обладает возможностями 3-*D* моделирования, в связи с чем, он впоследствии получил название «*Live Search Maps*» и был интегрирован в портал *Live Search*. В настоящее время рассматриваемый ресурс носит имя *Bing* Maps, а платформа *Virtual Earth* получила название *Bing Maps for Enterprise*, пример представлен на рисунке 12.

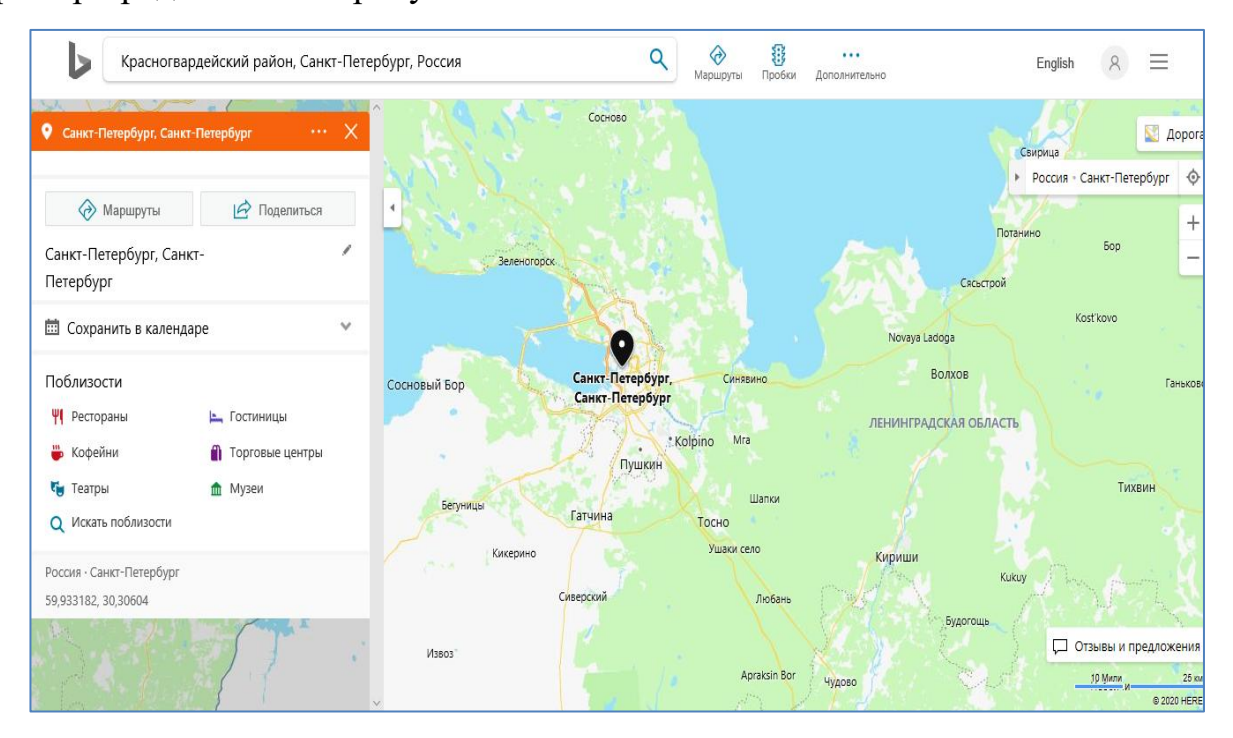

Рисунок 12 – Картографическое изображение, полученное с помощью сервиса *Virtual Earth (Bing Maps)*

Бесплатным российским картографическим сервисом, наиболее известным в настоящее время является геопортал Роскосмоса (федерального космического агентства Российской Федерации). Данный портал предоставляет своим пользователям изучать и использовать снимки и карты Земли, сделанные со спутника. Снимки, сделанные спутником предоставлены Роскосмосом и аэрокосмическим агентством *NASA*, а картографические данные – *OpenStreetMap* и Росреестром, средства поиска – *GeoNames* и *OpenStreetMap Nominatim*. Базовыми источниками данных выступают российские спутники «Ресурс-ДК1», «Монитор-Э» и «Метеор-М1».

Реалии времени диктуют повышение требований к эффективности управления финансовой и хозяйственной деятельностью, инженерными сетями и коммуникациями и становятся предпосылками для постоянного усовершенствования систем информационного обеспечения. Качественными критериями соответствия геоинформационных систем в данном случае становится модернизация в области ГИС средств мониторинга, поскольку они способны обеспечить практически моментальное реагирование на изменения. Новейшие принципы работы ГИС базируются на функциональных инструментах не только предупреждения, но и возможности давать рекомендации, например, по преодолению проблемной ситуации и нормализации обстановки.

Таким образом, суммируя все вышеизложенное, формируются первичные выводы о том, что практически вся информация, с которой человек имеет дело, обладает свойствами территориальной привязки. В связи с этим, область применения ГИС в настоящее время очень широка, и можно найти применение в любой сфере жизнедеятельности. В транспортной сфере ГИС довольно давно показали свою высокую производительность, давая возможность строить рациональный маршрут не только для отдельных перевозок, но и для целых транспортных систем, рассматривая какой-либо конкретный город или всю страну. Для этого имея актуальную информацию о состоянии дорожной сети и величину пропускной способности, появляется возможность строить оптимальные маршруты.

#### 1.2 Анализ и описание инструментальных средств обработки геоданных

В настоящее время в мире существует множество ГИС, умеющих создавать, анализировать и визуализировать карты. Наиболее мощными в мире являются ГИС американского производства: ArcGIS, MapInfo, Autodesk Map, GeoMedia, ERDAS Imagine.

ГИС ArcGIS - одна из самых популярных ГИС, обладающая высокой функциональностью. Программный продукт выстроен в единой архитектуре с использованием компонентов программы.

*MapInfo Professional* - многофункциональная ГИС с помощью, которой можно как редактировать, так и создавать карты, также хранить и обрабатывать

информацию.

Autodesk Map - это надстройкой известной системой проектирования Autodesk AutoCAD 2006.

Эта надстройка добавляет в проектную среду дополнительные инструменты, обогащающие AutoCAD функциями ГИС.

 $GeoMedia$  – отличительная черта данной ГИС это, что она первая в мире проработана в соответствии с требованиями консорциума Open Geospatial Consortium. Консорциум был сформирован пару лет назад для унификации разных вопросов создания ГИС, например, форматов представления пространственных данных.

ERDAS Imagine - это программный продукт для графического редактирования и обработки данных дистанционного зондирования Земли, используется в работе с пространственными данными.

Среди отечественных разработок можно выделить IndorGIS, ГеоГраф, Карта-2000, ИнГео, ПАРК, NextGIS и пр.

 $IndorGIS$  – ГИС обладает высокой скоростью обработки информации и широким выбором инструментов для работы.

NextGIS- многофункциональная ГИС, подходит для создания и редактирования данных, создания карт, выполнения анализа.

ГеоГраф – ГИС с многообразным спектром функций ГИС, которые включают создание и консолидацию разных карт и растровых изображений.

ИнГео – это набор программных продуктов для формирования векторных топографических планов, после инвентаризации земли, топографические планы населенных пунктов, генеральные планы предприятий, а также создание схем инженерных сетей.

Терра – предназначена для решения широкого спектра картографических задач, включающих работу с векторными пространственными данными и растровыми подложками. ГИС-приложения получают пространственные данные в виде сложных наборов данных. При этом эти данные часто формируются не в ГИС, а с использованием сторонних программ. Поэтому, растровые данные в

ГИС попадают уже в готовом виде, в свою очередь эти данные получены с цифровых камер, сканеров и из других источников. К сожалению ГИС не имеют полного набора инструментов для тщательного анализа растровых изображений, поэтому растры обычно обрабатываются в других специальных программах обработки. После выполненной обработки растровые или векторные изображения уже поступают в ГИС.

В этом случае обработка входных информационных данных происходит с помощью текстовых процессоров, электронных таблиц, графических процессоров и др.

Эти средства позволяют создавать и редактировать входящие цифровые данные. Например, графический редактор сохраняет рисунок в формате *ipg* в качестве изображения, а текстовый редактор – в формате *odt* в качестве текстового документа.

Помимо описанных выше инструментов работы с геоинформационными данными существует множество других, например, ARC/INFO. ARC/INFO стандартный формат для представления векторных топологических данных (используется редко), а также обменный файл покрытия ARC/INFO (расширение  $E00$ ) – данный формат является открытым обменным эквивалентом файла покрытия и содержит только один файл, что способствует удобной работе.

В настоящее время большинством ГИС поддерживается обменный формат *MapInfo* – стандартный формат обмена векторными данными.

Самыми обычными форматами широкого употребления являются стандартные растровые файлы с расширениями ВМР, .JPG, .PCX, .TIF, .GIF, .PNG и др. Они используются для обработки и хранения растровых изображений в операционной среде Windows. При этом, специфика работы с данными в ГИС предполагает, что используемые в электронных картах растровые данные должны обязательно иметь геолокационную привязку, а указанные форматы обычно не содержат ее, поэтому приходится вручную вносить привязку к месту, загружая файлы с подобными расширениями в ГИС. В таблице 2 приведены основные функциональные возможности наиболее популярные в России за-

рубежные и отечественные ГИС. Каждая ГИС рассматривалась в полной ком-

плектации, со всеми входящими модулями.

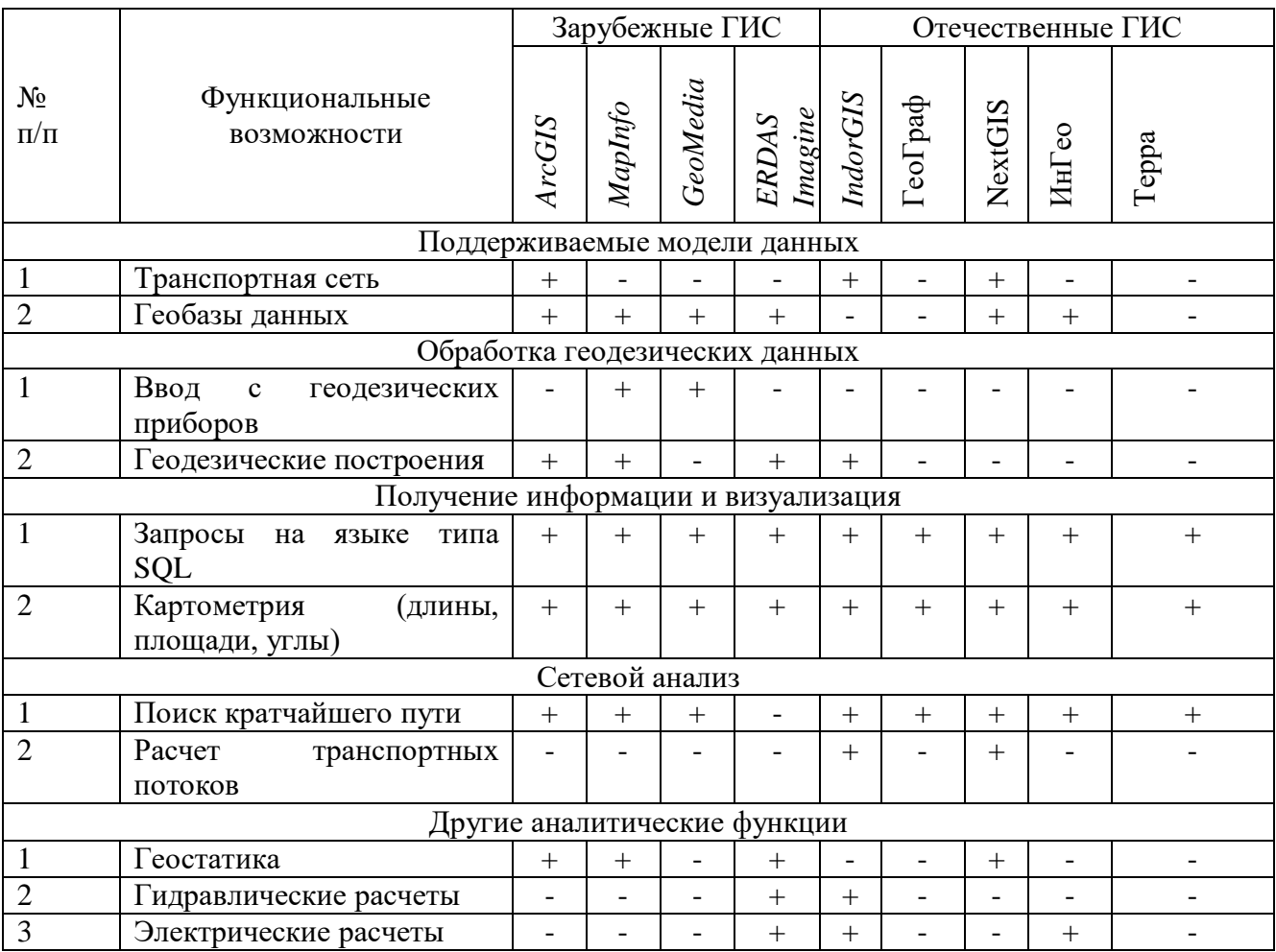

#### Таблица 2 – Функциональные возможности ГИС

Для использования в работе необходимы такие функциональные возможности как: Транспортная сеть, Геобазы данных, Запросы на языке типа  $SQL$ , Поиск кратчайшего пути, Расчет транспортных потоков и геостатика.

Эти возможности доступны ArcGIS, IndorGIS, NextGis, учитывая, что NextGis является открытой и есть на русском языке, это является оптимальным вариантом.

По общим функциональным признакам разработки российских специалистов на данном этапе еще уступают продуктам западных разработчиков, но при этом они обладают не только недостатками, но и достоинствами, которые способствуют оценить качество продукта и распространение на российском рынке. Преимуществами в данном случае можно назвать не только меньшую стои-

мость программного продукта, но и соответствие отраслевым нормам и правилам, принятым на территории РФ.

Поэтому необходимо использовать эти достоинства в полной мере и создавать ГИС для решения конкретных установленных задач. Еще одним преимуществом будет разработка оригинальной версии программы, которая станет более понятна и удобна для российского пользователя.

## **1.3 Анализ инновационных и традиционных методов разработки транспортных моделей пассажиропотоков**

Важную часть транспортного комплекса составляет пассажирский наземный транспорт (автобусы, троллейбусы и трамваи), который является одним из основных элементов социальной инфраструктуры города и обеспечивает потребность жителей города и приезжих, в том числе туристов, в передвижении по городу и области. В настоящее время одним из важнейших направлений научных исследований являются работы по изучению структуры и повышению качества общественного пассажирского транспорта для сохранения круга постоянных потребителей дорожно-транспортных услуг и, в особенности, привлечения новых. С этой целью на первом этапе необходимо проводить исследования пассажиропотоков на общественном пассажирском транспорте.

Вопреки растущим потребностям в комфортной повседневной жизни, в России до сих пор строят по уже устаревшим нормам. Часто при строительстве новых жилых комплексов (ЖК) проект рассматривается как отдельный объект от окружающей его городской среды, что в итоге не позволяет полноценного включения новой территории в городское пространство. В идеальных условиях при строительстве новых ЖК необходимо проводить анализ развития и взаимодействия с ближайшими территориями, т.е. изучить соседние территории: вид застройки, УДС, устоявшиеся пешеходные маршруты и тд. Не менее важным шагом является выявление точек притяжения, с которыми будут построены транспортные связи и объектов общественно-деловой инфраструктуры, кото-

рые вероятно всего будут использовать будущие жители ЖК. Особенно детально стоит изучить территории, которые находятся в радиусе пешеходной доступности от будущего ЖК.

Во многих случаях в план развития ЖК вкладываются решения, которые по итогу просто не смогут быть реализованы, по разным причинам (финансы и иные причины). Под эти решения резервируется участки, которые потом превращаются в пустыри, создавая этим социально-опасную зону. В результате появляются разрывы в городском пространстве и не качественно продуманные объекты, наспех разработанные взамен невостребованных объектов.

Еще одна закономерность ведет к критическим ошибкам – это принятия решений опираясь на прошлые решения с других проектов. До разработки проекта необходимо детально исследовать территорию будущего ЖК и выяснить все возможности и ограничения. Исследование инженерных коммуникаций, обеспеченности жильем, рабочими местами и особенность состава населения на окружающей территории может сыграть важную роль в формировании жизни района. Природные или историко-культурные особенности свободной территории, выявленные в процессе исследований, могут серьезно изменить планы по размещению на ней новых объектов.

Недостаток в коммуникации с местными жителями, а также общественными организациями достаточно часто приводит к проблемам, которые могли не возникнуть на начальном этапе проектирования. Вовлечение граждан в процесс развития поможет выявить особенности новой территории, а также и недостатки. Применение современных методик антропологических исследований позволяет адаптировать проектные решения к реальным, а не гипотетическим потребностям жителей.

Привлекательность планировочных решений с завышенной точки зрения не будет по итогу критерием качества проекта: благоустроенность и правильность планировки может оценить только с точки зрения пешехода. Одним из главных принципов устойчивости города является соразмерный человеку масштаб городской среды. Без должной проработки это приводит к потере этого

масштаба и формированию очень больших и неуютных открытых территорий, монотонность застройки за счет ее преувеличенных объемов. Кроме того, пешеходные перемещения по территории основаны на визуальных ориентирах и узнаваемости общественных пространств – сложные крупномасштабные композиции планировки дезориентируют и создают ощущение психологического дискомфорта. В связи с отсутствием пешеходного потока на таких улицах и площадях невозможна разнообразная и насыщенная городская жизнь. Кроме того, подобные пространства дороги в благоустройстве и обслуживании – у муниципалитета не хватает средств поддерживать их в надлежащем состоянии, в результате чего они становятся еще более неуютными и безлюдными.

Еще один сложный планировочный объект – улицы, так как они сложны для изменения и являются важными для обеспечения комфорта повседневной жизни жителей. Поэтому при разработке проекта не стоит забывать, что улицы – это вовсе не только транспортные магистрали, но общественные пространства, приоритет на которых принадлежит не личным автомобилям, а пешеходам. Стратегическое планирование должно быть связано с размещением ЖК и мест концентрации жителей и быть нацелена на создание благоустроенной среды для пешеходов [3]. На рисунках 13 представлен пример однообразной городской среды.

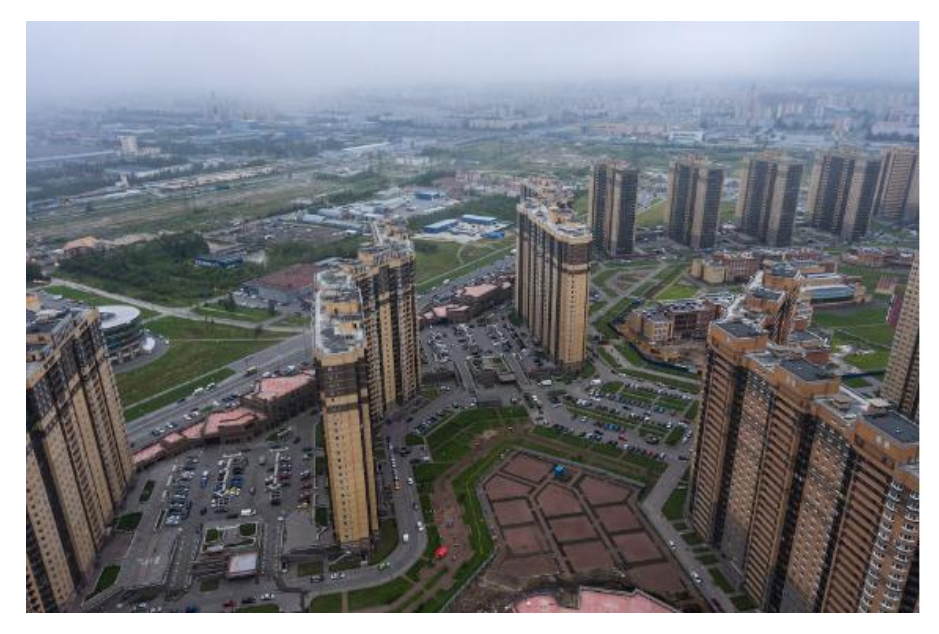

Рисунок 13 – Район Парнас, Санкт-Петербург, Россия

На рисунке 14 представлен пример развитой городской среды в Германии.

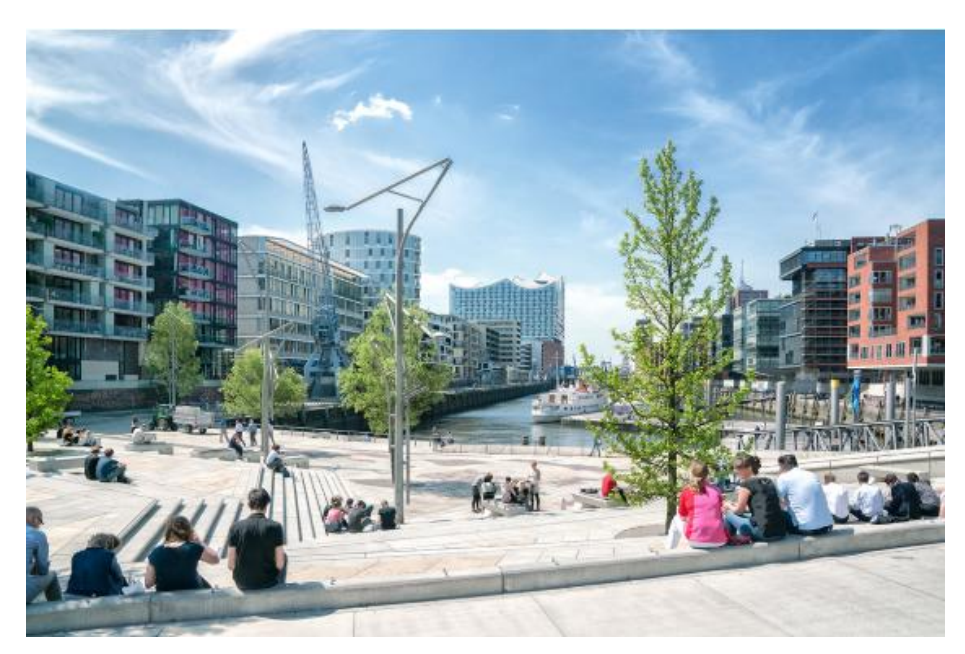

Рисунок 14 – Район Хафенсити, Гамбург, Германия

Использование типовых видов застройки приводит к образованию однообразной, эстетически отталкивающую городскую среду. В этих районах не появляется полноценной городской жизни, поэтому жители этого ЖК стремятся проводить свой отдых в других частях города, что приводит к увеличению транспортной нагрузки. Различные архитектурные решения, качественные строительный материалы, высокий уровень благоустройства повышают доброжелательность жителей к своему району и их готовность принимать активное участие в его развитии, создают условия для насыщенной городской жизни и позволяют сохранить привлекательность недвижимости на долгие годы [2].

Последним, но не по значению признаком комфортной жизни в новых ЖК это организация развитой сети общественного транспорта. Для территорий, которые находятся на большом удалении от рабочих мест и мест отдыха, предполагается наличие общественного транспорта. Доступный общественный транспорт приводит к снижению популярности личного транспорта и повышению уровня качества городской среды за счет уменьшения количества парко-
вок. Не стоит забывать, что отдавая приоритет общественному транспорту снижается трафик на дорогах, это в свою очередь означает снижение выбросов в окружающую среду и улучшение экологической обстановки в мире. К сожалению, в данный момент в градостроительной политике России все перечисленные рекомендации не до конца выполняются.

Для выбора типа общественного транспорта для нового ЖК необходимо провести исследование существующего или будущего пассажиропотока. В данной части работы рассмотрены традиционные и инновационные методы исследования пассажиропотока, но в первую очередь, акцентируется внимание на инновационных методах.

В процессе применения как традиционных, так и инновационных методов обследования пассажиропотока целесообразно, в первую очередь, определить, что есть пассажиропоток и какими характерными признаками он обладает. Следовательно, основополагающим критерием оценки пассажиропотока становится непосредственно сам пассажиропоток. Исследованная и проанализированная в данном аспекте информация послужит в дальнейшем вводными данными для базовых компонент транспортной модели пассажиропотока

Пассажиропоток – движение пассажиров, количественно выраженное в объеме пассажиров, перевозимых на любом типе общественного (наземный, подземный, воздушный и т. д.) или индивидуальным транспортом за единицу времени (час, день, месяц или год).

Пассажиропоток – это движение пассажиров в одном направлении маршрута. Пассажиропоток может быть в прямом направлении и в обратном направлении. Следовательно, пассажиропоток – это количество пассажиров, которое фактически перевозится в данный момент времени на каждом перегоне маршрута транспортного средства или в целом в транспортной сети всех маршрутов в одном направлении за единицу времени в транспортном средстве (ТС). Пассажиропотоки характеризуются следующими параметрами:

Мощность (напряженность) – это количество пассажиров, которое перевозит ТС в определенный отрезок времени по конкретному участку маршрута в

одном направлении. Мощность может рассчитываться для всей транспортной сети и/или для определенного маршрута. Мощность пассажиропотока определяет такой фактор, как неравномерность, поскольку объем перевозимых пассажиров может быть различным в зависимости от различных обстоятельств (например, времени суток). Отношение максимальной мощности пассажиропотока *Qmax* за определенный период времени к средней мощности пассажиропотока *Q*cp за тот же период рассчитывается как коэффициент неравномерности (*К*н).

Объем (объем пассажироперевозок) – это количество пассажиров, которое передвигалось по определенному маршруту или сети маршрутов в прямом и обратном направлении следования транспорта в заданный временной отрезок (за час, сутки, месяц, год и т.д.). Соответственно, объем пассажироперевозок– это количество пассажиров, перевезенных на маршруте за единицу времени.

Пассажирооборот (объем транспортной работы) – это произведение расстояния перевозок на количество пассажиров. Измеряется в пассажирокилометрах и характеризует эффективность перевозок на определенном маршруте или маршрутной сети одного населенного пункта.

Метод простой средней для изучения и измерения колебаний различных показателей рассчитывается как индекс критерия методом средней арифметической. Индексами являются процентные отношения фактических (эмпирических) внутригрупповых уровней к теоретическим (расчетным) уровням, выступающим в качестве базы сравнения (формула 1).

$$
I_s = \left(\frac{Y_i}{\sum Y}\right)^* 100\tag{1}
$$

где *I<sup>s</sup>* – показатель индекса выбранного критерия;

*Y<sup>i</sup>* – суммарный показатель выбранного периода;

*∑Y* – суммарный показатель всех анализируемых периодов в критерии.

Колебание пассажиропотоков на маршрутах во времени – это пиковые значения пассажиропотока за час пик, В среднем 7–14% суточных. При этом на отдельных маршрутах городов процент перевозок может быть большим или меньшим. Полагаясь на то, что каждая социальная группа имеет определенные предпочтения при пользовании городским пассажирским транспортом и внутри

каждой группы пользователей общественным транспортом существует согласованность мнений.

Задачей моделирования пассажиропотока являются постоянное исследование пассажиропотока по заданным временным отрезкам, как на отдельных маршрутах, так и по всей маршрутной сети [62]. Материал, полученный в результате обследования пассажиропотока, служит основой для корректировки схемы маршрута отдельных маршрутов, планирования движения ТС, организации оптимальных маршрутов, выбора типа транспортного средства, распределять по маршрутам, назначать пункты остановки, создавать новое меню билетов и т. д. таким образом, станет основой информации и методологии для разработки транспортной модели пассажиропотоков.

Предполагается, что: пассажиров можно определить по характеристике «социальный признак» или «социальная группа». В данном случае целесообразно применить критерии: возрастные группы (молодежь, пенсионеры), занятые и не занятые на работе, городские жители и приезжие. Важно еще учитывать численность указанной группы: малая группа (десятки человек), средняя группа (сотни человек), большая группа (тысячи и более человек).

Каждая социальная группа имеет определенные предпочтения при пользовании городским пассажирским транспортом. Внутри каждой группы пользователей общественным транспортом существует согласованность мнений. Соответственно, дальнейшие действия по формированию модели будут основываться на том, что кластеризация пользователей – это объединение пассажиров со схожими характеристиками в группы. Эта процедура позволяет обнаружить группы пассажиров с похожими интересами или предпочтениями. Например, определить потребности населения различного рода поездках. Как правило, пассажиропотоки не одинаковые по величине в различные часы суток, дни недели, месяцы и сезоны года, а также по участкам маршрутам и направлениям движения автобусов.

В качестве индикатора управления пассажиропотоком может служить такой расчетный показатель, как среднее превышение времени в пути, с учетом

пробок над временем в пути без их учета на утренние и вечерние часы-пик на внутригородских маршрутах.

Помимо характеристик удлинения времени, затрачиваемого на дорогу, данный показатель характеризует и продолжительность периодов пиковых загрузок в течение суток (максимальная загруженность приходится утром на временной интервал 8:00-10:00, вечером – 17:00-19:00).

Развитие системы управления пассажиропотоком в границах кластера предполагает исследование, анализ и оценку таких параметров эффективности, как:

1 доступность различных частей городов по связности автомобильными дорогами и уровня развития общественного транспорта;

2 интеграция различных задач в сфере транспорта в агломерациях (тарифная, планировочная, организационная, по предоставлению льгот);

3 надежность и скорость сообщения, обусловленные соотношением общественного транспорта к общему транспортному потоку;

4 обустроенность транспортных систем для маломобильных категорий пассажиров;

5 износ инфраструктуры и подвижного состава общественного транспорта.

Показателями изменения пассажиропотока являются коэффициенты неравномерности (формула 2):

$$
K_{\rm e} = \frac{Q_{\rm max}}{Q_{\rm cp}}\tag{2}
$$

где *Qтах* – максимальный часовой пассажиропоток (суммарный по направлениям), пасс.;

*Q ср* – среднечасовой пассажиропоток (суммарный по направлениям), пасс.

Для средних городов  $K_6 = 1, 5-2, 0$ .

Моделирование на основе кластеризации предполагает определенный алгоритм действий. Данные действия – это системные мероприятия, которые в совокупности позволяют выстроить модель, имеющую практическое значение в

в управлении пассажиропотоками. В перечень мероприятий входит подготовка обследования, в том числе, отбор для проведения обследования маршрутов и графиков движения городского и пригородного общественного пассажирского транспорта, определение критериев и факторов, определение методов и инструментов анализа различных показателей пассажиропотока и т.д.

Изучение материала указывает на то, что осуществление детального анализа разнообразных вводных данных, предполагает первичную подготовку, исследование, анализ и оценку большого объема информации.

Поэтому целесообразно использование различного программного обеспечения, в первую очередь, выбор информационной технологии, позволяющей эффективно работать с базами больших данных (*Big Date*).

События последних лет, происходящие в транспортной сфере, указывают на положительные тенденции и характеризуются рядом заметных, а главное, позитивных изменений.

Одним из ключевых направлений развития системы дорожнотранспортных отношений, в том числе, происходящих в области взаимосвязи «перевозчик – пассажир» становится модернизация билетных решений, а именно оптимизации билетного меню и разработке новых моделей оплаты проезда на наземном городском транспорте [12].

Для выявления пассажиропотоков, распределения их по направлениям, сбора данных об изменениях пассажиропотоков во времени, проводятся обследования.

Обследование пассажиропотоков наземного городского транспорта, проведенное в границах данного исследования, предоставляет возможность извлечь входные данные для комбинации результатов, а изучение различных методов обработки данных дает возможность разработать алгоритм/модель, которое сделает поездки на городском транспорте более комфортными и выгодными, как для исполнителя услуг – предприятия-перевозчика, так и для потребителя – пассажира. На рисунке 15 приведены методы обследования пассажиропотоков, разделенные на традиционные и инновационные.

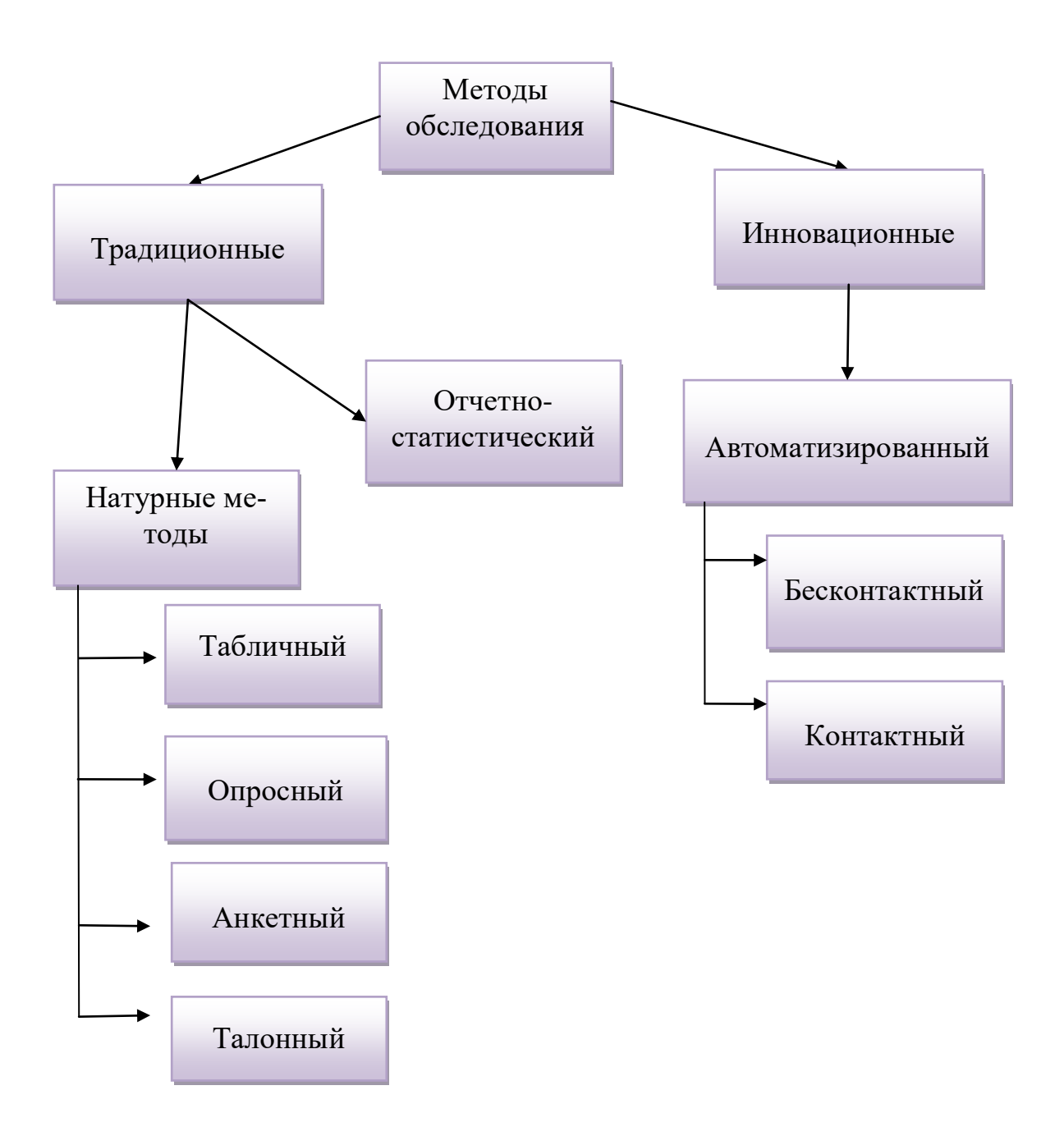

Рисунок 15 – Виды обследований пассажиропотоков

Натурные методы представляют собой привлечение группы людей для обследований маршрутных пассажиропотоков без применения средств автоматического сбора информации о передвижении пассажиров на общественном транспорте.

Табличный метод – это расположение группы исследователей в подвижном составе пассажирского транспорта с целью записи входящих/выходящих пассажиров на каждой остановке.

Опросный метод – практически идентичен с табличным, в отличие от табличного исследователи в салоне подвижного состава общественного транспорта непосредственно опрашивают пассажиров о пункте выхода, пересадки, цели поездки и записывают эту информацию.

Анкетный метод – заполнение анкет жителями города о характере и направлениях передвижений.

Талонный метод – представляет собой выдачу на каждой остановке входящим пассажирам в подвижной состав общественного транспорта талонов. При выходе на остановке назначения пассажиры отдают талоны исследователям. В результате в талонах отражаются остановки входа/выхода каждого пассажира.

Отчетно-статистический метод – учитывает количество проданных билетов и число пассажиров, перевозимых общественным транспортом по проездным билетам, а также пассажиры, использующие льготные пароездные, не приобретающие билет.

Автоматизированные методы – используется с применением автоматических систем мониторинга пассажиропотоков, который основан на применении специальных устройств-счетчиков, автоматически записывающих входящих/выходящих пассажиров на каждой остановке.

Бесконтактный метод – это получение данных о движении пассажиров с помощью фотоприборов, которые устанавливаются в дверных проемах или на наружной стороне общественного транспорта, и записывает движение пассажиров, и суммируют их количество на каждом остановочном пункте.

Контактный метод – получение данных о маршрутных пассажиропотоках через непосредственный контакт пассажиров с техническими средствами (устройствами), которые устанавливаются на ступеньках дверей пассажирского транспорта общего пользования и/или в крупных пассажирообразующих узлах.

В таблице 3 произведен анализ основных преимуществ и недостатков каждого метода, как видно из таблицы 3 не существует универсального метода для подсчета пассажиров.

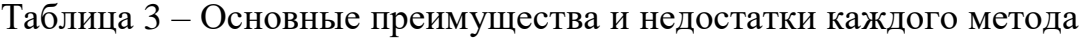

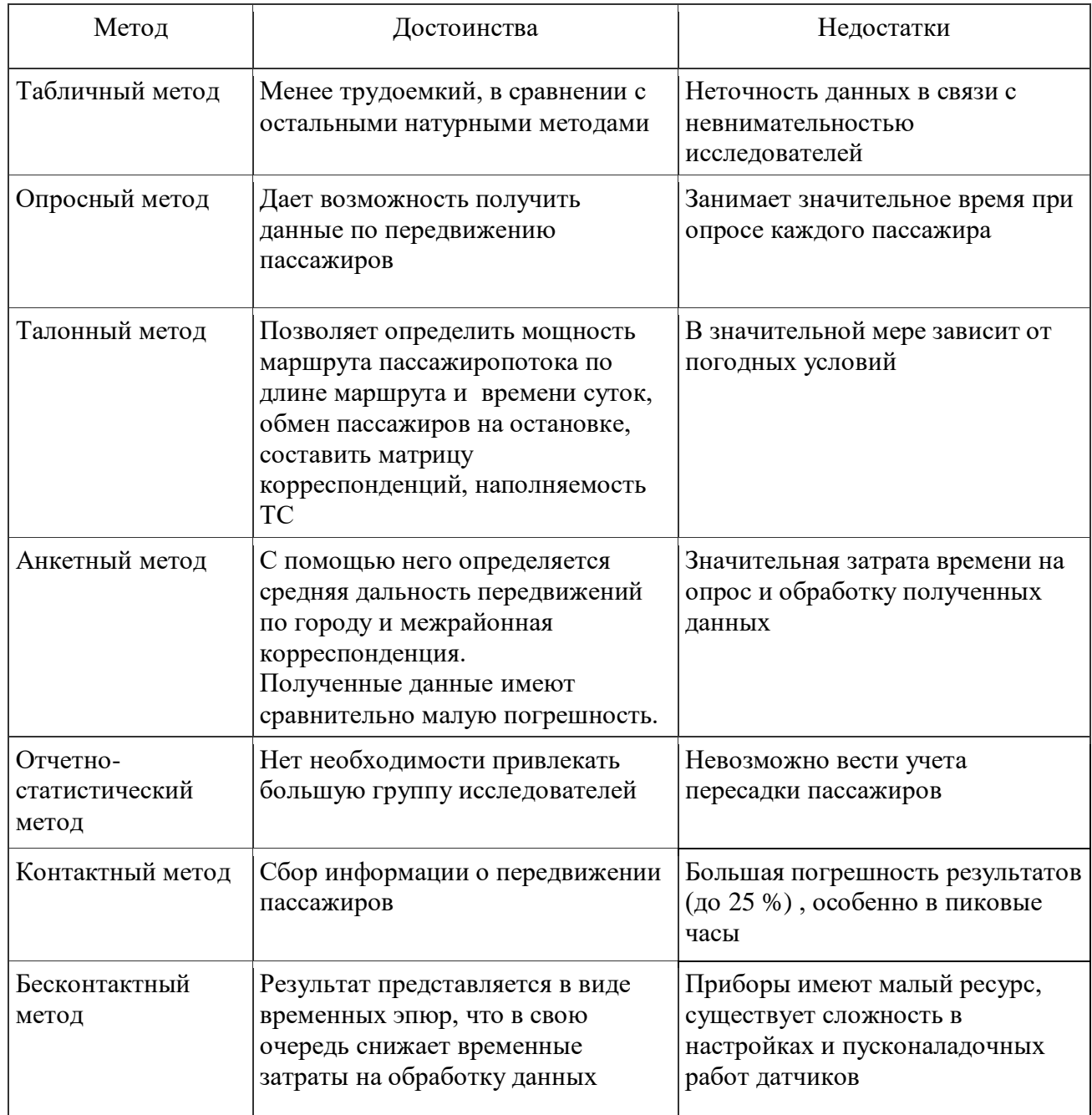

Вышеперечисленные методы в основном относятся к традиционным методам, к инновационным методам относится: подсчет пассажиров по биометрии и по отпечатку пальца.

Обследование пассажиропотоков наземного городского транспорта, проведенное в границах данного исследования, предоставляет возможность извлечь входные данные для комбинации результатов, а изучение различных методов обработки данных дает возможность разработать алгоритм/модель, которое сделает поездки на городском транспорте более комфортными и выгодны-

ми, как для исполнителя услуг – предприятия-перевозчика, так и для потребителя – пассажира.

В настоящий момент во многих автобусах установлены валидаторы, которые считывают не только проездные билеты, но и теперь проезд можно оплатить с помощью банковской карты с поддержкой бесконтактной технологии. Если такого нет, то есть возможность воспользоваться мобильным приложением, который поддерживает функции *SamsungPay*, *ApplePay* и *AndroidPay*. Терминал покажет зеленую стрелку, при успешной оплате, после контролер валидатором сможет проверить транзакцию, лишние деньги при такой проверке не спишутся. В это же время на мобильный телефон поступит сообщение, о проведенной оплате.

Рассматривают вариант внесения биометрической системы распознавания лиц включить в стандарт «Смарт-сити» для российских городов, который начали разрабатывать в РФ, отмечая, что данная технология значительно облегчит ситуацию на общественном транспорте. Сейчас пассажир при входе в автобус тратит время на оплату проезда карточкой или наличными, предполагается, что пассажира будет распознавать система и списывать с банковского счет деньги за проезд. Во многих городах используется большое количество камер, поэтому начальная инфраструктура в принципе создана. Вопрос стоит в нормативном регулировании и реализации пилотных проектов в случае их положительного результата, при решении этого вопроса будущий процесс развития будет стремительный. Хотя на начальном этапе внедрения новых технологий всегда есть риск нарушения конфиденциальности. Существует достаточно много источников, в которых сведения могут быть взяты, не имея на то разрешение. Но компании ведут тестовые испытания, для того чтобы система выстраивалась и эффективно работала. Министерство планирует вести совместную работу с китайскими компаниями, например *Huawei*, а со стороны РФ «Ростелеком» по разработке технологии биометрии и анализа событий в больших городах. В случае положительного результата это ляжет в основу стандарта «Смарт-сити» – стартового набора решений для повышения уровня комфортности городов. Широко

используются информационные технологии и в транспорте. Всегда есть к чему стремиться – от рационального управления пассажирскими перевозками до дальнейшей оптимизации транспортных потоков во время пробок. Например, существуют технологии, которые позволяют контролировать количество пассажиров на остановках наземного городского пассажирского транспорта (НГПТ) и в зависимости от числа регулировать количество транспортных средств на маршрутах. Это технология позволяет контролировать процесс с помощью наполнения расчетными статистическими параметрами и сквозными информационными характеристиками, что позволяет грамотно и комплексно проводить исследования и анализ больших данных и процессов, это и представляет собой многоэтапный статистический анализ. Исследование больших объемов данных (*Big dates*) в настоящее время предполагает использование информационных технологий, в том числе различных программ, позволяющих импортировать массивы данных, исследовать, анализировать полученные результаты всевозможными методами.

# **Глава 2 РАЗРАБОТКА АЛГОРИТМА ВИЗУАЛИЗАЦИИ ДАННЫХ ПАССАЖИРООБОРОТОВ НГПТ И ОЦЕНКИ ТРАНСПОРТНОЙ ДОСТУПНОСТИ ТЕРРИТОРИЙ САНКТ-ПЕТЕРБУРГА**

#### **2.1 Подготовка исходных данных для анализа пассажиропотоков**

При исследовании транспортных потоков применяются различные информационные системы (ИС), которые позволяют анализировать огромное количество информации. Главными атрибутами характеристик данных является определение состава, сбор, систематизация и предварительный анализ исходных данных, в зависимости от метода обработки. Исходя из этого, одной из составных частей технологий являются алгоритмы работы с исходными данными.

Получать исходные данные для анализа можно с помощью систем сбора данных по транспорту на федеральном, региональном и местном уровнях. ИС имеют функционал не только для сбора, систематизации и хранения полученной информации, но и позволяет использовать её для упорядочивания данных и проводить требуемые исследования.

В настоящее время статистическая информация на уровне муниципального образования, города, района и т.п. необходима для стратегического планирования развития территории в различных направлениях.

Детальные геоинформационные данные могут быть извлечены, изучены и проанализированы различными метода. Для анализа пассажиропотоков были использованы данные полученные от СПб ГКУ «Организатор перевозок»[70] и геосервиса *NextGis* [74], который также предоставляет в использование, открытую, бесплатную, на русском языке ГИС, именно данная ГИС была использована в работе, так как ее функции отвечали всем предполагаемым требованиям.

Для анализа движения пассажиропотоков на остановках были получены данные валидации о количестве входящих и выходящих пассажиров на каждой остановке Санкт-Петербурга в будние и выходные дни.

В таблице 4 представлено часть полученных данных.

| STOP_ID | <b>STOPNAME</b>                  | <b>TRANSPORT NAME</b> | <b>DIRECTION</b> | <b>DAYTYPE</b> | 5:30             | 5:45             | 6:00             | 6:15           | 6:30           |
|---------|----------------------------------|-----------------------|------------------|----------------|------------------|------------------|------------------|----------------|----------------|
| 20899   | Ул. Котина                       | Автобус               | вход             | будний         | $\theta$         | $\Omega$         | $\mathbf{1}$     | $\overline{0}$ | $\Omega$       |
| 20899   | Ул. Котина                       | Автобус               | выход            | будний         | $\theta$         | $\theta$         | $\mathbf{1}$     |                |                |
|         | Ленинский Пр. / Пр. Маршала      |                       |                  |                |                  |                  |                  |                |                |
| 15811   | Жукова (41, 46, 48)              | Троллейбус            | вход             | будний         | $\mathbf{1}$     | $\overline{2}$   | $\overline{2}$   | 3              | 4              |
|         | Ленинский Пр. / Пр. Маршала      |                       |                  |                |                  |                  |                  |                |                |
| 15811   | Жукова (41, 46, 48)              | Троллейбус            | ВЫХОД            | будний         | $\mathbf{1}$     |                  | $\overline{2}$   | $\overline{2}$ |                |
|         | Пр. Маршала Жукова, Уг.          |                       |                  |                |                  |                  |                  |                |                |
| 17176   | Ленинского Пр.                   | Автобус               | вход             | будний         | $\overline{0}$   | $\boldsymbol{0}$ | $\overline{0}$   |                | $\overline{0}$ |
|         | Пр. Маршала Жукова, Уг.          |                       |                  |                |                  |                  |                  |                |                |
| 17176   | Ленинского Пр.                   | Автобус               | выход            | будний         | $\overline{0}$   | $\theta$         | $\boldsymbol{0}$ | $\overline{0}$ |                |
| 1640    | Ленинский Пр., 95                | Автобус               | вход             | будний         | 10               | $\overline{7}$   | $\overline{7}$   | $\overline{7}$ | 11             |
| 1640    | Ленинский Пр., 95                | Автобус               | выход            | будний         |                  |                  | $\mathbf{1}$     |                |                |
| 2847    | Ленинский Пр., 95                | Автобус               | вход             | будний         | $\boldsymbol{0}$ | $\overline{0}$   | $\overline{0}$   |                |                |
| 2847    | Ленинский Пр., 95                | Автобус               | выход            | будний         | $\overline{0}$   | $\overline{0}$   | $\overline{0}$   |                |                |
|         | Ленинский Проспект, 95 (35, 41,  |                       |                  |                |                  |                  |                  |                |                |
| 15710   | 45)                              | Троллейбус            | вход             | будний         | $\overline{0}$   | $\overline{0}$   | $\mathbf{1}$     |                | $\overline{2}$ |
|         | Ленинский Проспект, 95 (35, 41,  |                       |                  |                |                  |                  |                  |                |                |
| 15710   | 45)                              | Троллейбус            | выход            | будний         | $\mathbf{0}$     | $\overline{0}$   | $\mathbf{1}$     |                | 2              |
|         | Ленинский Проспект, 95 (35, 41,  |                       |                  |                |                  |                  |                  |                |                |
| 15739   | 45)                              | Троллейбус            | ВХОД             | будний         | $\overline{4}$   | $\overline{4}$   | $\overline{4}$   | 9              | 14             |
|         | Ленинский Проспект, 95 (35, 41,  |                       |                  |                |                  |                  |                  |                |                |
| 15739   | 45)                              | Троллейбус            | выход            | будний         | $\overline{0}$   | $\overline{0}$   | $\mathbf{1}$     |                | 2              |
| 2207    | Ул. Десантников [2]              | Автобус               | вход             | будний         | 3                | $\overline{7}$   | 8                | 9              | $\overline{7}$ |
| 2207    | Ул. Десантников [2]              | Автобус               | выход            | будний         |                  | $\overline{2}$   | 5                | $\overline{3}$ | $\overline{4}$ |
| 15716   | Ул. Десантников (32, 35, 41, 45) | Троллейбус            | вход             | будний         | $\overline{0}$   | $\overline{0}$   | $\mathbf{1}$     | $\overline{0}$ | $\overline{3}$ |
| 15716   | Ул. Десантников (32, 35, 41, 45) | Троллейбус            | ВЫХОД            | будний         | $\overline{0}$   | $\overline{0}$   | 3                |                | $\overline{4}$ |
| 15736   | Ул. Десантников (32, 35, 41, 45) | Троллейбус            | вход             | будний         | $\overline{2}$   | $\overline{3}$   | $\overline{4}$   | $\overline{4}$ | $\overline{7}$ |
| 15736   | Ул. Десантников (32, 35, 41, 45) | Троллейбус            | выход            | будний         |                  | $\overline{2}$   | 5                | 5              | 8              |
| 3392    | Ул. Десантников [2]<             | Автобус               | вход             | будний         | $\boldsymbol{0}$ | $\overline{0}$   | $\boldsymbol{0}$ | $\overline{0}$ |                |
| 3392    | Ул. Десантников [2]<             | Автобус               | выход            | будний         | $\overline{0}$   |                  | $\mathbf{1}$     | $\overline{0}$ |                |
| 3455    | Ул. Маршала Казакова [2]<        | Автобус               | вход             | будний         | $\overline{0}$   | $\overline{0}$   | $\boldsymbol{0}$ | $\overline{0}$ | $\mathbf{0}$   |
| 3455    | Ул. Маршала Казакова [2]<        | Автобус               | выход            | будний         | $\overline{0}$   | $\overline{0}$   | $\overline{0}$   | $\overline{0}$ | $\mathbf{1}$   |

Таблица 4 – Данные по пассажирообороту остановок от СПб ГКУ «Организатор перевозок

Так как данные полученные от *NextGis* и СПб ГКУ «Организатор перевозок» не имели единообразия, то до использования их в ГИС необходимо было провести подготовку данных.

В данных СПб ГКУ «Организатор перевозок» содержится информации о входящих и выходящих пассажирах в зависимости от времени (с 5:30 утра до 00:45 ночи), но не было географических данных по каждой остановке, поэтому необходимо было структурировать данные из двух файлов в один, для того чтобы у каждой остановки имелись *id* остановки, название остановки, вид транспорта, рассматриваемы день (будни/выходные) и географические данные. Это было выполнено в *Microsoft Excel*, путем применения различных функций программы.

Данные по пассажирообороту были использованы за октябрь 2019 года в будни и выходные дни. Далее вычислены пиковые нагрузки с наибольшим пассажиропотоком в будние и выходные дни, путем сложения данных по входам и выходам и выявлением резкого повышения пассажирооборота в течение дня. В будние дни это с 8 до 9 утра и с 17 до 18 вечера, в выходные дни присутствует только один пик с 14 до 15 часов. Затем для удобства фильтрования данных был написан макрос для *Excel*, который позволяет выводить объединенные данные входа/выхода только по часам пик.

Теперь преобразованные данные можно использовать в *NextGis* так как у каждой остановки появился *id*, название, тип, географические данные и пассажиропоток. Это позволяет наглядно представить обработанные данные по остановкам НГПТ. Например, использовать в качестве представления теплокарты. Тепловые карты (они же *heatmap*) – это графическая визуализация данных, где данные отображаются с помощью цвета, данный вид изображения зачастую бывает очень удобным. Например, им часто пользуются специалисты по сбору и анализа данных, чтобы увидеть наиболее значимые части анализируемых объектов.

Для дальнейшей работы нужны были дополнительные данные, эти данные также были получены от геосервиса *NextGis*, который предоставляет пакет

данных из которых можно выбрать нужные по конкретную задачу. Пакет данных по Санкт-Петербургу содержит 30 слоев: автодороги, административные границы. административные границы, обрезанные по суше, аэродромы, береговые линии, водная поверхность, гидросеть, железнодорожные платформы, железнодорожные станции, железные дороги, здания (полигоны), здания (точки), землепользование, линии электропередач, маршруты общественного транспорта, населенные пункты (полигоны), населенные пункты (точки), объекты интереса, озера, крупные реки, опоры линий электропередач, особо охраняемые природные территории, остановки общественного транспорта, парковки, пешеходные переходы, подвесные дороги (линии), растительность, территория суши, типы поверхностей, точки интереса.

С целью проведения исследования из пакета данных будут использованы следующие слои: улично-дорожная сеть (УДС), маршруты общественного транспорта, объекты интереса и остановки общественного транспорта. В первой главе описывались атрибутивные данные, которые содержит в себе каждый слой, рассмотрит атрибуты будущих используемых слоев.

УДС – это комплект всех дорог и улиц населенного пункта, в данной работе Санкт-Петербурга. Данный слой имеет атрибуты: название улицы, тип дорожной сети, направление (одностороннее движение или нет), режим скорости (населенный пункт или автомагистраль), количество полос, вид покрытия дороги и *OSM id*.

По типу дорожной сети выделены:

- 1 *secondary* основные городские магистрали;
- 2 *residential* дороги, проходящие внутри жилых зон;

3 *tertiary* –важные дороги местного значения, которые соединяют районные центры с деревнями, и деревни между собой;

4 *tertiary link* – съезды с дорог;

5 *service* – служебные проезды: внутри кварталов, въездные, и т.д;

6 *bridleway* – дорожки для верховой езды;

7 *construction* – строящаяся или ремонтируемая дорога;

8 *footway* – пешеходные дорожки, тротуары;

9 *primary* – автомобильные дороги регионального назначения, они соединяют города и/или областные центры

10 *trunk* – главные дороги, которые не являются автомагистралями;

11 *unclassified* – другие автомобильные дороги местного значения, входящие в сеть дорог.

Далее рассмотрены атрибуты слоя маршруты общественного транспорта. Он содержит: обозначение вида маршрута (автобусный, троллейбусный или трамвайный), номер маршрута и направление, имя на русском и английском языках, название начала маршрута и конец, обслуживающая маршрут организация, вид маршрута, *OSM id*.

Следующие данные, которые будут необходимы это точки интересов. Это слой включается в себя такую информацию как: название объекта, вид точки интересов (магазин, аптека и т.д.), вид продаваемой продукции, *OSM id*. На рисунке 18 изображены атрибуты слоя точек интересов.

| <b>NAME</b>     | NAME_EN | NAME_RU       | MAN_MADE     | <b>LEISURE</b> | <b>AMENITY</b> | OFFICE | SHOP         |
|-----------------|---------|---------------|--------------|----------------|----------------|--------|--------------|
|                 |         |               |              |                | ferry_terminal |        |              |
| Двери Окна      |         |               |              |                |                |        | doityourself |
| Детский сад №60 |         |               |              |                | kindergarten   |        |              |
|                 |         |               | surveillance |                |                |        |              |
|                 |         |               | surveillance |                |                |        |              |
|                 |         |               |              |                | parking        |        |              |
| Яркий мир       |         | Яркий Фотомар |              |                |                |        | photo        |
| Теремок         |         |               |              |                | cafe           |        |              |
| Башмаки неизве  |         |               |              |                |                |        |              |
|                 |         |               |              |                | ferry_terminal |        |              |
| Ливиз           |         |               |              |                |                |        | alcohol      |
| Пулковский Мер  |         |               | survey_point |                |                |        |              |
|                 |         |               | surveillance |                |                |        |              |
| Нептун          | Neptune |               |              |                | fountain       |        |              |
| Магнит          | Magnit  | Магнит        |              |                |                |        | supermarket  |
| Магнит          | Magnit  | Магнит        |              |                |                |        | supermarket  |

Рисунок 17 – Атрибуты слоя точек интересов

И наконец, рассмотрены атрибуты слоя остановки общественного транспорта. Он содержит: *id* остановки, название, вид транспорта, день (будни/выходные), географически координаты и количество пассажиров в пиковые нагрузки, как уже упоминалось ранее. На рисунке 18 изображены атрибуты слоя остановки общественного транспорта.

| Id stops | Name_stops                                                                                                    | TRANSPORT | Stop_type | DAYTYPE. | longitude       | Latitude        | pass           |
|----------|----------------------------------------------------------------------------------------------------|-----------|-----------|----------|-----------------|-----------------|----------------|
|          | 1282 10 <km <<="" td=""><td>Автобус</td><td>stop</td><td>weekdays</td><td>59.77336799999</td><td>30.12511200000.</td><td>105</td></km>                        | Автобус   | stop      | weekdays | 59.77336799999  | 30.12511200000. | 105            |
|          | 1285 12-13 <ЛИНИИ                                                                                                    | Автобус   | stop      | weekdays | 59.94111699999  | 30.27175600000. | 240            |
|          | $1286 16 \leq$ $47 \leq$ $5$                                                                                                    | Автобус   | stop      | weekdays | 59.93555099999  | 30.27114600000. | 609            |
|          | 1287 18-19 <ЛИНИИ < Автобус                                                                                                    |           | stop      | weekdays | 59.93879499999  | 30.26414099999  | 186            |
|          | 1290 1-Я < И < КАДЕ                                                                                                    | Автобус   | stop      | weekdays | 59.94453399999  | 30.28700999999. | 466            |
|          | 1291 1-Я <kpachoa< th=""><th>Автобус</th><th>stop</th><th>weekdays</th><th>59.91596200000</th><th>30.31043700000</th><th>20</th></kpachoa<>                   | Автобус   | stop      | weekdays | 59.91596200000  | 30.31043700000  | 20             |
|          | 1292 ШУШАРСКАЯ <                                                                                                    | Автобус   | stop      | weekdays | 59.76796600000. | 30.34829100000. | 48             |
|          | 1294 22-23 <ЛИНИИ < Автобус                                                                                                    |           | stop      | weekdays | 59.93734400000  | 30.25911700000  | 93             |
|          | $1295$ 25 < KM <                                                                                                    | Автобус   | stop      | weekdays | 60.12391800000. | 30.23009600000. | 33             |
|          | 1297 СЕРТОЛОВО <У                                                                                                    | Автобус   | stop      | weekdays | 60.14115400000  | 30.20859900000  | $\mathbf{1}$   |
|          | 1299 28 < KM <                                                                                                    | Автобус   | stop.     | weekdays | 59.68253599999  | 29.89408800000  | 6              |
|          | 1300 29 < KM < <                                                                                                    | Автобус   | stop      | weekdays | 60.15527199999  | 30.19102900000  | $\overline{0}$ |
|          | 1301 ПОЛОЦКАЯ <УЛ.                                                                                                    | Автобус   | stop      | weekdays | 59.73362399999  | 30.47025500000  | 661            |
|          | 1302 30 < KM < <                                                                                                    | Автобус   | stop      | weekdays | 60.16484799999  | 30.18368900000  | $\overline{0}$ |
|          | 1303 31 <km <<="" th=""><th>Автобус</th><th>stop</th><th>weekdays</th><th>60.17116999999.</th><th>30.17953000000.</th><th><math>\overline{0}</math></th></km> | Автобус   | stop      | weekdays | 60.17116999999. | 30.17953000000. | $\overline{0}$ |
|          | 1307 39 < KM < 2 <                                                                                                    | Автобус   | stop      | weekdays | 60.19610000000  | 30.04980700000  | 4              |

Рисунок 18 – Атрибуты слоя остановки общественного транспорта

Так как в дальнейшем планируется рассчитать не только транспортную доступность остановок НГПТ, но и доступность станций метрополитена, то необходимы данные по пассажирообороту на каждой станции. Данные по пассажирам были также предоставлены СПб ГКУ «Организатор перевозок», но, как и с данными по остановкам НГПТ не хватало географических данных о расположении станций метро на карте. Эти данные были найдены в сети интернет и соотнесены с данными от организации. Далее также были высчитаны пиковые нагрузки (будни с 8 до 9 утра, вечером с 18 до 19; выходные с 14 до 15). Таким образом, после преобразования данных слой станций метрополитена содержит: тип маршрута, *id* станции, название станции, тип дня (будни/выходной), географические координаты и пассажиропоток в зависимости от рассматриваемого времени. На рисунке 19 представлены атрибуты слоя станций метрополитена, будний день и пассажиропоток указан в утренний пик с 8 до 9 утра и вечерний пик с 18 до 19 вечера.

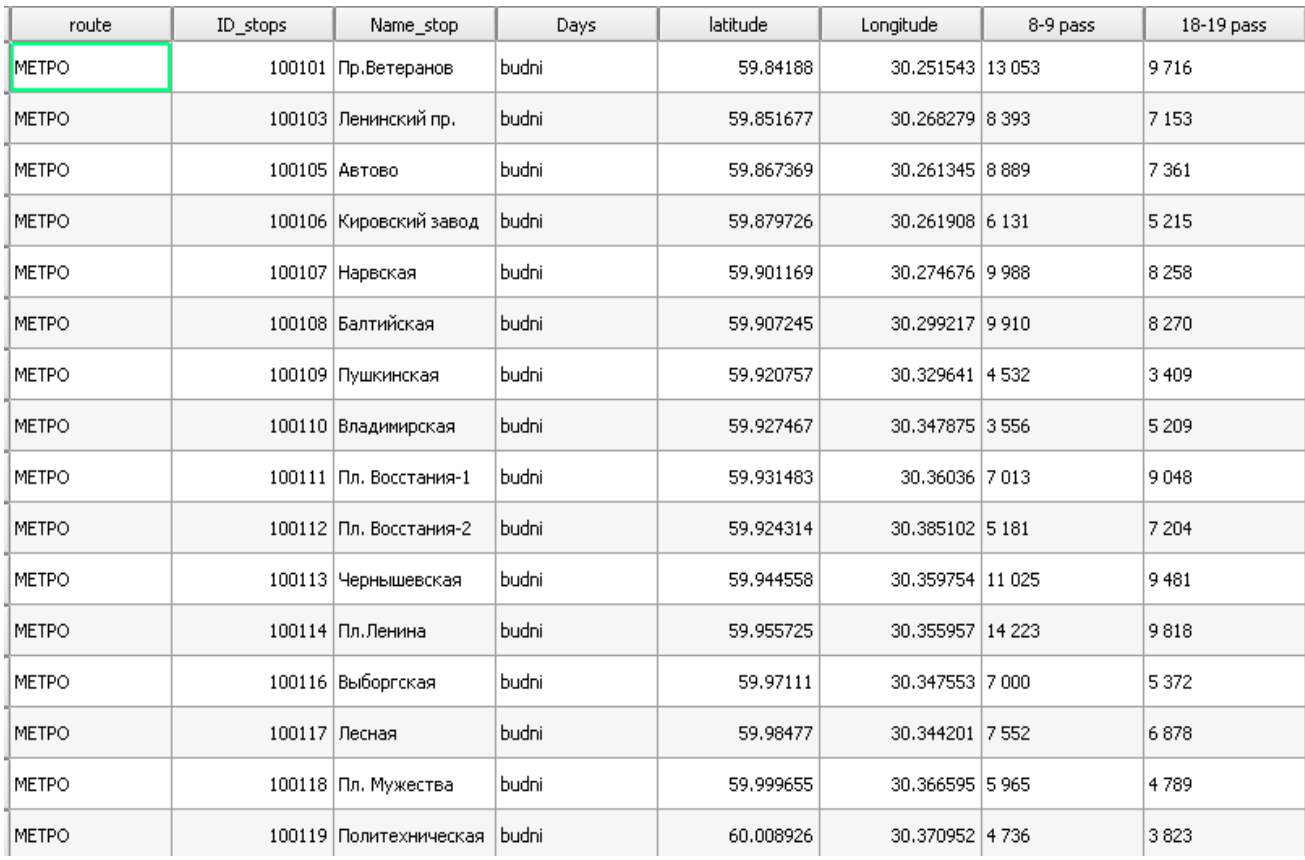

Рисунок 19 – Атрибуты слоя станций метрополитена с пассажиропотоком в утренний и вечерний пик

Все выше перечисленные данные будут использованы при решении задачи разработки алгоритма визуализации данных пассажиропотоков НГПТ и оценки транспортной доступности территорий Санкт-Петербурга.

## **2.2 Оценка транспортной доступности территорий Санкт-Петербурга городского пассажирского транспорта**

Транспортная система одна из главных элементов развития, как целой страны, так и отдельного города. Транспортная сеть оказывает большое влияние на форму всей территориальной общественной системы. Транспортная система в аспекте городского пассажирского транспорта (ГПТ) в данном случае не представляет исключение из вышеперечисленного.

Благодаря эффективной городской транспортной системы определяются формы и границы районов и микрорайонов. Несомненно, велико влияние транспорта на географический и урбанистический характер роста городских агломераций и прилегающих территорий. Установлена прямая зависимость транспортной доступности и транспортно-географического расположения городских районов с расположенными на их территории социально-значимыми, жилыми, производственными, торговыми и коммунальными объектами от конфигурации транспортных коммуникаций.

Общественный транспорт является одним из главных факторов, так как именно он значительно определяет мобильность населения городов. Еще определяет формы и границы городских зон и влияет на географические направления роста городов.

От вида маршрутной сети общественного транспорта зависит транспортная доступность населения и географическое расположение районов.

Доступность объектов иллюстрирует начальный уровень транспортной доступности. Наиболее это принципиально для больших населенных пунктов, так как время передвижения людей к рабочему месту, месту проживания и обслуживания определяет обычно их территориальную застройку. Эти показатели отображают отсутствие или наличие доступности данных услуг.

Доступность НГПТ (а именно от сети общественного транспорта) рассчитывается от разных элементов. При проведении анализа необходимо определять удаленность от начальной точки к транспортным услугам (остановочным павильонам и т.д.) и анализировать не по прямому вектору, а с учетом конкретных маршрутов, т.е. по существующей УДС, то как идет реальный пассажир. Уровень транспортной доступности означает степень обеспеченности транспортными услугами.

Маршруты НГПТ накрывают город густой сетью, исходя из этого транспортная доступность НГПТ выступает обязательным условием для обеспечения качественных транспортных услуг.

Систему ГПТ Санкт-Петербурга формируют электрический (трамваи и троллейбусы) и автомобильный транспорт. В настоящее время существует 42 трамвайных маршрутов, 50 троллейбусных маршрутов, 687 автобусных мар-

шрутов. Удаленность объектов, значимых для населения с различных углов зрения от транспортных объектов могут быть проанализированы с учетом различных факторов и будут зависеть от объекта, целей и масштаба исследования.

При масштабном анализе не стоит забывать, что нужно не только изображать удаленность от точки непосредственного доступа к транспортным объектам (остановочного пункта и т.д.), но и рассчитывать это с различных ракурсов, как по прямой линии (прямой маршрут), так и ломанные линии (реальные маршруты, маршруты с пересадками и т.п.), а также учитывать влияющие факторы проходимости территории (например, заброшенные промышленные территории, незастроенные территории и т.д.).

В частном случае исследования оценивается доступность остановок НГПТ как объектов – точек доступа населения к транспортным услугам, а также удаленность по критерию времени.

Критерием эффективности функционирования транспортной системы и локального уровня обеспеченности населения транспортными услугами выбран критерий доступности остановок НГПТ.

При этом логично, что маршруты НГПТ пронизывают городскую территорию как плотная транспортная сеть, вследствие чего, доступность остановок НГПТ является не только критериальным показателем эффективности транспортных коммуникаций, но и малым необходимым условием использования транспортных услуг.

В масштабе исследования доступность остановок в г. Санкт-Петербург была рассчитана на основе требований к удаленности остановок по СП 42.13330.2016 [5] и по существующей УДС, т.е. рассчитан путь жителя до остановки по существующим улицам, а не абстрактно на основе только задаваемого радиуса.

Результат представлен на рисунке 20, зеленым цветом обозначены объекты с доступностью: 0-300 метров, желтым цветом – 300-500 метров, красным – максимально недоступные с расстоянием 800 метров, серым цветом выделены границы Санкт-Петербурга.

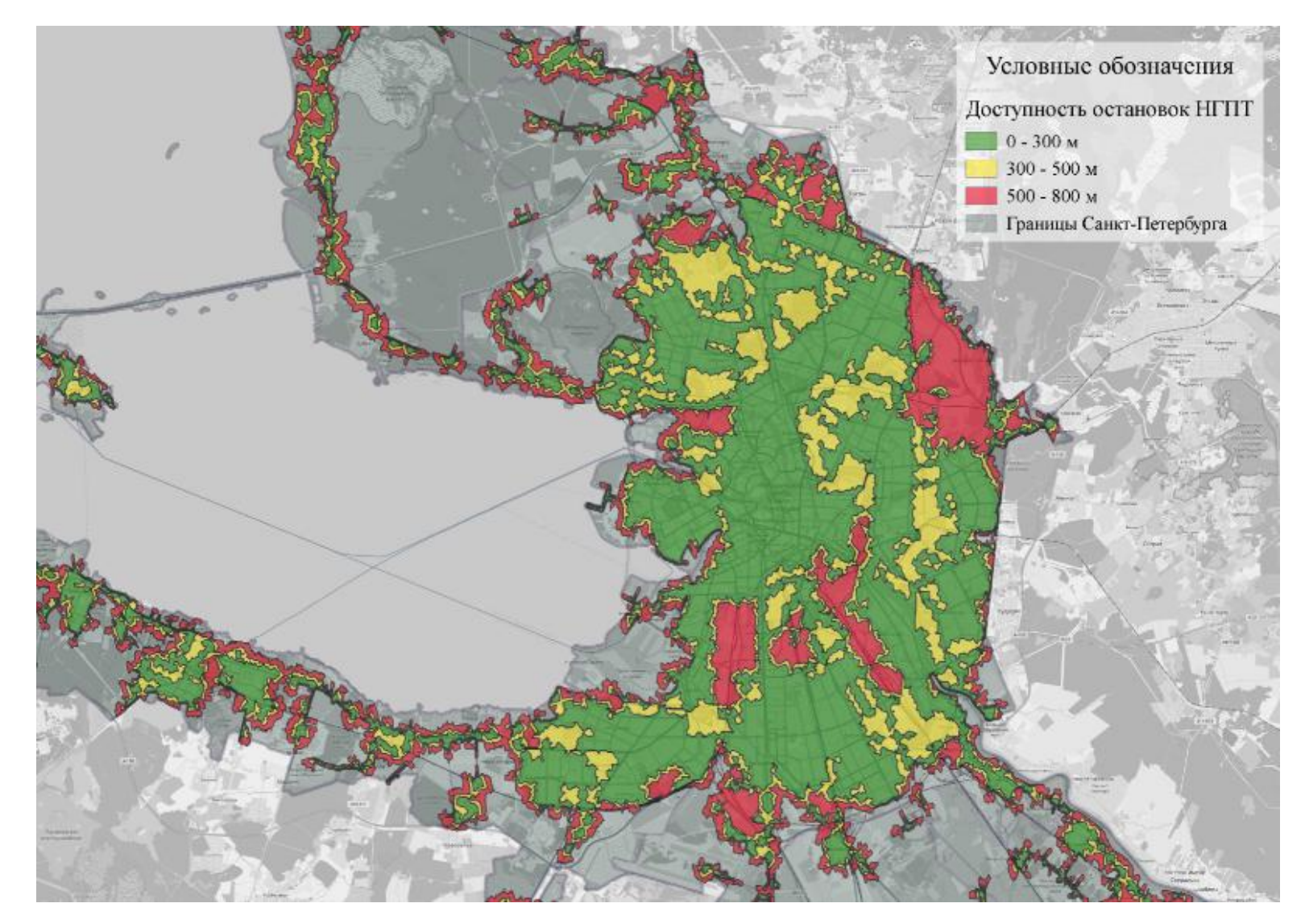

Рисунок 20 – Доступность остановок НГПТ Санкт-Петербурга

Ниже представлен алгоритм расчета доступности остановочных пунктов:

1 Загрузка остановок общественного транспорта преобразованные ранее и улично-дорожную сеть и пакета данных от геосервиса *NextGis*;

2 Создание графа сети, для этого сначала необходимо "Слияние по атрибуту" все линии в одну;

3 Разделение этой линии в пересечениях инструментом "Объект в линию";

4 Вычисление геометрии (протяженность каждого ребра), не забывая о выборе проекции (Например, *Two point equidistant*);

5 Построение в *ArcCatalog* "Набор сетевых данных";

6 С помощью инструмента *Network Analyst* создается новая область обслуживания и загружается положения (в нашем случае остановки);

7 В свойствах области обслуживания задаем необходимые параметры: границы по умолчанию "300","500","800" , "объединять по граничным значениям", "кольца";

8 Далее выполняется "Расчет" области обслуживания;

9 В конце настраивается отображение полученной информации (цвет полигонов, толщина контура и др.).

На основе полученных результатов можно сделать вывод о том, что не все районы Санкт-Петербурга имеют доступ к объектам транспортной инфраструктуры: многие территории испытывают дефицит мобильности. Ближайшее рассмотрение «красных» зон показало, что, в основном, это территории вдали от станций метро, а также районы, отделенные от транспортной инфраструктуры промышленными зонами, реками, парками, автомагистралями и другими естественными преградами.

Для получения слоя недоступных территорий метро необходимо иметь в наличии несколько полигональных слоев, на основе которых строится работа: слой пешеходной доступности метро 2000 м, административные границы исследуемой территории, различные слои с территориями, для которых недоступная зона не рассчитывается (парки, кладбища, озера, реки, промышленные зоны и пр.) [72].

Основой для получения графического векторного изображения служит слой административных границ исследуемой территории (в нашем случае территория г.

Санкт-Петербурга). Из данного слоя необходимо поэтапно при помощи функции «Разность» произвести удаление осколочных элементов, которыми выступают зона пешеходной доступности метро и территория, для которых недоступная зона не рассчитывается. Используя данный инструмент, получаем необходимый результат. Результат представлен на рисунке 22, красным цветом отмечены недоступные территории.

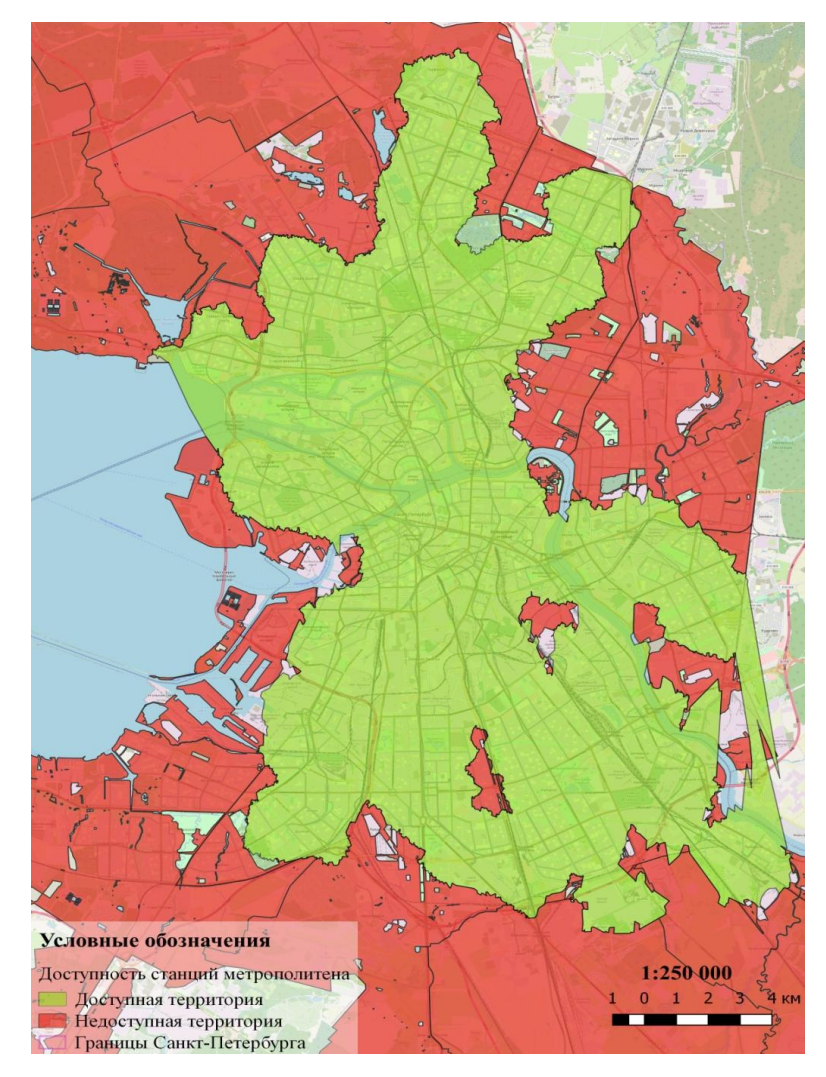

Рисунок 22 – Доступность станций метрополитена с вычетом территорий парков, водоемов и т.д.

С помощью проведенного анализа были выявлены необслуживаемые территории, за пределами доступности станций метро, в таблице 5 приведен размер недоступной площади по районам, тип застройки на недоступной территории и рассчитано количество жителей, проживающих вне зоны станций метро на основе существующей плотности населения.

| $N_2$<br>$\Pi/\Pi$ | Название района         | Размер<br>недоступной<br>площади, км <sup>2</sup> | Тип застройки недоступных<br>территорий                                                   | Плотность района,<br>чел./ $\text{KM}^2$ | Кол-во жителей,<br>проживающих вне<br>доступности<br>метрополитена, чел. |
|--------------------|-------------------------|---------------------------------------------------|-------------------------------------------------------------------------------------------|------------------------------------------|--------------------------------------------------------------------------|
| $\mathbf{1}$       | Красносельский район    | 89,09                                             | Жилая                                                                                     | 4509,1                                   | 401 716                                                                  |
| $\overline{2}$     | Приморский район        | 73,24                                             | Жилая                                                                                     | 5214                                     | 381 873                                                                  |
| 3                  | Выборгский район        | 83,81                                             | Жилая                                                                                     | 4525,2                                   | 379 257                                                                  |
| $\overline{4}$     | Красногвардейский район | 49,18                                             | Жилая, промышленная<br>(завод по производству<br>пластиковых окон, завод<br>ПКФ Кристалл) | 6328,8                                   | 311 250                                                                  |
| 5                  | Колпинский район        | 150,04                                            | Жилая                                                                                     | 1895,7                                   | 284 431                                                                  |
| 6                  | Пушкинский район        | 236,14                                            | Жилая                                                                                     | 942,7                                    | 222 609                                                                  |
| $\overline{7}$     | Московский район        | 43,98                                             | Жилая                                                                                     | 4819,7                                   | 211 970                                                                  |
| 8                  | Калининский район       | 12,80                                             | Жилая, промышленная<br>(Ленинградский<br>металлический завод,<br>Инновационные заводы)    | 13 170,4                                 | 168 581                                                                  |
| 9                  | Петродворцовый район    | 109,40                                            | Жилая                                                                                     | 1343,1                                   | 146 935                                                                  |

Таблица 5 – Количество жителей, находящихся вне зоны доступности станций метрополитена

### Окончание таблицы 5

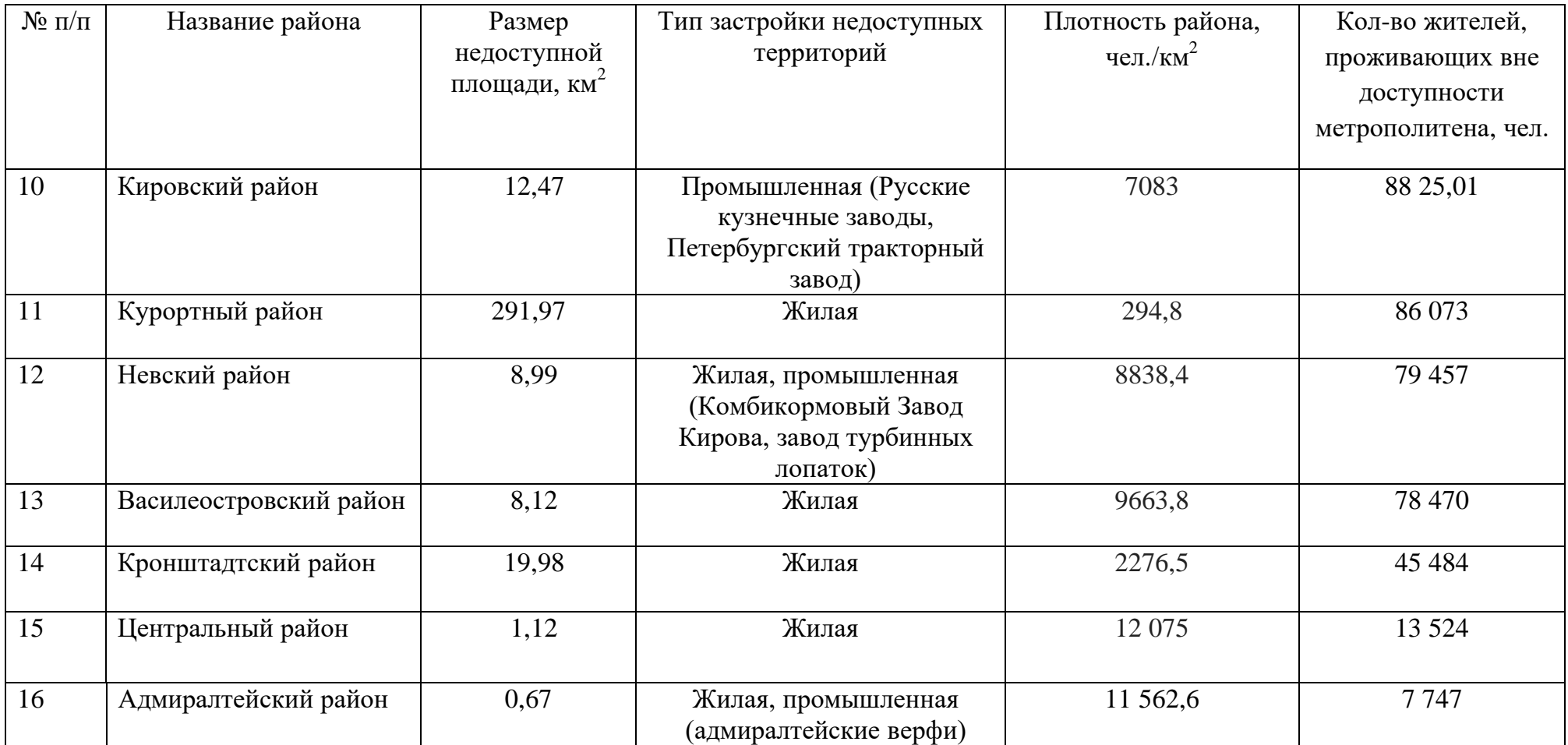

Соотнеся полученные результаты по доступности остановок НГПТ и доступности станций метрополитена, были выявлены наиболее критические места, которые не обслуживаются ни НГПТ, ни метрополитеном. К такой территории относится морской фасад Васильевского острова, а именно ЖК «Морская набережная», на рисунке 23 представлена данная недоступная территория.

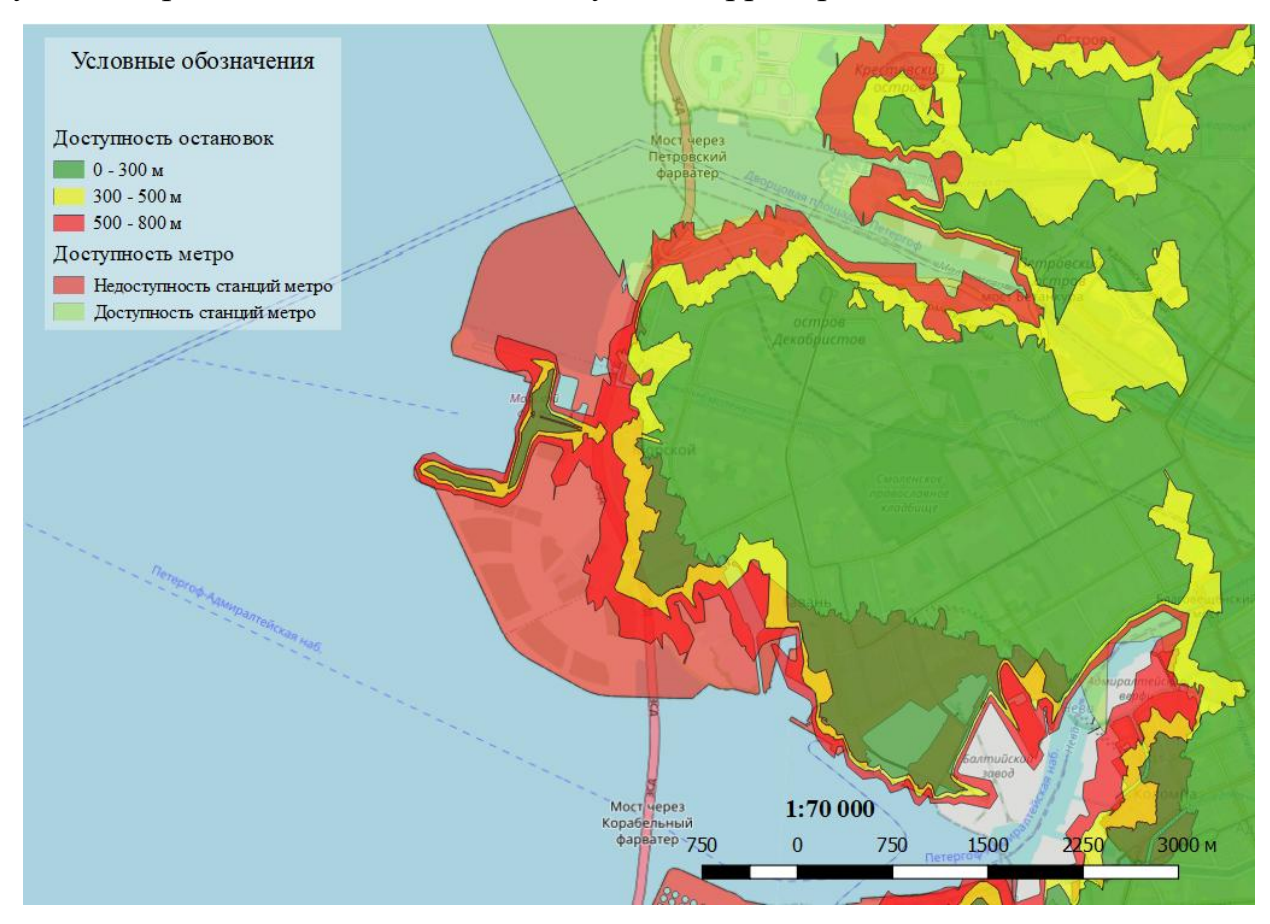

Рисунок 23 – Недоступная территория Василеостровского района

Это означает, что необходимо принимать меры по оптимизации существующих маршрутов НГПТ, чтобы жители могли добраться до нужно места. Исходя из количества квартир в ЖК 9250 и среднего количества проживающих в квартире 3 человека, получается 27 750 жителей этого комплекса в данный момент, не могут воспользоваться ГПТ.

В настоящий момент после расчетов транспортной доступности в Санкт-Петербурге было выявлено, что на большей части территории города нормативы по транспортной доступности выполняются. Стоить отметить, что показатели транспортной доступности могут быть использованы не только транспортными службами, но и другими организациями, не связанными с транспортным обслуживанием, но для создания благоприятного климата на рабочем месте своих сотрудников.

Повысить уровень работы НГПТ можно с помощью наиболее эффективного и рационального использования его возможностей. Но так как транспортная система больших городов структурно очень сложная, то существует проблема выбора критерия рационального использования работы НГПТ.

### **2.3 Формирование геоинформационной модели взаимодействия пассажирооборотов и объектов транспортной инфраструктуры**

Геоинформационное моделирование основывается на создании многослойных карт, каждый из которых описывает состояние представленной территории. На карту как было указано ранее, могут быть выведены слои с разными объектами: города, дороги, маршруты и остановки НГПТ и т.д. Каждый слой хранит в себе информацию, которой можно воспользоваться при необходимости. Геоинформационные модели позволяют с помощью карты представлять статистическую информацию о разных регионах. Информация, хранящаяся в слое, может быть связана с картой и отображена на ней.

Для создания геоинформационной модели в начале работы были нанесены вышеперечисленные слои на карту в программе *QGis*. Карта используется с одного из рассмотренных источников, а именно *OSM*, карта предоставляется бесплатно. Карты *OpenStreetMap* двумерные, без отображения высот над уровнем моря, изолиний. Возможен экспорт карт в форматы *PNG, JPEG, SVG, PDF, PostScript*. Также необходим слой с линиями движения общественного транспорта.

Далее необходимо для упрощения имеющихся данных по остановкам НГПТ их сгруппировать. Для того чтобы провести объединение остановочных пунктов в группы, необходимо в первую очередь получить точечный слой остановок с набором необходимых характеристик: пассажиропоток, адресная привязка и пр. Эти данные были получены и преобразованы в надлежащие, для последующего использования в пункте 2.1. Объединение в группы происходит по принципу пешеходной

доступности между соседними остановками в 100 м. Для этого в программе производится построение буферной зоны для каждой точки – остановки с заданным фиксированным радиусом в 50 м представленная на рисунке 24. В итоге, получается полигональный слой с числом полигонов равным количеству остановок с диаметром в 100 м.

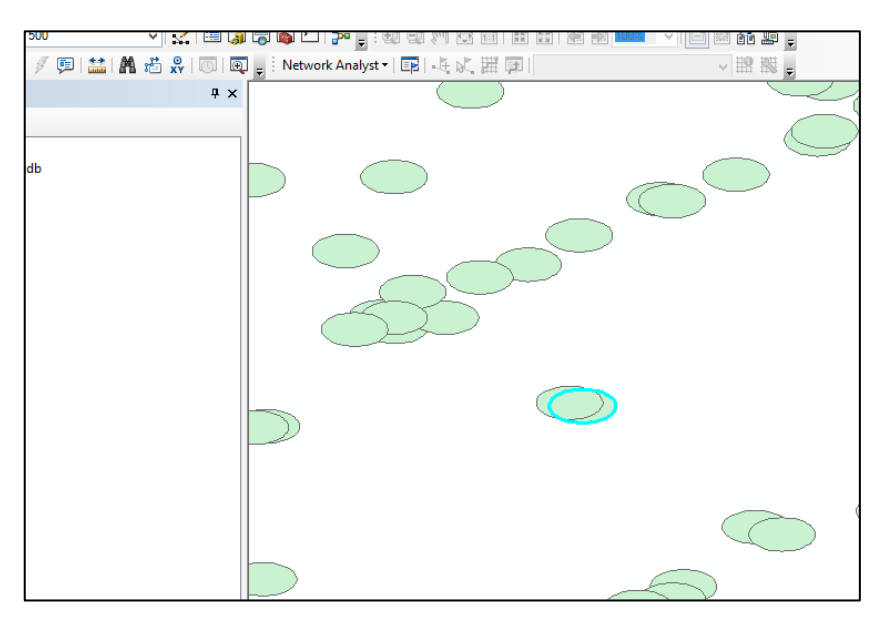

Рисунок 24 – Создание буферов фиксированной ширины

Затем функцией *Dissolve* происходит объединение всех полигонов – остановок в единый полигон. Получается графическая картинка, не содержащая атрибутивной информации, результат представлен на рисунке 25.

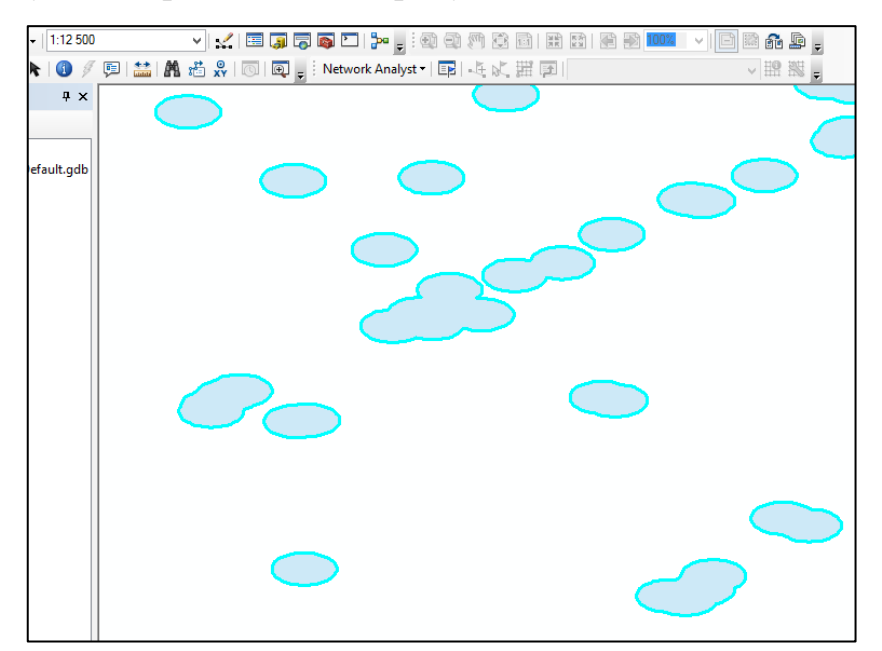

Рисунок 25 – Результат объединения слоя функцией *Dissolve*

Затем при помощи группы функций «Обработка геометрии» производится деление на составные объекты при помощи функции «Разбить на составные объекты». В итоге, получается набор полигональных данных с делением на группы остановок, часть сгруппированных остановок представлены на рисунок 26.

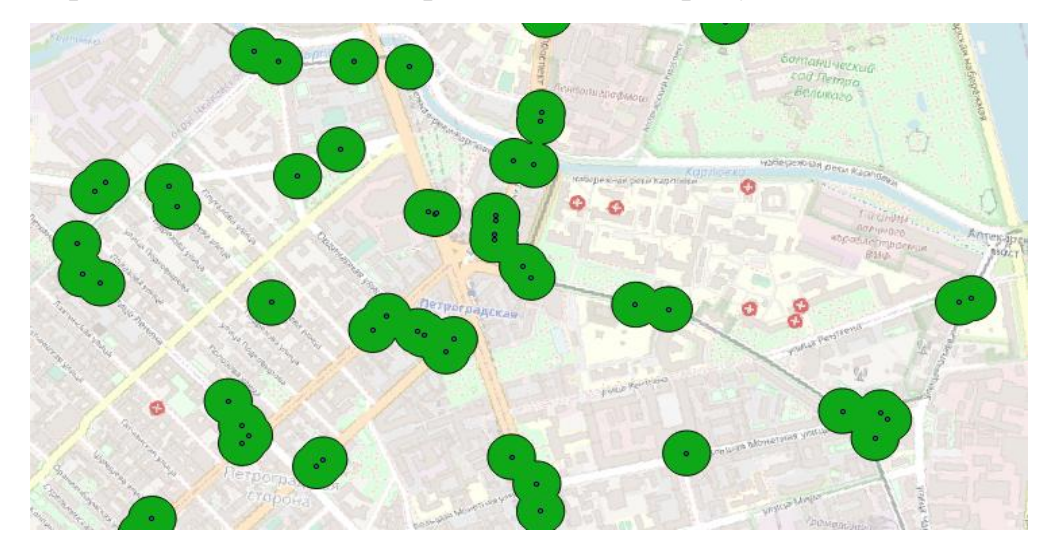

Рисунок 26 – Сгруппированные остановки НГПТ

Таким образом, из 7108 остановок НГПТ, стало 3039 группы остановок, что существенно упрощается их визуализацию, не перегружая карту.

Имея данные по пассажирообороту остановок, были вычислены остановки с наибольшим пассажирооборотом в утренние и вечерние пиковые часы в будние дни, данные представлены в таблице 6.

Таблица 6 – Основные остановки НГПТ с максимальным часовым оборотом пассажиров

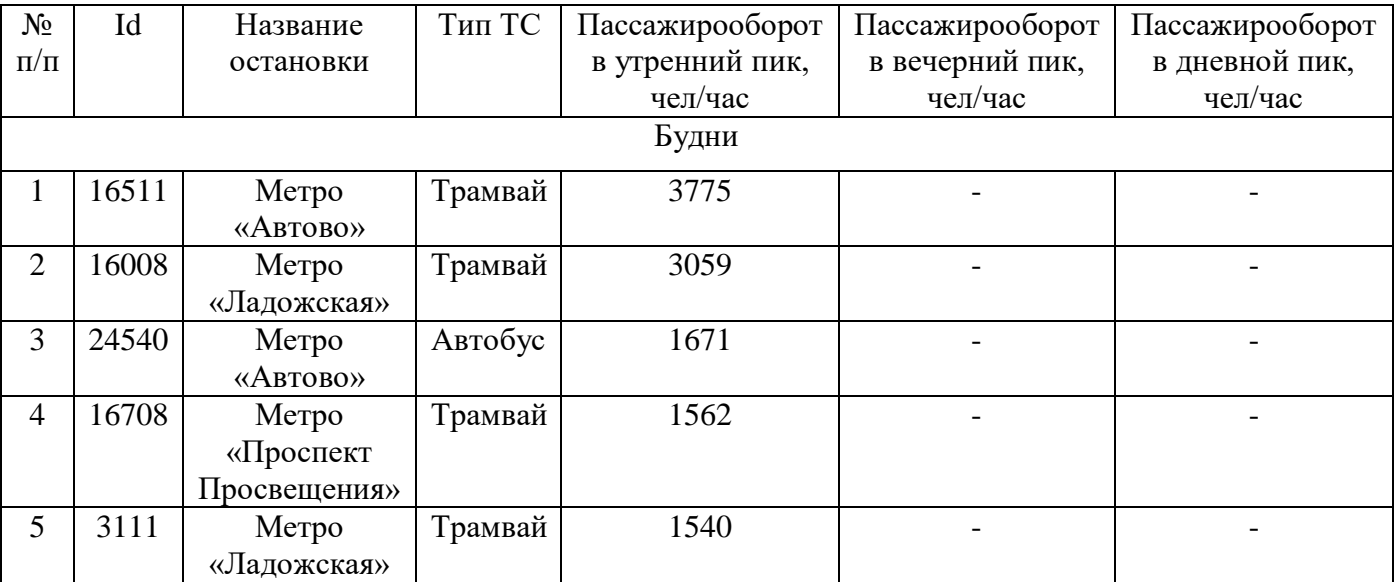

### Окончание таблицы 6

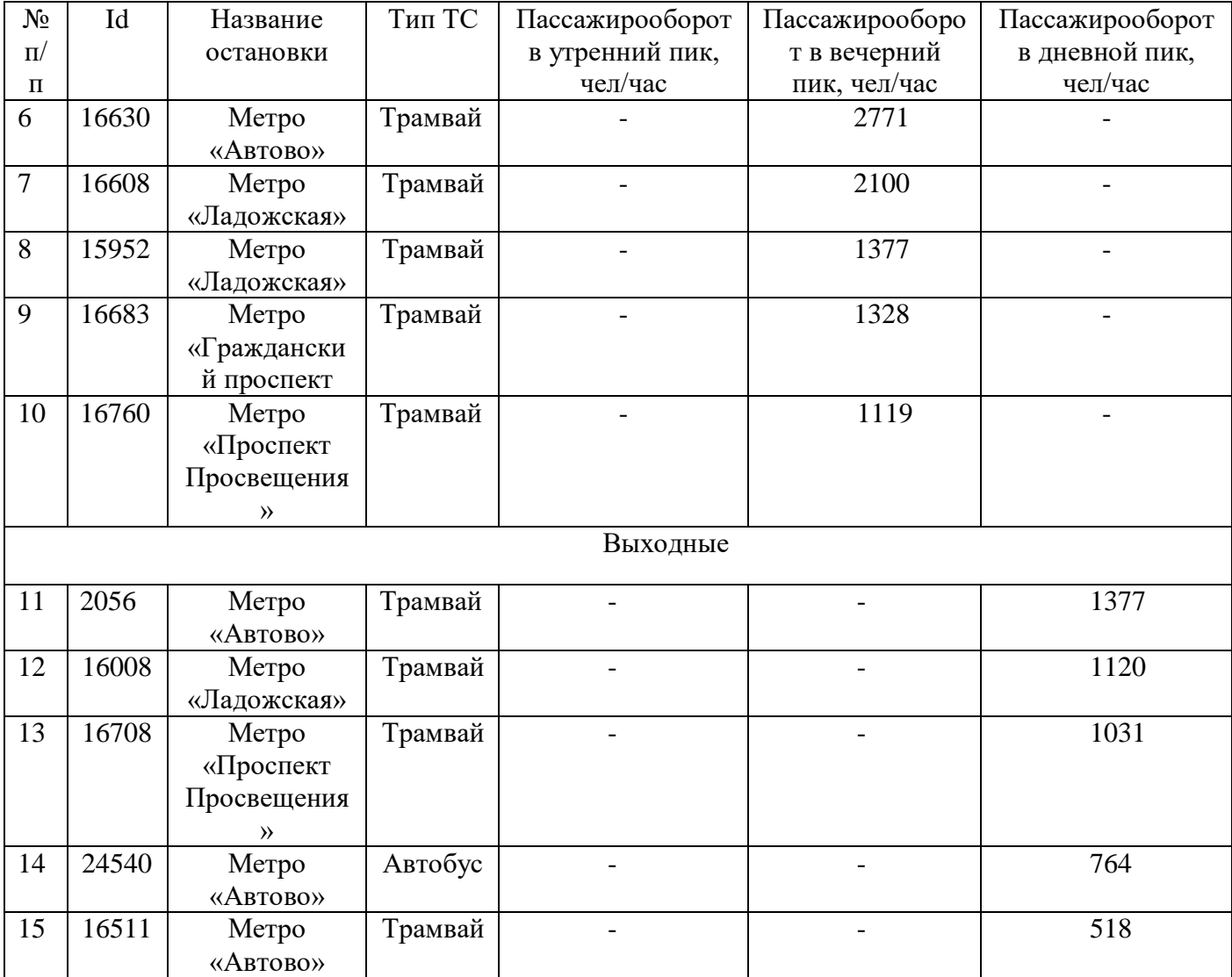

После выявления остановок с наибольшим пассажирооборотом в пиковые часы, данные визуализируются в виде тепловых карт, представленных в приложении 1-3.

При анализе тепловых картах просматривается четкое направление пассажиров относительно времени суток, это движение в центр утром и движение из центра вечером, а выходные большей популярностью пользуются культурно-бытовые точки.

Таким образом, были проанализированы пассажирообороты остановок НГПТ, выявлены наиболее загруженные, где преобладает станция метро «Ладожская» и станция метро «Автово». Данные по остановкам НГПТ визуализированы в виде теплокарт, что позволило выявить зависимость движения пассажиров от времени суток и позволяет провести оптимизацию маршрутных сетей общественного транспорта, а при использовании данных в реальном времени также позволяет оперативно реагировать на изменения величины пассажирооборотов и на возникающие проблемы на маршрутных линиях. В следующей главе диссертации будут проанализированы данные пассажирооборотов с помощью средств ГИС.

# **Глава 3 ВЫЯВЛЕНИЕ ТЕНДЕНЦИЙ ПАССАЖИРООБОРОТА С ПОМОЩЬЮ СРЕДСТВ ГЕОИНФОРМАЦИОННЫХ СИСТЕМ**

#### **3.1 Пространственный анализ данных пассажирооборотов**

Одним из важных направлений урбанизации городов выступает развитие метрополитена, который определяет архитектурный образ и уровень жизни большого города в современном мире. В настоящий момент метрополитен является наиболее важным признаком образа современного города.

Метрополитен – это сложная комплексная система, которую создал человек. Является объектом массового притяжения, образующий не только транспортные коммуникации, но и публичное городское пространство.

Одной из целей при строительстве метрополитена выступает усовершенствование существующей транспортной инфраструктуры. Сегодня метрополитен обслуживает многомиллионный пассажиропоток пассажиров и является сложным интегральным объектом.

Петербургский метрополитен один из самых глубоких в мире по средней глубине залегания станций. Немало станции метрополитена имеют оригинальное архитектурно-художественное оформление, 8 станций признаны объектами культурного наследия России. Метрополитен Санкт-Петербурга состоит из 5 линий Петербургского метрополитена, 72 станции, в 6 из 18 районах города отсутствует метрополитен или незначительно охватывает некоторые районы, что указывает на недостаточную развитость метрополитена. Это является одновременно как проблема, так и возможность развития метрополитена, как градостроительной системы и городского пространства.

Полученные данные от СПб ГКУ «Организатор перевозок» по пассажиропотоку станций метрополитена позволили выявить наиболее загруженные станции метрополитена. В таблице 7 представленны наиболее загруженные станции метрополитена в зависимости от типа дня, указано количество пассажиров в пиковые часы: утренний пик с 8 до 9 утра, вечерний пик с 18 до 19 вечера, в выходные выявлено одно пиковое время с 17 до 18 часов.

| $N_2$          | Наименование станции | Утренний пиковый | Вечерний пиковый | Общий           |
|----------------|----------------------|------------------|------------------|-----------------|
| $\Pi/\Pi$      | метро                | пассажиропоток,  | пассажиропоток,  | пассажиропоток, |
|                |                      | будни, чел/час   | будни            | чел/день        |
|                |                      |                  | чел/час          |                 |
|                | Пл. Восстания        | 12 194           | 16 25 2          | 152 024         |
| 2              | Девяткино            | 17951            | 14 0 84          | 145 910         |
| 3              | Московская           | 13 576           | 11976            | 115 286         |
| $\overline{4}$ | Пр. Ветеранов        | 13 0 53          | 9716             | 106 688         |
| 5              | Пр. Просвещения      | 12 061           | 10 0 95          | 106 112         |

Таблица 7 – Пассажиропоток метрополитена в будни

В таблице 8 представлены данные по самым загруженным станциям метрополитена в выходные дни в дневной пик.

| $N_2$         | Наименование станции | Дневной пиковый           | Общий пассажиропоток |
|---------------|----------------------|---------------------------|----------------------|
| $\Pi/\Pi$     | метро                | пассажиропоток, выходные, | чел/день             |
|               |                      | чел/час                   |                      |
|               | Пл. Восстания        | 8 2 0 8                   | 96 397               |
| $\mathcal{D}$ | Девяткино            | 6931                      | 84 729               |
| 3             | Пр. Ветеранов        | 4 5 6 5                   | 70 514               |
| 4             | Пл. Ленина           | 4 5 5 6                   | 69 277               |
| 5             | Невский проспект     | 5419                      | 64 291               |

Таблица 8 – Пассажиропоток метрополитена в выходные

Как следует из таблицы 7, наибольшей популярностью пользуется центр города, а именно станция метро «Площадь Восстания», это связано с взаимодействием различных видов транспорта в данном узле Московского железнодорожного вокзала, обширной сетью НГПТ и личного транспорта.

На втором месте по величине пассажиропотока стоит станция метро «Девяткино», что объясняется плотной застройкой многоквартирными домами, и отсутствием других способов передвижения у жителей, не имеющих собственный автомобиль.

В планах у города строительство транспортно-пересадочного узла «Девяткино», который свяжет автобусный вокзал, железнодорожный вокзал и одноименную станцию метрополитена, также планируется строительство перехватывающих парковок

С помощью средств ГИС визуализирован пассажиропоток в зависимости от типа дня (будни, выходные) и времени суток, представлен в приложение 4-5. На рисунке 27 изображена часть визуализации пассажиропотока метрополитена в будни.

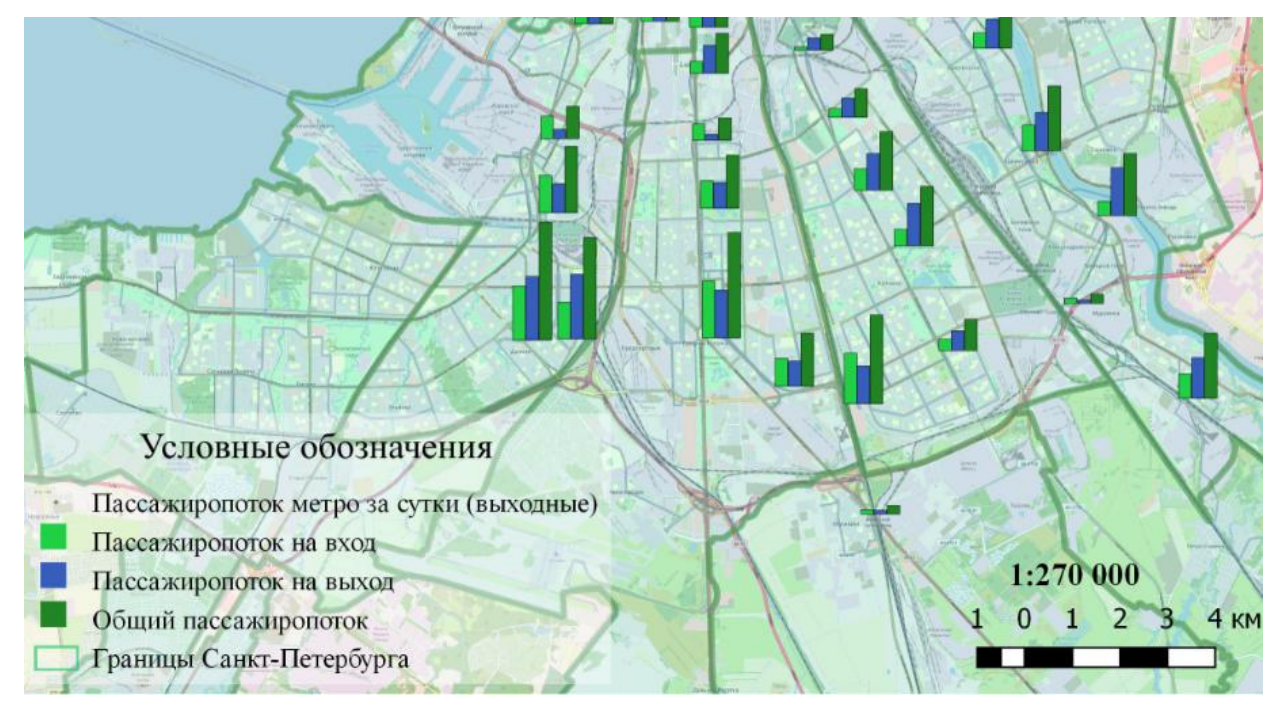

Рисунок 27 – Пассажиропоток метрополитена в выходные (фрагмент)

На рисунке 28 изображена часть визуализации пассажиропотока метрополитена в выходные.

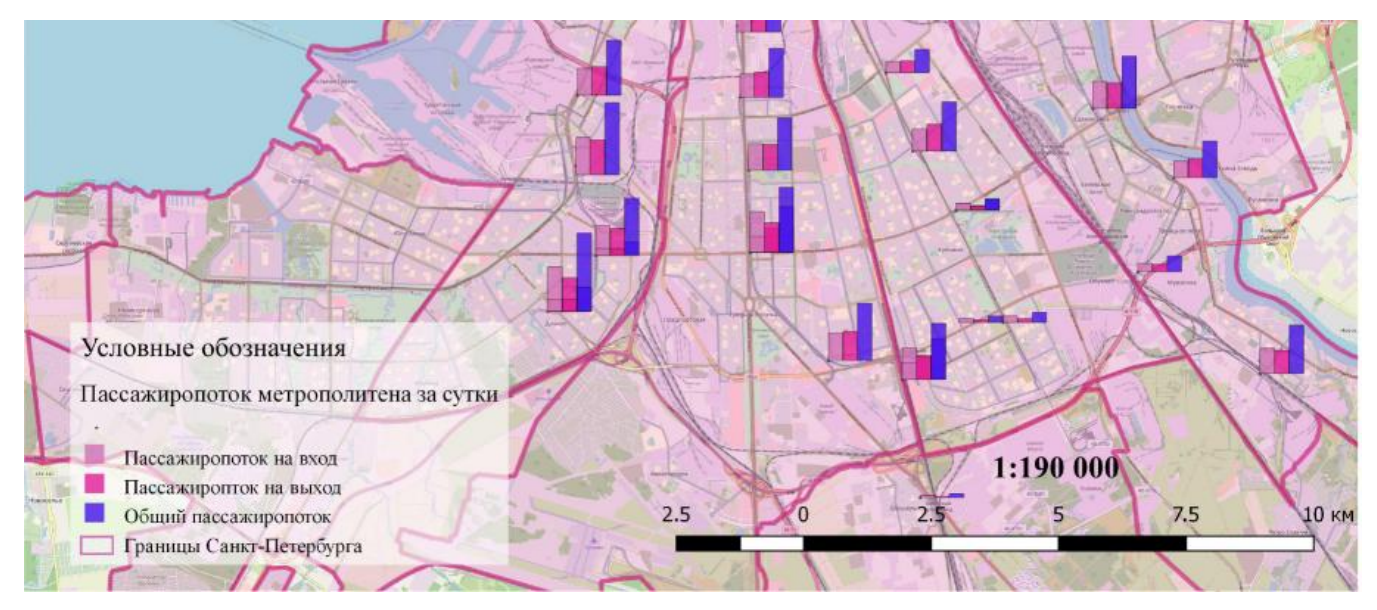

Рисунок 28 – Пассажиропоток метрополитена в будни (фрагмент)

Для создания единой транспортной системы все виды общественного транспорта необходимо привести к взаимодополняющему виду и состоять из трех ступеней. На первом месте НГПТ (автобус, троллейбус, трамвай), так как имеют наименьшее расстояние между остановками, вторая ступень метрополитен с расстоянием в 2-3 остановки НГПТ и третья ступень железные дороги. Данная трехступенчатая единая транспортная система общественного транспорта обеспечит сокращение времени, затрачиваемое на поездку, и повысит комфорт использования общественного транспорта.

Сейчас оказание услуг по перевозке пассажиров выступает важной частью в жизни города, при сбоях в перевозках останавливается производство, торговля и тд. Жизнь современных мегаполисов без общественного транспорта невозможна.

Согласно Градостроительному кодексу РФ, одним из главных принципов в градостроительной деятельности является создание стабильного развития территорий, что означает создание благоприятных условий жизнедеятельности человека, ограничение воздействия на окружающую среду и рациональное использование природных ресурсов. Исходя из этого, общественный транспорт обеспечивает устойчивое развитие городов, тем самым повышает безопасность перевозок и значительно сберегает природные и финансовые ресурсы.

Сеть общественного транспорта проектируется, учитывая возможность обеспечения безопасности движения, пассажиры защищены от аварийных инцидентов, благодаря профессионализму водителя и надежности транспортных средств, выпускаемых на линию. Поэтому основной идеей при развитии городов, должна выступать приоритетное развитие общественного транспорта.

Перевозя одного пассажира, требуется в 5-7 раз меньше территории и энергетических ресурсов, а также на 10-20 раз производится меньше выбросов в атмосферу.

Выше был проанализирован Петербургский метрополитен, далее был рассмотрен НГПТ, а именно пассажирооборот остановок. Согласно данным полученным от СПб ГКУ «Организатор перевозок» на сегодняшний момент в Санкт-Петербурге существует 7108 остановок НГПТ, сюда входят все остановки автобу-

сов, трамваев и троллейбусов. Проанализировав полученные данные, были вычислены наиболее загруженные остановки НГПТ. В таблице 9 представлены наиболее загруженные остановки НГПТ, *id* остановки НГПТ, тип транспортного средства и пассажирооборот в утренний, вечерний пик в будни и дневной пик в выходные дни. Таблица 9 – Основные остановки НГПТ с максимальным часовым оборотом пассажиров

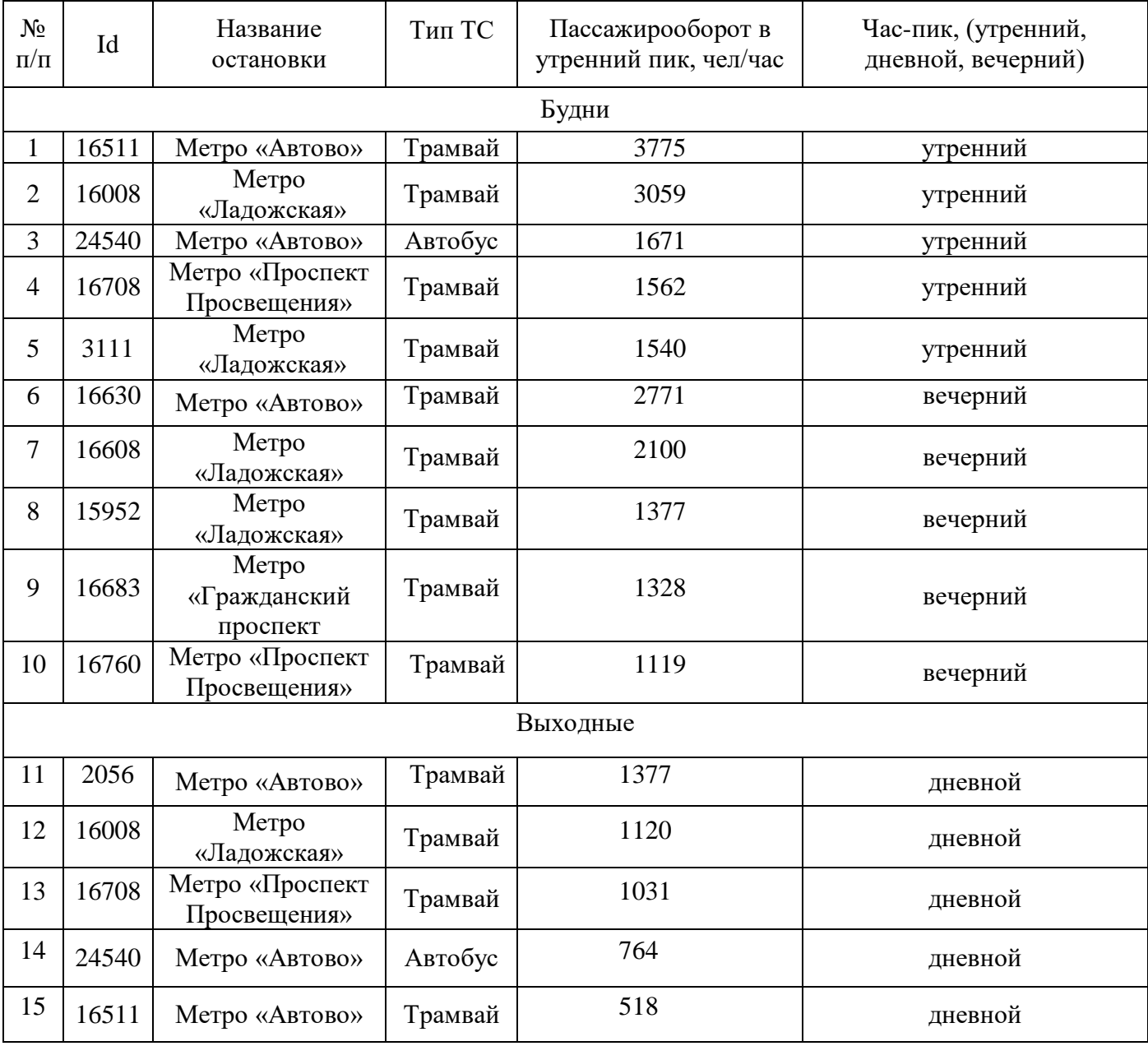

С помощью средств ГИС пассажирооборот остановок визуализирован в виде круговой диаграммы, представленной в приложении 6. Как видно из таблицы 9, наиболее загруженными в пиковые часы является остановки рядом со станцией метрополитена «Ладожская» и станция метрополитена «Автово». Это объясняется наличием нескольких видов транспорта (метрополитен, железнодорожный вокзал, личный транспорт, НГПТ), а также расположением остановок, как ближайших к жилым домам для новых застроенных районов. В следующем пункте диссертации подробнее рассмотрены данные остановки и предложены мероприятия по модернизации существующего пространства.

Стоит отметить, что для обеспечения развития транспортной системы Санкт-Петербурга необходимо повышать долю общественного транспорта в городских перевозках. Для этого необходимо повышать его привлекательность, безопасность, надежность, уровень комфорта и сокращать количество личного транспорта, например, путем введения платных парковок.

На основе проведенного анализа с помощью средств ГИС были выявлены потенциальные зоны размещения транспортно-пересадочных узлов (ТПУ).

Согласно СП 395.1325800.2018 «Транспортно-пересадочные узлы. Правила проектирования» ТПУ представляет собой совокупность недвижимых объектов, содержащие транспортную инфраструктуру и другие объекты, которые обеспечивают безопасное и комфортное обслуживание пассажиров в местах пересадки между различными видами транспорта [4].

ТПУ предназначен для:

1 обеспечения беспрепятственной пересадки пассажиров;

2 организация комфортных условий для пассажиров;

3 деление потока пассажиров;

4 сокращение временных затрат на пересадку между видами транспорта;

5 создание условия для отказа от личного автомобиля;

6 доступность передвижения, особенно для людей с ограниченными возможностями;

7 благоустроенная территория.

ТПУ делятся на плоскостные и капитальные. Плоскостные ТПУ являются самыми простыми, так как менее затратные и несложны при реализации, но при этом в короткие сроки улучшают транспортную ситуацию, к таким относится пе-
рехватывающие парковки. Капитальные ТПУ или принцип «сухие ноги» представляют собой целые строения и требуют больше времени при создании. При строительстве капитальных ТПУ требуется подготовить территорию, документацию и привлечь дополнительные деньги при необходимости. Термин «сухие ноги» означает, что пассажир при пересадке с одного вида транспорта на другой не зависит от условий погоды и совершает переход в крытом помещении.

Согласно планам Комитета по транспорту в Санкт-Петербурге планруется строительство 60 новых ТПУ, которые должны будут оснащены посадочными платформами, информационными табло и подземным паркингом. А для комфорта пассажиров будет представлены залы ожидания, точки торговли и кафе.

ТПУ будут разделены на 3 уровня:

1 первый уровень – объединение международного, междугороднего и внутригородского транспорта (аэропорт Пулково, морской пассажирский порт «Морской фасад», железнодорожные вокзалы);

2 второй уровень – объединение междугороднего и внутригородского транспорта (ж/д станции «Ручьи», «Парголово», станции метрополитена «Рыбацкое», «Старая деревня»);

3 третий уровень – только внутригородской транспорт, размещение планируется вблизи близи станций метрополитена, например, «Проспект Ветеранов», «Проспект Большевиков», «Проспект Славы» и др.

Проанализировав данные по пассажиропотоку и выявленные ранее наиболее загруженные остановки НГПТ, были выявлены потенциальные ТПУ Санкт-Петербурга и даны рекомендации в качестве предложения по оптимизации транспортных потоков на примере ТПУ «Автово». В таблице 10 приведен пассажирооборот потенциальных ТПУ в пиковые часы утром и вечером в будни и представлен общий пассажирооборот по ТПУ, который равен 103 414 пасс/час. Наибольший поток преобладает на трамвайных маршрутах. В таблице 11 представлен пассажирооборот в пиковые часы в выходные дни и рассчитан общий пассажиропоток потенциальных ТПУ, который равен 58 539 пасс/час, где наиболее нагруженными также являются трамвайные маршруты.

| $N_{\! \underline{0}}$<br>$\Pi/\Pi$ | Название                   | Идентификатор | Название<br>остановки | Вид<br>транспорта | Пики<br>вход<br>утро | Пики<br>выход<br>утро | Пики<br>вход<br>вечер | Пики<br>выход<br>вечер | Вход<br>общий | Выход<br>общий | Общий<br>за<br>сутки | ИТОГО в<br>ТПУ,<br>пасс./сут. |
|-------------------------------------|----------------------------|---------------|-----------------------|-------------------|----------------------|-----------------------|-----------------------|------------------------|---------------|----------------|----------------------|-------------------------------|
| $\mathbf{1}$                        | <b>TITY</b><br>«Ладожская» | id 1608       | Метро<br>«Ладожская»  | трамвай           | 368                  | 2686                  | 1343                  | 757                    | 8261          | 13682          | 21943                | 57 643                        |
|                                     |                            | id 31111      | Метро<br>«Ладожская»  | трамвай           | 257                  | 1283                  | 666                   | 437                    | 4820          | 6911           | 11731                |                               |
|                                     |                            | id 4041       | Метро<br>«Ладожская»  | автобус           | 237                  | 565                   | 381                   | 366                    | 2974          | 5025           | 7999                 |                               |
|                                     |                            | id 4195       | Метро<br>«Ладожская»  | автобус           | 133                  | 135                   | 332                   | 177                    | 2772          | 1969           | 4741                 |                               |
|                                     |                            | id 2073       | Метро<br>«Ладожская»  | автобус           | 101                  | 143                   | 93                    | 86                     | 922           | 1138           | 2060                 |                               |
|                                     |                            | id 15952      | Метро<br>«Ладожская»  | трамвай           | 211                  | 82                    | 1338                  | 39                     | 6777          | 547            | 7324                 |                               |
|                                     |                            | id 3262       | Метро<br>«Ладожская»  | автобус           | 70                   | 6                     | 118                   | 19                     | 1094          | 149            | 1243                 |                               |
|                                     |                            | id 27589      | A.C.<br>«Ладожская»   | автобус           | 32                   | 30                    | 39                    | 26                     | 321           | 281            | 602                  |                               |
| $\overline{2}$                      | <b>TITY</b><br>«Автово»    | id 15241      | Метро<br>«Автово»     | троллейбус        | 42                   | 76                    | 27                    | 34                     | 379           | 506            | 885                  |                               |
|                                     |                            | id 2056       | Ст. метро<br>«Автово» | автобус           | 355                  | 79                    | 525                   | 99                     | 7103          | 1335           | 8438                 |                               |
|                                     |                            | id 3245       | Ст. метро<br>«Автово» | автобус           | $\overline{0}$       | $\overline{7}$        | $\overline{0}$        | 9                      | 5             | 85             | 90                   | 45 771                        |
|                                     |                            | id 15291      | Метро<br>«Автово»     | троллейбус        | 45                   | 20                    | 46                    | 37                     | 477           | 382            | 859                  |                               |
|                                     | ТПУ<br>«Автово»            | id 16511      | Метро<br>«Автово»     | трамвай           | 201                  | 3574                  | 101                   | 579                    | 1192          | 10675          | 11867                |                               |

Таблица 10 – Пассажирооборот потенциальных ТПУ в пиковые часы утром и вечером в будни

Окончание таблицы 10

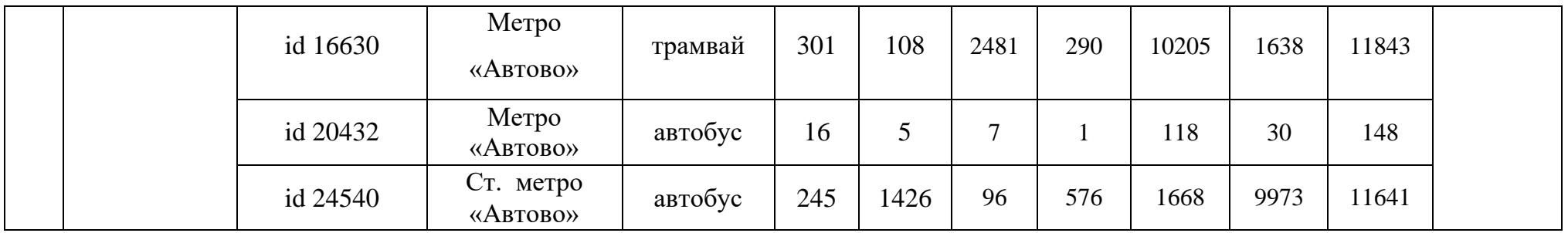

В таблице 11 представлен пассажирооборот в пиковые часы в выходные дни.

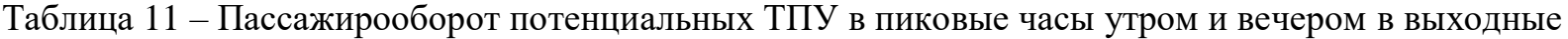

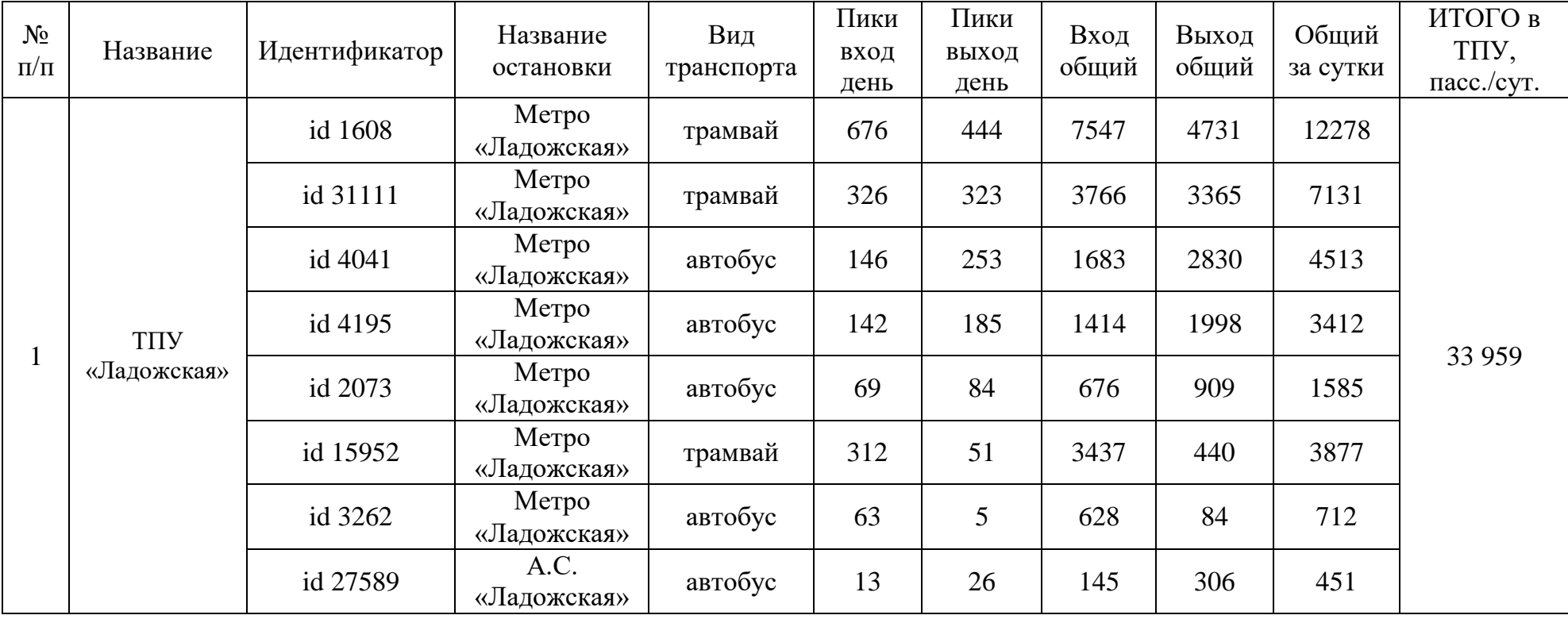

Окончание таблицы 11

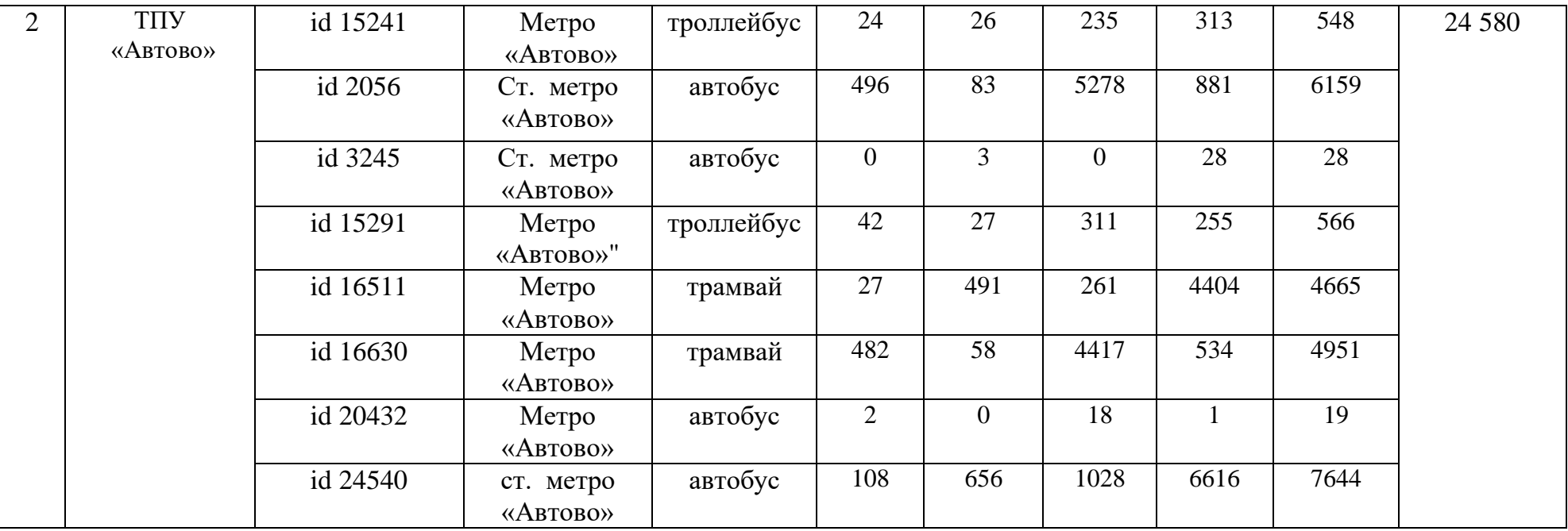

Из таблиц 10-11 следует, что пассажирооборот за будни и выходные потенциального ТПУ «Автово» составляет 70 351 пасс/сут. Станция метрополитена «Автово» в пиковые часы одна из наиболее напряженных станций красной ветки метрополитена.

У станции метрополитена находится подземный пешеходный переход, остановки НГПТ (автобус, троллейбус, трамвай). НГПТ обслуживает юго-западную часть города, которая не имеет непосредственную близость к станциям метрополитена. Также есть пригородные маршруты в Петродворец, Стрельна, Красное село и Ломоносов [71].

В настоящий момент пространство у станции метро недостаточно комфортно организовано для использования пассажирами разного вида транспорта, поэтому в качестве рекомендации предлагается следующее: учитывая, что сейчас на пр. Стачек у станции метрополитена «Автово» расположено по три полосы для движения автомобилей длиной 3,75 м и выделенная полоса в крайнем правом ряду для движения общественного транспорта шириной 4,25 м, есть возможность организовать выделенную полосу, а из существующего автобусного «кармана» создать пересадочный узел для междугородних маршрутов.

На данные остановки прибывают не только внутригородской транспорт, но и междугородний, поэтому предлагается разделить эти потоки, тем самым внутригородской транспорт не будет терять время при высадке и посадке пассажиров, так как на текущий момент водители автобусов на междугородних маршрутах останавливаются в «кармане» для накопления пассажиров. Такое пространство предлагается организовать с двух сторон пр. Стачек, у станции метрополитена и на противоположной стороне. Данные рекомендации не требуют капитальных затрат для модернизации существующей транспортной инфраструктуры. Эскизное предложение размещения ТПУ представлено в Приложении 7.

Транспортную систему Санкт-Петербурга пока нельзя назвать современной, улицы перегружены транспортом и зачастую забиты припаркованными автомобилями, система общественного транспорта не может быть названа удовлетворительной ни по объему, ни по качеству обслуживания, а экологические показатели и па-

раметры безопасности находятся на неприемлемо низком уровне. Главная цель – преодоление этих недостатков и создание транспортной системы, достойной крупного европейского города.

Одной из проблем в области пассажирских перевозок является непопулярность общественного транспорта. Решением этой станет оказание услуг пассажирских перевозок почти 90% населения. На сегодняшний момент примерно 40% перевозок в Санкт-Петербурге выполняется личным транспортом, в то время как доля общественного транспорта всего 60%, и увеличение этой цифры до 80-85% позволит как минимум в 2 раза уменьшить долю личного транспорта, тем самым разгрузить УДС. Увеличение доли ГПТ в пассажирских перевозках можно достичь двумя способами: улучшать работу ГПТ и введение ограничений использования личного транспорта.

Человек выбирая, между автомобилем и НГПТ исходит из: скорости движения, постоянность движения, комфортность и стоимость проезда. Изменение одного из этих параметров может сподвигнуть жителя отказаться от поездок на личном автомобиле в пользу ГПТ.

На сегодняшний день наземный ГПТ в Санкт-Петербурге неконкурентоспособен в сравнении с личным транспортом, потому что следует в общем потоке, а значит, автоматически становится участником дорожных «пробок», что ведет к снижению скорости передвижения. В связи с этим время поездки становится практически невозможно рассчитать, нарушается регулярность движения. Из-за простоев и низкой скорости движения снижаются и экономические показатели ГПТ: требуется большее количество ТС, увеличивается расход топлива и себестоимость перевозки.

Пассажир в обязательном порядке должен иметь возможность посмотреть схему маршрутов движения ГПТ, с указанием номера маршрута ГПТ, не мало важно иметь возможность посмотреть интервал движения нужного маршрута. В настоящий момент эти проблемы решаются с помощью интернет ресурсов. А именно схемы и интервалы маршрутов можно посмотреть на официальном сайте транспорта Санкт-Петербурга, а также с помощью приложений для смартфонов отследить движение общественного транспорта.

Вопрос об увеличении скорости НГПТ регулируется с помощью переноса транспорта на конструктивно выделенные полосы и организации приоритетного проезда перекрестков.

Для этого требуется: раннее включение фазы светофорного регулирования для приоритетного проезда; продление фазы для приоритетного проезда. Основываясь на анализе пассажиропотоков, выявляются коридоры, которым необходимо в первую очередь предоставить приоритет на перекрестках. Данное решение обеспечивает высокую скорость сообщения, создание комфортных условий поездки, наличие информации о движении.

Согласно таблице 5 наибольшее количество жителей, находящихся вне зоны доступности станций метрополитена, проживают в Красносельском районе.

В качестве анализа выбран Ленинский проспект, начиная от пересечения пр. Маршала Жукова и до Балтийского бульвара, данная территория находится вне зоны доступности станций метрополитена. На этой территории находится большое количество жилых домов, поэтому преобладает высокое число жителей, не имеющих возможности воспользоваться метрополитеном. Так как строительство станций метрополитена требует значительных временных и финансовых затрат предлагается организовать выделенную полосу для движения общественного транспорта, которая будет находиться по центральной оси дорожного полотна, например, как Лиговском проспекте.

На текущий момент по Ленинскому проспекту проложены следующие маршруты, представленные в таблице 12.

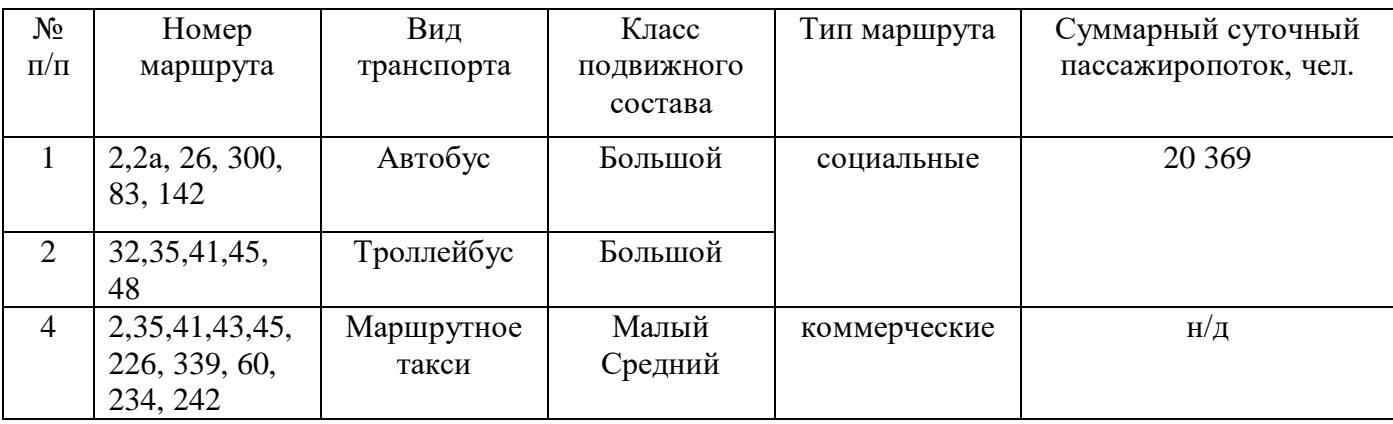

Таблица 12 – Маршруты, проходящие по рассматриваемому участку

Согласно постановлению Правительства Санкт-Петербурга № 64 от 11.02.2020 "Об утверждении документа планирования регулярных перевозок пассажиров и багажа автомобильным транспортом и городским наземным электрическим транспортом в Санкт-Петербурге", в июле 2020 г. Санкт-Петербург должен начать жить поновому, а именно планировалось убрать коммерческий транспорт. В данном документе коммерческий транспорт, двигающийся по Ленинскому проспекту, представленный в таблице 12, планируется закрыть путем добавления автобусов на линию на маршруты, которые сейчас дублируются коммерческим (К-2, К-35, К-45, К-339, К-234, К-242) и три коммерческих маршрута планируется закрыть, путем открытия новых социальных маршрутов (К-43 - автобусный маршрут 243, К-226 - автобусный маршрут 226, К-60 – автобусный маршрут 260) [67].

Коммерческий маршрут не дает качественного транспортного обслуживания, так как:

1 не действуют льготные проездные;

2 подвижной состав преимущественно представлен автобусами малой вместимости;

3 езда не по расписанию, а по наполняемости;

4 неудовлетворительное состояние ТС;

5 несоблюдение ПДД;

6 сокрытие информации о пассажиропотоках;

7 не подходят для маломобильных граждан.

Исходя из того, что в будущем коммерческого транспорта не станет и весь пассажиропоток перейдет на социальный транспорт, необходимо обеспечить качественную работу НГПТ.

В качестве проектного предложения предлагается: убрать существующие выделенные полосы для общественного транспорта (выделить их для движения на личном автотранспорте), переоборудовать две центральные полосы и разделительную полосу под размещение трамвайных путей длиной 6,80 км, с установкой трамвайных светофоров Т.5 (согласно ГОСТ Р 52289-2019) на перекрестках и организацией «шлюза» - включение трамвайного светофора Т.5 на 5-10 с раньше основного

потока – тем самым, создавая приоритетный проезд перекрестков. Количество пересечений на рассматриваемом отрезке 9.

Был произведен расчет параметров обслуживания социальных маршрутов в связи с закрытием коммерческих. Так как неизвестен пассажиропоток на коммерческих маршрутах, для расчета было принято, что в связи с их закрытием образуется такое же количество пассажиров, как на социальном – 20 369 пасс/сут. Тогда общее число пассажиров составляет 40 738 пасс/сут. Для расчета количества единиц подвижного состава и интервала движения вначале было рассчитано время оборота  $t_{06}$ которое рассчитывается по формуле:

$$
t_o = t_{\partial \theta} + n_{no} t_{no} + 2t_{\kappa o} \tag{3}
$$

где  $t_{\alpha}$  – время движения автобуса, ч;

 $n_{no}$  – количество промежуточных остановок на маршруте;

 $t_{no}$  – время простоя на промежуточных остановках, ч;

 $t_{\kappa 0}$  – время простоя на конечной остановке, ч.

Время движения ТС – время, затраченное на движение по маршруту в прямом и обратном направлениях, с соблюдением правил дорожного движения и с учетом заторов на дороге в часы пик.

Время движения автобуса *t*дв, ч рассчитывается по формуле

$$
t_{\partial \theta} = \frac{L_{M1}}{V_{m1}} + \frac{L_{M2}}{V_{m2}}
$$
(4)

где  $V_{ml}$ ,  $V_{m2}$  – средние технические скорости в прямом и обратном сообщении соответственно, км/ч;

 $L_{\mu l}$ ,  $L_{\mu 2}$  – путь, пройденный автобусом, в прямом и обратном сообщении соответственно, км.

Время простоя на промежуточных остановках – 1 минута, время простоя на конечной остановке – 5 минут. Средняя техническая скорость и время простоев определены методом экспертных оценок. Количество планируемых остановок – 12. При подстановке данных в формулу (4) получается:

$$
t_{\partial e} = \frac{6,8}{25} + \frac{6,8}{25} = 0,54
$$

Далее рассчитывается по формуле (3) время оборота:

$$
t_{o6} = 0.54 + \frac{(12 * 0.2 + 2 * 0.5)}{60} = 0.55
$$

Количество оборотов N рассчитывается по формуле

$$
N_{o=\frac{T_M}{\iota o \delta}}\tag{5}
$$

где, *N<sup>o</sup>* - количество оборотов;

 $T<sub>M</sub>$  – время на маршруте, ч;

 $t_{\alpha\beta}$  – время оборота, ч.  $T_{\alpha}$  принято 19 часов, так как время работы маршрута с 5:35 до 00:47, тогда количество оборотов равно:

$$
N_o = \frac{19}{0,55} = 35
$$
ofooporob

Согласно расчетам, одно ТС должно выполнять 35 оборотов. С помощью пропорции вычислено количество оборотов, для перевозки планируемого пассажиропотока.

$$
118x = 40738
$$

где, 118 – вместимость ТС (трамвая модели 71-134А (ЛМ-99АВН),

*x* – количество требуемых оборотов.

$$
x = \frac{40\,738}{118} = 345\,\text{of} \,\text{of} \,\text{of
$$

345 оборотов должно выполнятся за день, чтобы перевезти всех пассажиров, при 35 оборотах на 1 трамвай, получается 345/35 ≈ 10 трамваев.

Следующий шаг, расчет интервала *I*, мин, который находится по формуле

$$
I = \frac{to}{A_M} \tag{6}
$$

где, *I* – интервал движения, мин; *t<sup>o</sup>* – время оборота, ч; *А* – количество автобусов на линии, шт.

Следуя из формулы (6) интервал равен:

$$
I = \frac{0.55}{10} \approx 3 \text{ mth}
$$

В распоряжении Министерства транспорта РФ от 31.01.2017 № НА-19-р, в котором утверждены социальные стандарты транспортного обслуживания населения при перевозке пассажиров, автомобильным и городским наземным электрическим

транспортом, в п. 3.1.1. указан утвержденный интервал не более 10 минут, поэтому можно увеличить интервал до 5 минут, тогда понадобиться 7 трамваев, для перевозки требуемого объема пассажиров. Выбран именно трамвай, так как с увеличением пассажиропотока операционные расходы снижаются, хотя и изначальные затраты выше чем при организации автобусных маршрутов.

К достоинствам решения можно отнести: улучшение работы общественного транспорта в условиях плотного движения, тем самым жители получают альтернативу отказаться от личного транспорта. Время поездки становится предсказуемым, соблюдается расписание, обеспечивается более безопасный проезд.

К недостаткам решения можно отнести то, что расходы на начальное строительство и организацию движения по примерным оценкам составляют 1,5-2 млрд руб. за км. Похожий уровень предписывает развитие системы с учётом уже имеющейся инфраструктуры, она не должна дублировать действующие коммуникации, прежде всего, железнодорожные пути.

Кроме всего этого, необходимо обеспечить связь системы ЛРТ, для этого требуется объединение с действующими рельсовыми системами. Поперечное сечение проектного предложения представлено на рисунке 29, где изображено количество предполагаемых полос движения после модернизации и указано место размещения выделенных полос.

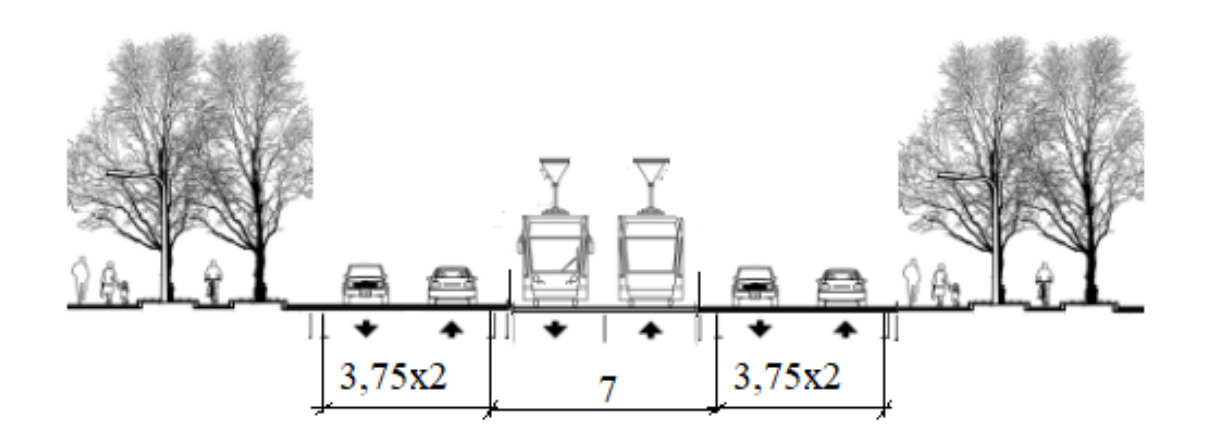

Рисунок 29 – Поперечное сечение проектного предложения по движению НГПТ на Ленинском проспекте

Для Санкт-Петербурга развитие рельсового транспорта это одна из возможностей обеспечить качественные услуги по перевозке пассажиров. К сожалению, метрополитен не сможет удовлетворить потребности всех жителей, поэтому требуется дополнение в виде рельсового транспорта. Его развитие приведет к повышению транспортной подвижности населения, образование благоприятной среды около точек притяжения и отказ от личного автомобиля. Кроме этого позволит децентрализовать город и возможность развивать пригороды и окраины.

Проделанная работа позволяет визуализировать пассажирские потоки и принимать управленческие решения по модернизации существующей инфраструктуры **НГПТ.** 

## **3.2 Внедрение слоя точек интересов в геоинформационную модель**

Потенциальным методом определения и прогнозирования пассажиропотоков может стать оценка точек притяжения (интересов), находящихся вблизи остановок НГПТ. Данные точки являются пассажирообразующими и пассажиропоглощающим пассажиропоглощающими объектами транспортной системы г. Санкт-Петербурга. Для расчета понадобятся слои с точками интересов, слой будет иметь название, адрес и географические координаты.

Было использовано 35 слоев точек интересов, объединенные в группы:

1 Культурно-развлекательные: арт-центры, кафе, детские развлекательные клубы, кинотеатры, клубы, студии, тренажерные залы, театры, бар, ресторан;

2 Социальные: банк, суд, посольства, детский сад, библиотека, почта, МФЦ, администрация, высшие учебные заведения, продовольственные магазины, магазины одежды и обуви;

3 Школы: общеобразовательные школы, языковые школы, музыкальные школы;

4 Медицина: поликлиники, платные клиники, аптеки, ветеринарные клиники;

5 Бизнес-зоны: бизнес-центры, коворкинги.

Каждая точка интересов имеет название, адрес и географические координаты, атрибуты слоя представлены на рисунке 30. Все вышеперечисленные точки интересов являются точками притяжения пассажиропотоков.

|                  | <b>NAME</b>     | NAME_EN    | NAME_RU    | MAN_MADE | <b>LEISURE</b> | <b>AMENITY</b> |
|------------------|-----------------|------------|------------|----------|----------------|----------------|
| $\mathbf{1}$     | Сбербанк        |            |            |          |                | bank           |
| $\mathbf{2}$     | Альфа-Банк      |            |            |          |                | bank           |
| 3                | Альфа-Банк      | Alfa-Bank  | Альфа-Банк |          |                | bank           |
| $\overline{4}$   | Сбербанк        |            |            |          |                | bank           |
| 5                | Сбербанк        |            |            |          |                | bank           |
| 6                | Балтийский Банк |            |            |          |                | bank           |
| 7                |                 |            |            |          |                | bank           |
| 8                | Сбербанк        |            |            |          |                | bank           |
| 9                | Ханты-Мансийс   |            |            |          |                | bank           |
| 10 <sub>10</sub> | Кредит Европа   |            |            |          |                | bank           |
| 11               | Сбербанк        |            |            |          |                | bank           |
| 12               | Балтийский банк |            |            |          |                | bank           |
| 13               | <b>BTE</b>      | <b>VTB</b> | <b>BTE</b> |          |                | bank           |

Рисунок 30 – Атрибуты точки интересов «Банки»

Необходимо разделить все точки интересов на генерирующие и поглощающие, при этом точки интересов утром могут быть генерирующие, а вечером поглощающими, например, утром выходя, из дома это точка является генерирующим объектом, а при возращении домой поглощающим.

Точки интересов, такие как заправочные станции, автомойки в расчете не используется ввиду того, что посещение этих зон в основном совершается на автомобиле и не содержит требуемой информации.

В таблице 13 приведено разделение точек интересов, и их влияние на пассажиропоток в зависимости от рассматриваемого времени суток, где «+» означает генерирующий пассажиропоток, « -» поглощающий пассажиропоток. Как видно в таблице 13 одна точка в разное время суток может как генерировать, так и поглощать пассажиропоток, поэтому при анализе точек интересов необходимо учитывать рассматриваемое время суток.

| $\mathcal{N}$ <sup>0</sup> π/π | Наименование<br>точки         |                  | Генерирующий<br>пассажиропоток | Подавляющий пассажиропоток |              |  |  |
|--------------------------------|-------------------------------|------------------|--------------------------------|----------------------------|--------------|--|--|
|                                | интересов                     | Y <sub>TPO</sub> | Вечер                          | Y <sub>TD</sub>            | Вечер        |  |  |
|                                | Культурно-<br>развлекательные |                  | $^{+}$                         | $+$                        |              |  |  |
| $\overline{2}$                 | Социальные                    | $^+$             |                                |                            | $\, +$       |  |  |
| 3                              | Школы                         | $^{+}$           |                                |                            | $\,+\,$      |  |  |
| $\overline{4}$                 | Медицина                      | $^{+}$           |                                |                            | $\mathrm{+}$ |  |  |
| 5                              | Бизнес-центры                 |                  | $^{+}$                         | $^{+}$                     |              |  |  |
| 6                              | Торговля                      |                  | $^{+}$                         | $^{+}$                     |              |  |  |

Таблица 13 – Пассажиропоток в зависимости от точек интересов

Для решения задачи по формированию связи точек используется программным обеспечением *FME*. В качестве исходных данных имеются точечные слои остановок и мест притяжения.

Для того, чтобы найти ближайшие точки необходимо воспользоваться инструментом *NeighborFinder*. В качестве базовых точек загружены места притяжения, а в качестве точек кандидатов остановочные пункты. На выходе получается таблица пространственных данных, в которой каждая строчка описывает данные из мест притяжения и обогащает эти данные дополнительной информацией о местоположении ближайшей остановки.

Имея такой массив информации необходимо соединить точки между собой. Для этого необходим модуль *VertexCreator*. В настройках этого модуля необходимо выставить значения поля, в которых содержатся координаты точек, с которыми их необходимо соединить, процесс представлен на рисунке 31.

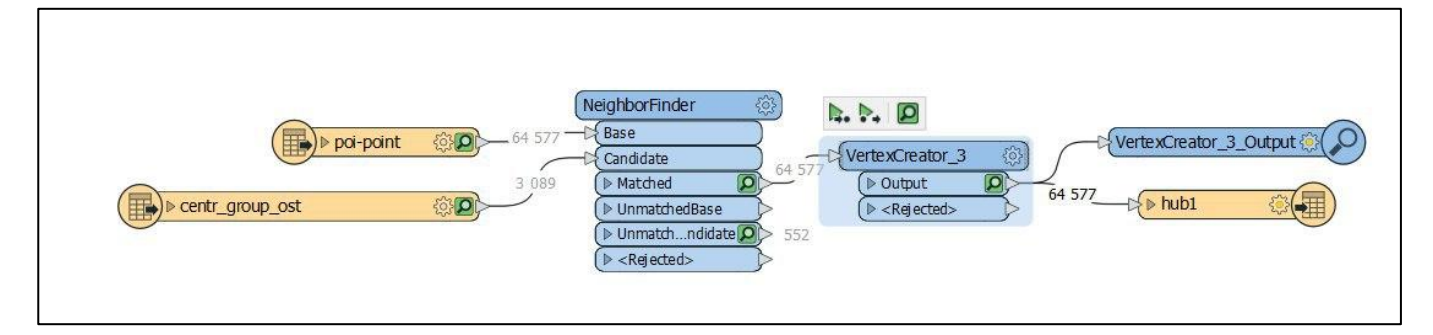

Рисунок 31– Наглядное отображение применяемых процессов

На рисунке 32 изображен фрагмент связи точек притяжения с остановками НГПТ. В приложении 8, представлено связи точек притяжения с остановками НГПТ.

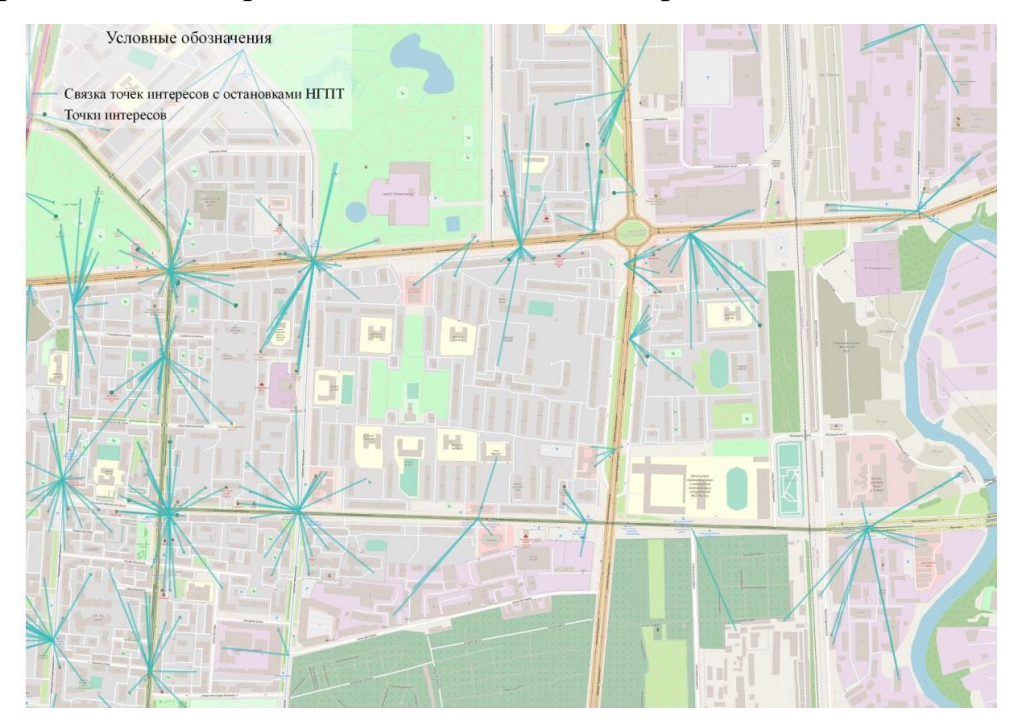

Рисунок 32 – Связь точек интересов с остановками НГПТ

Проведя анализ слоя точек интересов, было сформировано понятие «точка притяжения пассажиропотока» – это кратчайшее расстояние от точек интересов до остановок НГПТ.

Появление альтернативных способов передвижения по городу и комбинация их с традиционными способами привело к усложнению характера подвижности населения. Поэтому передвижение населения это уже не просто среднее число перемещений человека в год. Изучению транспортной подвижности должно уделяться должное внимание на разных уровнях. Полученные данные могут использовать городские власти для принятия управленческих решений, улучшения состояния дорог при выполнении требований технических заданий при реализации проектов. В научной среде данные будут использованы для аналитики.

Также данные по подвижности населения необходимы для реализации инфраструктурных проектов. Если рассматривать глобально, то при получении данных о подвижности населения их можно сравнивать с данными в различных странах, обмениваться опытом и освоить лучшие идеи.

Сейчас в сфере градостроительного планирования в России существует ряд проблем. Во-первых, это второстепенная роль транспортного планирования в стратегическом планировании и градостроительной деятельности. Градостроительный кодекс не регулирует нормы, по которым можно учитывать транспортную составляющую в необходимом объеме, при разработке проектных решений в градостроительной сфере, а именно: исследование, проведение анализа характеристик и прогнозирования подвижности населения, возможности транспортного спроса, исследование работы общественного транспорта. Все вышеперечисленное необходимо для качественного проектирования задач территориального планирования, так как сейчас это остается на усмотрение проектировщиков генерального плана, а также схем территориального планирования. А учитывая, что отсутствуют нормативные требования по указанным выше работам, они автоматически оказываются вне планируемого бюджета и не закладываются в сроки проекта при разработке документации транспортного планирования.

В идеале по действующему регулированию, решение задач транспортного регулирования должно быть заложено на стадии подготовки программ комплексного развития транспортной инфраструктуры (далее – ПКРТИ), но на практике такие решения оказываются простыми мероприятиями, которые заложены Генпланом и документами стратегического планирования.

Данная проблема тесно связана с отсутствием механизмов согласования и обратного отклика между транспортным планированием и градостроительной деятельностью. Т.е. все существующие документы транспортного планирования не могут повлиять на решения, принятые градостроителями. Чтобы ни предлагали в ПКРТИ, это не является основанием для изменения Генерального плана, отчасти от того, что внесение изменений - это долгая и сложная процедура.

Из-за особенностей существующего нормативного регулирования, транспортное планирование искусственно разделено на отдельные и независимые элементы: планирование развития инфраструктуры, планирование транспортного обслуживания населения, планирование организации дорожного движения, при этом за все эти элементы отвечают разные структуры.

Не стоит забывать, что транспортное планирование – это сложный процесс, а значит, требует привлечение квалифицированных специалистов, организации исследований показателей работы транспортной систем. Но администрации городов не имеют ни финансовых, ни кадровых резервов для данных исследования и последующей актуализации документов транспортного планирования.

К сожалению, существует еще ряд вопросов по транспортному планированию, не получившие как такого решения, это:

1 прогнозирование параметров транспортной подвижности населения, определяющие социально-экономические показатели;

2 нормирование характеристик транспортной подвижности для разных видов типов застройки;

3 планирование на уровне субъектов РФ;

4 обязательная актуализация документов транспортного планирования, основываясь на постоянном мониторинге характеристик работы транспортной системы.

Существует еще фактор, создающий сложность в организации транспортного планирования – опережающее развитие застроек, в сравнении с развитием транспортной инфраструктуры.

Главным выводом все перечисленных проблем является градостроительная политика, работающая без учета, как актуальных возможностей, так и возможностей развития транспортной системы в будущем.

Еще одним не менее важным выводом является – стихийное образование транспортных систем городов, развивающиеся без общего плана и которые в итоге постоянно только пытаются догонять новые застройки и расселение, что гарантирует низкое качество транспортное обслуживание. Для решения этой проблемы требуется: единая база документов транспортного планирования, проработка правовых механизмов, с возможностью внесения изменений, не стоит забывать и о подготовке квалифицированных специалистов. И все-таки преобладающей идей является, что проблемы в сфере транспорта не могут быть решены только средствами транспорта, а должна быть задействована градостроительная плоскость.

Методика, описанная выше, имеет высокий потенциал эффективного использования в ГИС моделях, построенных на базе анализов объектов градостроительст-Ba.

## 3.3 Анализ методики оценки пассажиропотоков по данным валидации

Проделав работу по исследованию геоинформационных инструментов, преобразования исходных данных, оценки транспортной доступности ГПТ и выявление тенденций пассажирооборота с помощью средств геоинформационной системы, была создана методика работы с исходными данными, представленная на рисунке 33:

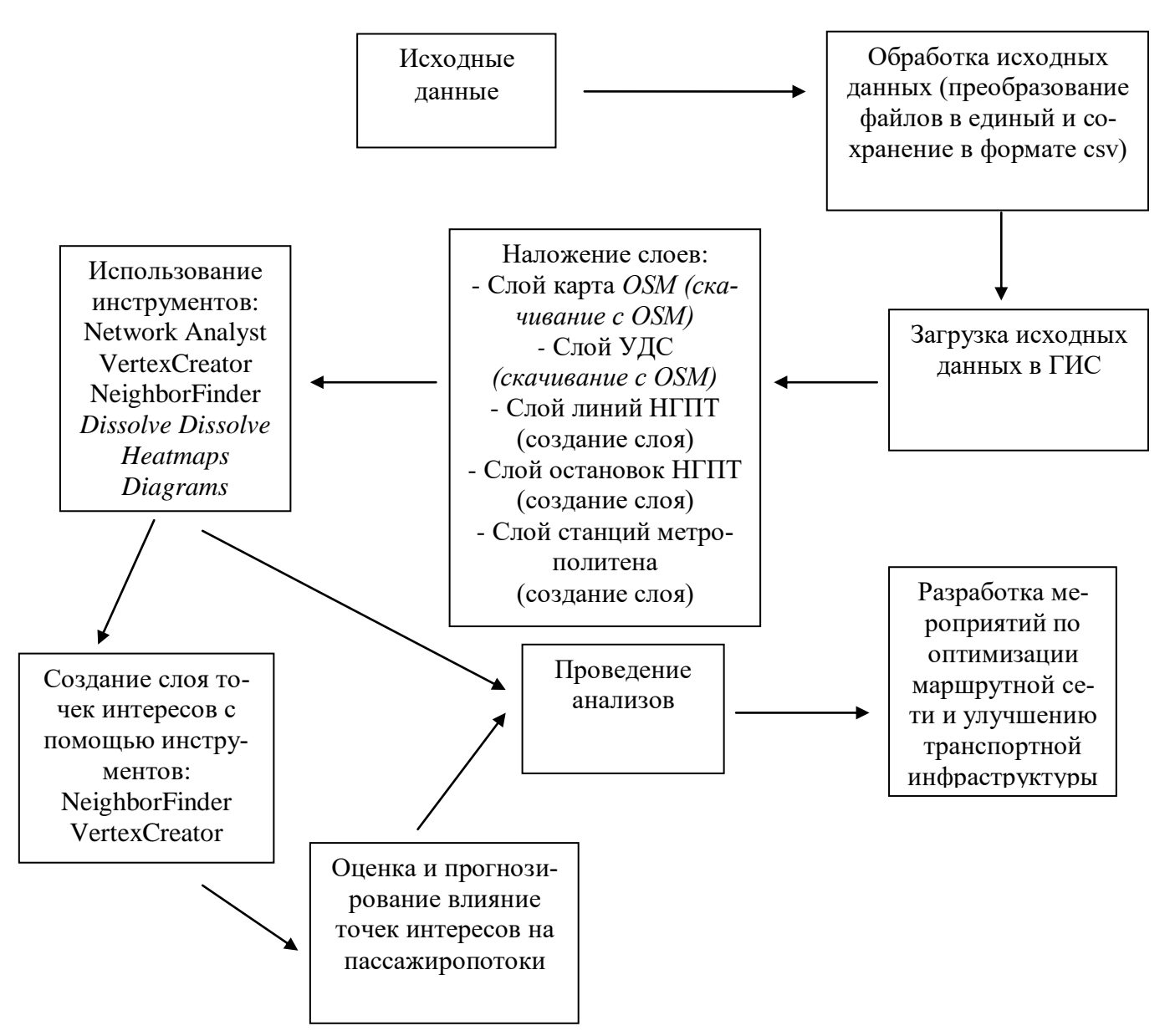

Рисунок 33 – Методика работы с данными в ГИС

При подготовке исходных данных для дальнейшего использования возникла проблема: полные данные (*id* остановок НГПТ, их географические координаты и тд.) находились в разных базах данных, в итоге на обработку только исходных данных потребовалось немало времени. Чтобы в дальнейшем этого избежать необходимо создать единый реестр остановок НГПТ, в котором будут содержаться все данные для использования в ГИС.

При долгосрочной перспективе развития транспорта, безусловно, необходимо использовать передовые разработки и инструменты в сфере геоинформационных технологий для максимизации эффективности использования существующих ресурсов и минимизации затрат на их эксплуатацию и обслуживание.

Для этого необходимо создать единую онлайн-платформу, которая будет содержать актуальные данные по пассажиропотоку для анализа загруженности тех или иных объектов ГПТ, содержать данные валидации для дальнейшего анализа денежных потоков, градостроительную часть, связанную со сферой транспорта.

Платформа будет предназначена для работников транспортной отрасли, для повышения уровня качества перевозок ГПТ. Она может решать следующие задачи:

1 анализ текущей транспортной ситуации и осуществление краткосрочного прогноза ее развития;

2 моделирование транспортных потоков;

3 оперативное реагирование на различные типы событий, происходящих на УДС и на изменения состояний объектов транспортной инфраструктуры;

4 визуализация и анализ показателей объектов КСОДД;

5 анализ работы парка ТС и отдельных объектов по различным показателям эффективности.

Основной функциональностью рассматриваемой платформы является возможность получения и визуализации в едином интерфейсе актуальной информации о дорожно-транспортной ситуации на улично-дорожной сети города, а также поддержка принятия решений по управлению дорожным движением и объектами дорожно-транспортной инфраструктуры. Эта возможность позволяет оптимизировать дорожно-транспортную ситуацию на локальных участках или по городу в целом.

Онлайн-платформа предназначена для использования городскими властями для контроля работы ГПТ.

Пользователю предоставляется возможность работы с объектами ГИС, как импортированными из внешних систем, так и сформированными в платформе. Целями формирования и представления объектов является:

1 определение перечня и заполнение атрибутивного состава объектов, расположенных на заданной территории;

2 проведение различных геопространственных анализов;

3 формирование объектов, запланированных к реализации в рамках будущих проектов.

Все данные, которые записываются в базу данных платформы и непосредственно связаны с выполнением работы объектами, могут использоваться для формирования различных аналитических отчётов в целях отражения динамики различных показателей или для получения сводной статистики по какому-либо критерию. При необходимости данные могут быть визуализированы в графическом представлении.

Указаны не все возможности предполагаемой будущей онлайн-платформы для качественного анализа ГПТ, данная тема имеет большие перспективы и требуется дополнительная проработка для анализа работы платформы и выявлениях всех выполняемых задач.

## **ЗАКЛЮЧЕНИЕ**

В ходе написания выпускной квалифицированной работы произведено исследование на тему «Формирование транспортной модели выявления и оценки точек притяжения пассажиропотоков». Кроме того, были закреплены, систематизированы и углублены теоретические знания, а также были приобретены необходимые умения и навыки самостоятельной научно-исследовательской работы.

В процессе работы были рассмотрены и классифицированы различные виды геоинформационных систем, проведен обзор и анализ их использования в Российской Федерации, дана сравнительная характеристика функциональных возможностей отечественных и зарубежных геоинформационных систем. Рассмотрены и изучены виды источников геоинформационных данных для описания точек притяжения пассажиропотоков.

Произведен анализ инновационных и традиционных методов разработки транспортных моделей пассажиропотоков, выявлены недостатки и преимущества каждого метода.

Подробно описаны источники исходных данных и методы их обработки для последующего использования в работе. Выявлены проблемы при получении исходных данных, в связи с разрозненными источниками.

Произведен расчет транспортной доступности по остановкам НПТ Санкт-Петербурга и доступности станций метрополитена. С помощью полученных расчетов выявлены недоступные территории по районам и вычислено количество жителей, которые не могут воспользоваться метрополитеном. На примере одного района представлен расчет количества требуемых ТС, интервал движения и т.д. по организации трамвайного движения на конструктивно выделенных полосах, для обеспечения перевозки планируемого объема пассажиропотока в связи с закрытием коммерческих маршрутов в Санкт-Петербурге, согласно, утвержденной транспортной реформы.

Исходя из полученных данных, выявлены загруженные остановки НГПТ. После анализа данных предложены варианты по организации потенциальных ТПУ, представлено эскизное предложение по модернизации существующего пространства

около потенциального ТПУ.

Произведена обработка данных по остановкам НГПТ в виде тепловых карт, что позволило выявить закономерности по передвижению жителей города.

Изучены виды точек притяжения городских жителей в городской среде. Произведен расчет связей точек притяжения и остановок НГПТ, что в дальнейшем дает большие возможности по изучению подвижности населения.

На основании проделанного расчета и анализа составлен алгоритм работы с исходными данных в ГИС. Выявлены проблемы при работе с исходными данными, описаны используемые инструменты при обработке, представлены проделанные анализы согласно имеющимся данным. Которые конечно не являются окончательными, ГИС-технологии дают возможность для большого количества видов анализа, как по существующей ситуации, так и прогнозирование на будущее.

Дана рекомендация по созданию единой онлайн-платформы, которая будет содержать актуальные данные по пассажиропотоку для анализа загруженности тех или иных объектов ГПТ, содержать данные валидации для дальнейшего анализа денежных потоков, градостроительную часть, связанную со сферой транспорта.

предполагаемой будущей Рассмотрены не **BCC** возможности онлайнплатформы для качественного анализа ГПТ, данная тема имеет большие перспективы и требуется дополнительная проработка для анализа работы платформы и выявлениях всех выполняемых задач.

## **БИБЛИОГРАФИЧЕСКИЙ СПИСОК**

1 Распоряжение Министерства транспорта Российской Федерации от 31 января 2017 г. № НА-19-р «Об утверждении социального стандарта транспортного обслуживания населения при осуществлении перевозок пассажиров и багажа автомобильным транспортом и городским наземным электрическим транспортом» – [Электронный ресурс]. – Режим доступа: https://www.mintrans.ru/documents/8/6802. – Дата обращения: 25.12.2019.

2 Градостроительный кодекс Российской Федерации от 29 декабря 2004 г. № 190-ФЗ – [Электронный ресурс]. – Режим доступа: http://www.consultant.ru/document/cons\_doc\_LAW\_51040/. – Дата обращения: 25.12.2019.

3 Федеральный закон от 28 июня 2014 г. № 172-ФЗ «О стратегическом планировании в Российской Федерации» – [Электронный ресурс]. – Режим доступа: http://www.consultant.ru/document/cons\_doc\_LAW\_164841/. – Дата обращения: 15.01.2020.

4 Свод правил «Транспортно-пересадочные узлы. Правила проектирования» от 22 марта 2019, № 395.1325800.2018– [Электронный ресурс]. – Режим доступа: http://docs.cntd.ru/document/552304869. – Дата обращения: 29.03.2020.

5 Свод правил «Градостроительство. Планировка и застройка городских и сельских поселений» от 1 июля 2017, № 42.13330.2016 – [Электронный ресурс]. – Режим доступа: http://docs.cntd.ru/document/456054209 . – Дата обращения: 30.03.2020.

6 Ананьев Ю.С. Геоинформационные системы: Учеб. пособие. – Томск: Изд-во ТПУ, 2003. – С. 70.

7 Алешин Л.И. Информационные технологии.: Учебное пособие. – М: Московская финансово-промышленная академия, 2008. – С. 301.

8 Архипов А.Е., Масленников С.Н., Севрюков И.Ю. Моделирование бизнес-процессов компании: подходы, принципы, влияние глобализации

// Проблемы современной экономики. – 2019. - №1 (69). - С. 59 – 62.

9 Баранов Ю.Б., Берлянт А.М., Капралов Е.Г., Кошкарев А.В., Серапинас Б.Б., Филиппов Ю.А. Геоинформатика // Толковый словарь основных терминов. М.: ГИС-Ассоциация, 1999. – С. 204.

10 Блиновская Я.Ю., Задоя Д.С. Введение в геоинформационные системы: Учебное пособие. – М: Инфра-М, Форум, 2018. – С. 112.

11 Бочаров Ю. П., Азаренкова З. В., Агасьянц А. А, Семенова О. С.. Методические рекомендации по модернизации транспортных систем городов / М. : Стройиздат,2009.

12 Буланкина Е.А. Методы обследования пассажиропотоков городских территорий // современное состояние и перспективы развития научной мысли. – 2016. – С. 80.

13 Ваксман С.А. Проблемы развития и организации функционирования транспортных систем городов //Социально-экономические проблемы развития транспортных систем городов и зон их влияния. — Екатеринбург,  $2002. - C. 10-15.$ 

14 Васильева А.Н., Мартынова Ю.А., Мартынов Я.А. Получение массива отправлений пассажиров городского общественного транспорта на основе данных электронных карт / А.Н. Васильева, Ю.А. Мартынова, Я.А. Мартынов // сборник трудов конференции «Молодежь и современные информационные технологии». – 2013. –С. 361.

15 Волк И. А., Кононов Э. М., Заваленый Д. О. Интеллектуальная система подсчета пассажиропотока общественного городского транспорта. – 2019.

16 Вучик В. Р. Транспорт в городах, удобных для жизни. М. : Территория будущего, 2011. С. 233—236.

17 Гайдышев, И. Анализ и обработка данных: специальный справочник //И. Гайдышев. СПб.: Питер, 2001. –С. 622.

18 Гасников А.В., Кленов С.Л., Нурминский Е.А., Холодов Я.А., Шамрай Н.Б. Введение в математическое моделирование транспортных по-

токов. – М.: МФТИ, 2010 – 362 с.

19 Глик Ф. Г. Обследование транспортных потоков и прогнозирование нагрузки сети городских улиц и дорог //Социально-экономические проблемы развития транспортных систем городов. – 1998. –С. 105.

20 Горбачев П.Ф., Россолов А.В., Гончаренко С.Ю. Модифицированный метод табличного обследования пассажирских корреспонденций в средних городах // Автомобильный транспорт. 2014. № 34. – С. 101-104.

21 Горбачев П.Ф., Россолов А.В., Гончаренко С.Ю. Модифицированный метод табличного обследования пассажирских корреспонденций в средних городах // Автомобильный транспорт. 2014. № 34. – С. 101-104.

22 Глухов В.В. Организация городского пассажирского транспорта Санкт-Петербурга: Учеб. пособие. - СПб.: Изд-во СПбГПУ, 2002 – С. 95.

23 Горев А.Э., Попова О.В. Система методов и комплекс организации приоритетного движения маршрутного пассажирского транспорта // Сборник трудов 2-1 Международной научно-практической конференции «Транспортное планирование и моделирование», 24-25 ма 2017 г., Спб – С. 83-95.

24 Гринберг Р.С. Теория и методология исследований социальных проблем: Монография. М.:Наука, 2005.

25 Гусева А.В. Геоинформационные системы// Горный информационно-аналитический бюллетень (научно-технический журнал).2013 – С.50- 54.

26 Дружинина Н. Г., Схиртладзе К. В., Трофимова О. Г. Статистический анализ пассажиропотока на примере электронной системы оплаты проезда : пат. – 2016.

27 Замотайлова Д. А., Резников В. В., Курносова Н. С. Подходы к анализу пассажиропотока общественного транспорта //Труды Кубанского государственного аграрного университета. – 2017. –  $N_2$ . 65. – С. 15-21.

28 Живоглядова JI.B. Теория конфликтования транспортных и пешеходных потоков: Монография. Ростов на/Д, 2005.

29 Журкин И. Г., Шайтура С. В. Геоинформационные системы. – М., «КУДИЦ-ПРЕСС», 2009.

30 Казаков С.Г., Дочева К.Г., Сухорукова Г.Н. Геоинформационные системы в менеджменте: Учебное пособие. Издательство: "Российский экономический университет им. Г.В. Плеханова". Москва, 2015. – C. 134.

31 Капралов Е.Г., Кошкарев А.В., Тикунов В.С. Основы геоинформатики: Уч. пособие. – М.: Изд. центр «Академия», 2004. – С. 280.

32 Кольцов А.С. Геоинформационные системы: учеб. пособие /А.С. Кольцов, Е.Д. Федорков. Воронеж: ГОУВПО «Воронежский государственный технический университет», 2006. – С. 151.

33 Косинцева Ю.Ф. Инновации в социальной сфере и проблемы новаторства.: учебное пособие. Ставрополь, 2004.

34 Крысин Н.И. Управление развитием монопрофильного города: Проблемы, опыт, тенденции// Автореф. дис.к.с.н. -М., 2005.

35 Крючков А.Н., Самодумкин С.А., Степанова М.Д., Гулякина Н.А. Под науч. ред. В.В. Голенкова Интеллектуальные технологии в геоинформационных системах: Учеб. пособие, с изм. — Мн.: БГУИР, 2006.

36 Лукичёва Л. И., Егорычев Д. Н.,. Анискина Ю. П. Управленческие решения: учебник по специальности «Менеджмент организации» – 4-е изд., стер. – М.: Издательство «Омега-Л», 2009 – С. 213.

37 Лурье, И.К. Геоинформационное картографирование. Методы геоинформатики и цифровой обработки космических снимков: учебник / И.К. Лурье. – М.: КДУ, 2008. Наклонов Д.Н. Инновационный подход к развитию социальной сферы. СПб., 2002. С. 432.

38 Мальчикова А.Г. Организация логистических потоков в системе городских пассажирских перевозок: Автореф.// дис. .к.э.н. СПб.,2000.

39 Мартынова Ю.А., Мартынов Я.А. Расчет матрицы трудовых пассажирских корреспонденций на основе анализа геоданных электронных карт // Глобальный научный потенциал. 2014. № 12(45). – С. 102-105.

40 Наклонов Д.Н. Инновационный подход к развитию социальной

сферы: Препринт. – СПб: Изд-во СПбГУЭФ, 2002в средних городах // Автомобильный транспорт. 2014. № 34. С. 101-104.

41 Парыгин Д. С. и др. Метод анализа и визуализации данных о пассажиропотоках //Известия Волгоградского государственного технического университета. – 2016. – №. 11. – С. 50-55.

42 Попов С. Ю. Геоинформационные системы и пространственный анализ данных в науках о лесе. — Санкт-Петербург, 2013. — 400 с.

43 Преловская А.В. Развитие рынка городских пассажирских транспортных услуг в крупном городе. Иркутск, 2005.

44 Полтавская Ю. О., Лебедева О. А. Обзор существующих автоматизированных систем подсчета пассажиров общественного транспорта //Сборник научных трудов Ангарского государственного технического университета. – 2014. – Т. 1. – №. 1. – С. 220-225.

45 Радченко И.С. Организация функционирования пассажирского транспорта в инфраструктуре города. Хабаровск, 2005.

46 Рыбчинский В. Городской конструктор: идеи и города // Рыбчинский В. – изд. 2-е, М.: StrelkaPress, 2015. – С. 155.

47 Самардак А.С. Геоинформационные системы: Учебное пособие. - Владивосток: ТИДОТ ДВГУ, 2005. – С. 55.

48 Середович В.А., Клюшников В.Н., Тимофеев Н.В., Геоинформационные системы - Новосибирск, СГГА, 2008.

49 Сидоров В.П. Проблемы и перспективы отечественной географии транспорта // Вестн. Удм. ун-та. Сер. Биология. Науки о Земле. 2012. Вып. 4. С. 149-151.

50 Сидоровых А.С. Оценка влияния транспортной доступности на цены недвижимости // Издательский дом Университета "Синергия". 2015 – С. 14.

51 Скворцов, А.В. Геоинформатика: учебное пособие. / А.В. Скворцов – Томск: Изд-во Том. гос. ун-т, 2006. – С. 330.

52 Скворцов, А.В. Геоинформационные системы в дорожном строи-

тельстве // справочная энциклопедия дорожника. – М.: ФГУП "ИНФОРМ-МАВТОДОР", 2006. – С. 135.

53 Сморгунов Л.В. Сравнительный анализ политикоадминистративных реформ: от нового государственного менеджмента к концепции "governance" // Полис. Политические исследования. 2003. № 4. С. 50– 58.

54 Трифонова Т.А., Мищенко Н.В., Краснощеков А.Н. Геоинформационные системы и дистанционное зондирование в экологических исследованиях: Учебное пособие для вузов. – М.: Академический проект, 2005. –С. – 352.

55 Таубкин Г.В., Коптелов О.Г., Быкова Г.П. Планирование перевозок по результатам обследования пассажиропотоков // Транспортное дело России. 2015. № 3. С. 154-155.

56 Томилин В.В., Нориевская Г.М. Использование ГИС в муниципальном управлении // Практика муниципального управления, 2007. - №7.

57 Томлинсон Р. "Думая о ГИС: Планирование ГИС: руководство для менеджеров". М., Изд. Дата+, 2004.

58 Турлапов В.Е. Геоинформационные системы в экономике: Учебно-методическое пособие. — Нижний Новгород: НФ ГУ-ВШЭ, 2007.

59 Усиченко Н.Г. Организационно-экономические основы регулирования системы городского пассажирского транспорта. СПб., 2000.

60 Усиченко Н.Г. Экономика и организация городского пассажирского транспорта: Монография. СПБ., 2010.

61 Хрипач Н.А., Шустова Ф.А., Петриченко Д.А., Анализ эффективности энергопотребления безрельсового пассажирского транспорта на базе тягового электропривода // Современные проблемы науки и образования. –  $2014. - N<sub>2</sub>6.$ 

62 Швецов В.Л. Смоделировать будущее // Строительство и городское хозяйство. 2009. №113. С. 119-121.

63 Шефтер Я.И. Как лучше организовать пассажирский транспорт?

// Автомобильный транспорт, 2000 – С. 37.

64 Шипулин В. Д. Основные принципы геоинформационных систем: учебн. пособие / Шипулин В. Д.; Харьк. нац. акад. гор. хоз-ва. – Х.: ХНАГХ, 2010. – С. 250.

65 Шугаева И. В. Значение пассажирского транспорта в жизни современного общества //Ученые заметки ТОГУ. – 2015. – Т. 6. –  $N_2$ . 3. – С. 170-175.

66 Цветков В. Я. "Геомаркетинг: прикладные задачи и методы".Финансы и статистика. М.,: Изд. Финансы и статистика, 2002 г.

67 Официальный сайт Комитет по градостроительству – Режим доступа: http://kgainfo.spb.ru/. – Дата обращения: 01.04.2020.

68 Официальный сайт Министерства транспорта РФ – Режим доступа: https://www.mintrans.ru/. – Дата обращения: 01.04.2020.

69 Официальный сайт Комитета по транспорту – Режим доступа: https://www.gov.spb.ru/gov/otrasl/c\_transport/. – Дата обращения: 01.04.2020.

70 Официальный сайт СПб ГКУ «Организатор перевозок» – Режим доступа: http://www.orgp.spb.ru//. – Дата обращения: 01.04.2020.

71 Официальный сайт СПб ГУП «Горэлетротранс» – Режим доступа: https://www.electrotrans.spb.ru/. – Дата обращения: 01.04.2020.

72 Официальный сайт ГУП «Петербургский метрополитен» – Режим доступа: http://www.metro.spb.ru/. – Дата обращения: 01.04.2020.

73 Официальный сайт СПб ГУП «Пассажироавтотранс» – Режим доступа: https://www.avtobus.spb.ru/. – Дата обращения: 01.04.2020.

74 Официальный сайт компании NextGis – Режим доступа: https://nextgis.ru// – Дата обращения: 05.06.2019.

75 Официальный сайт компании ArcGis – Режим доступа: https://www.arcgis.com/index.html. – Дата обращения: 05.06.2019.

76 Официальный сайт компании Simetra – Режим доступа: https://apluss.ru/ . – Дата обращения: 15.04.2020.

77 44. Официальный сайт журнала Молодой ученый – Режим дос-

тупа: https://moluch.ru/. – Дата обращения: 15.03.2020.

78 Официальный сайт журнала Транспортная стратегия – XXI век – Режим доступа: http://www.sovstrat.ru/. – Дата обращения: 15.03.2020.

79 Единый реестр российских программ для электронных вычислительных машин и баз данных – Режим доступа: https://reestr.minsvyaz.ru/reestr/?sort\_by=date&sort=asc&class%5b%5d=62393& name=&owner\_status=&owner\_name=&set\_filter=Y. – Дата обращения: 01.10.2019.

80 Dangermond, J. Introduction and overview of GIS // Paper presented at Geographic Information Systems Seminar: Data Sharing-Myth or reality. Ontario: Ministry of Natural Resources, 1988. – С. 128-145.

81 Duecker, K.J. Geographic information systems and computer-aided mapping // Journal of the American Planning Association. 1987.– С. 383-390.

82 Hanks, R.R. Encyclopedia of geography terms, themes, and concepts. Santa Barbara, California: ABC-CLIO, 2011. – С. 405.

83 Mees P. A very public solution: Transport in the dispersed city. – 2000.

84 Shekar, S., Hiong, H. Encyclopedia of GIS. New York: Springer,  $2008. - C. 500.$ 

85 Star, J., Estes, J. Geographic information systems: Englewood Cliffs. An introduction. New Jersey: Prentice-Hall,  $1990.C. - 303$ .

Приложение 1 Тепловая карта по движению пассажиров в утренний пик в будни

Приложение 2 Тепловая карта по движению пассажиров в вечерний пик в будни

Приложение 3

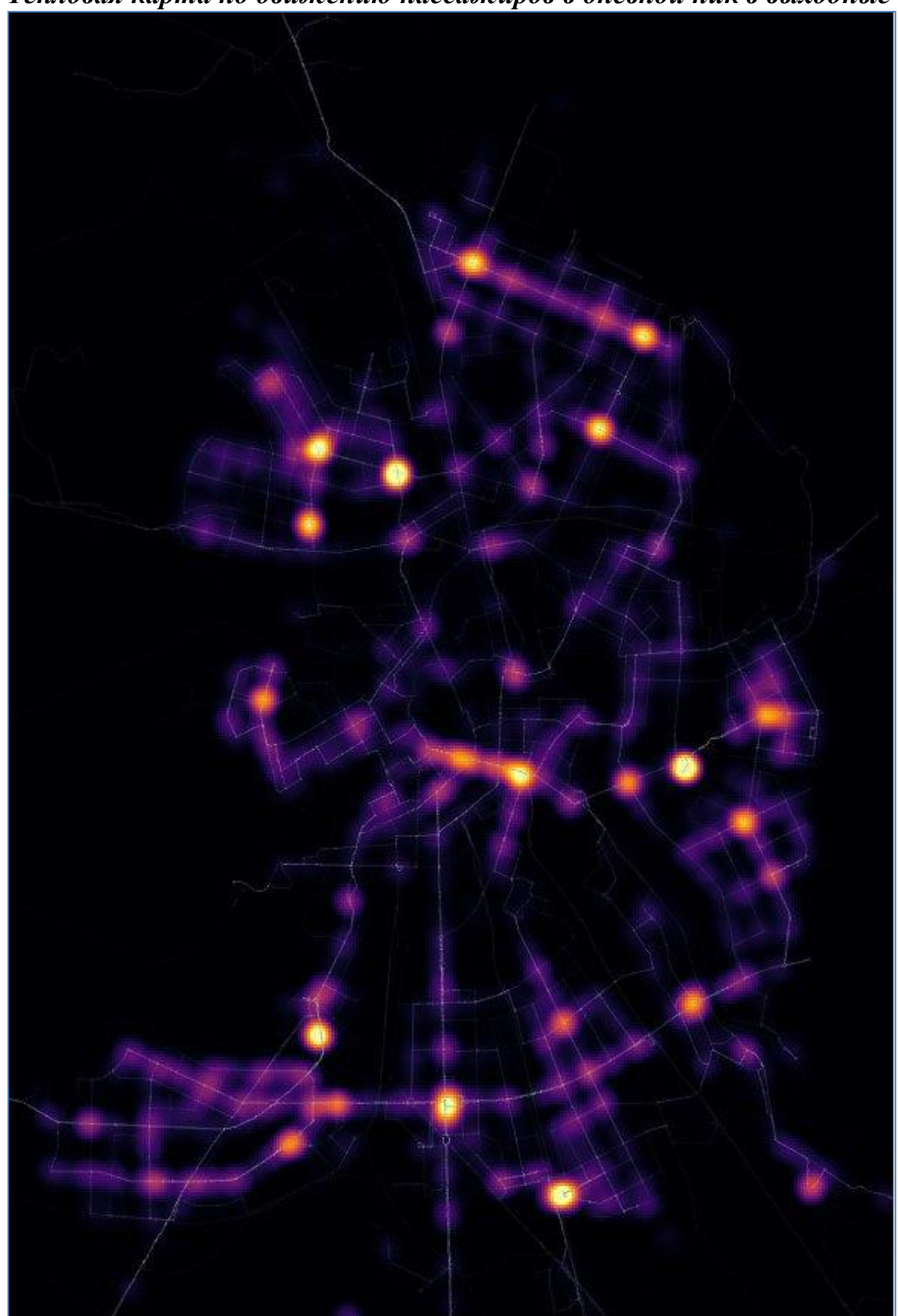

Тепловая карта по движению пассажиров в дневной пик в выходные

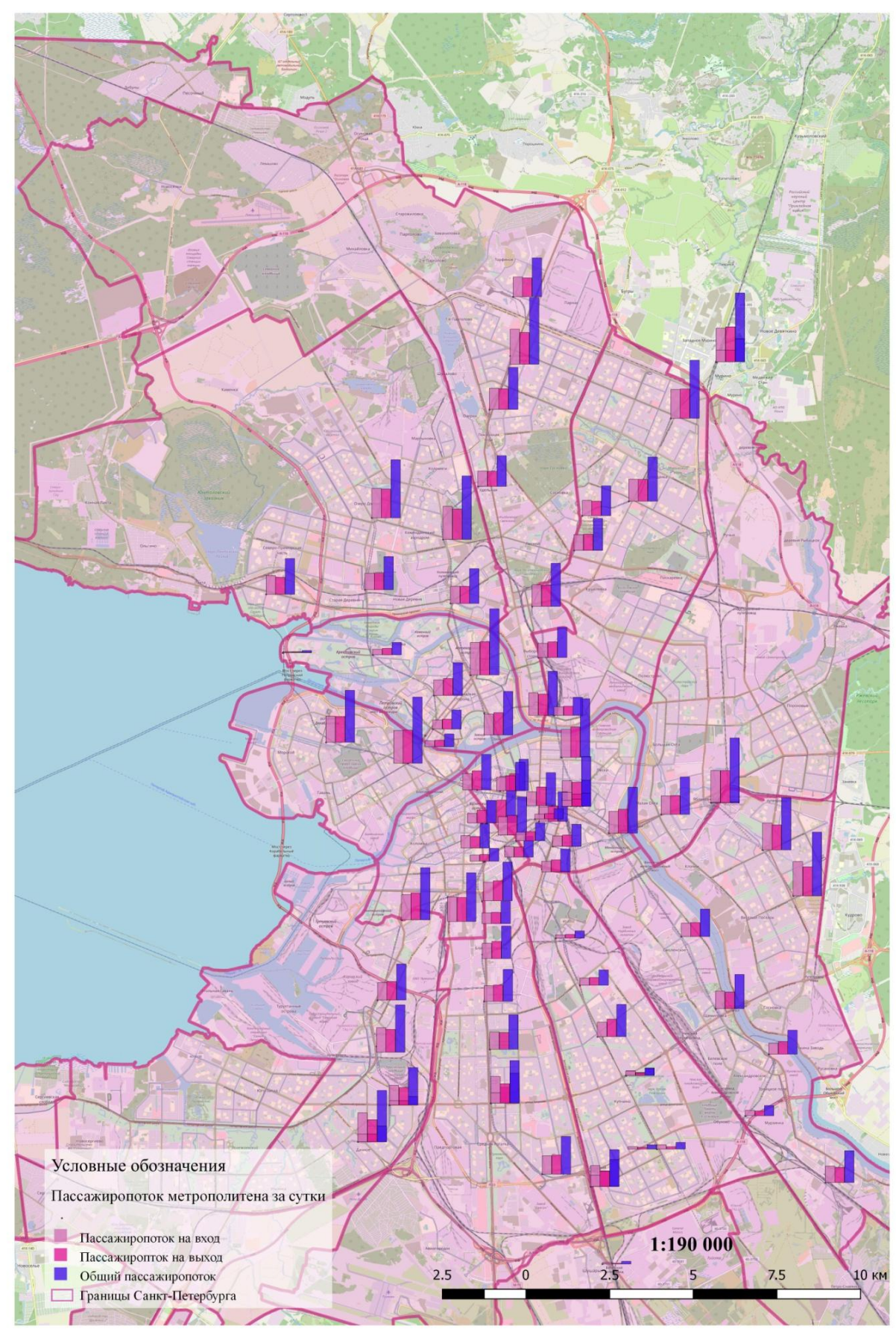

Пассажиропоток метрополитена в будни

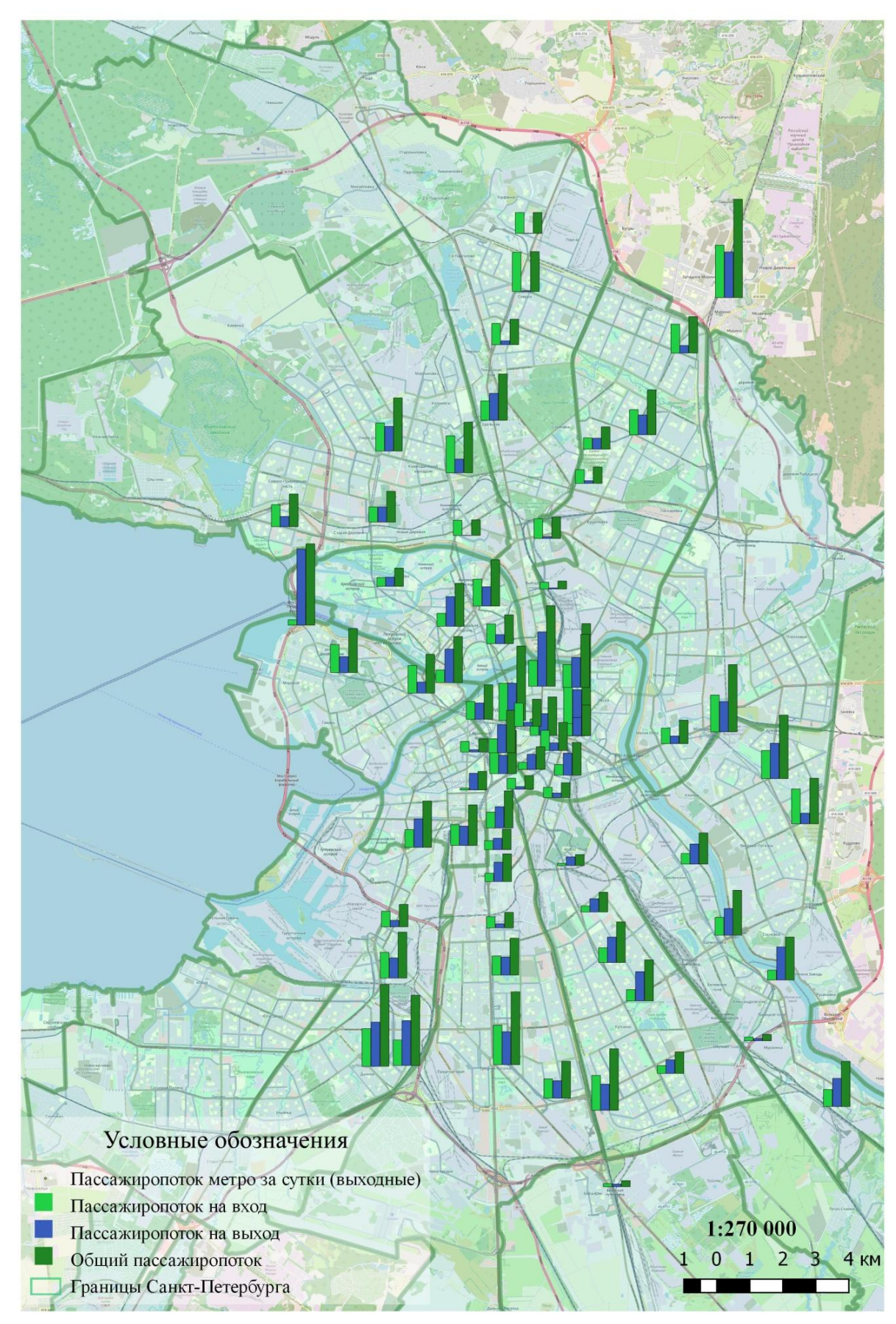

Пассажиропоток метрополитена в будни

Приложение 6

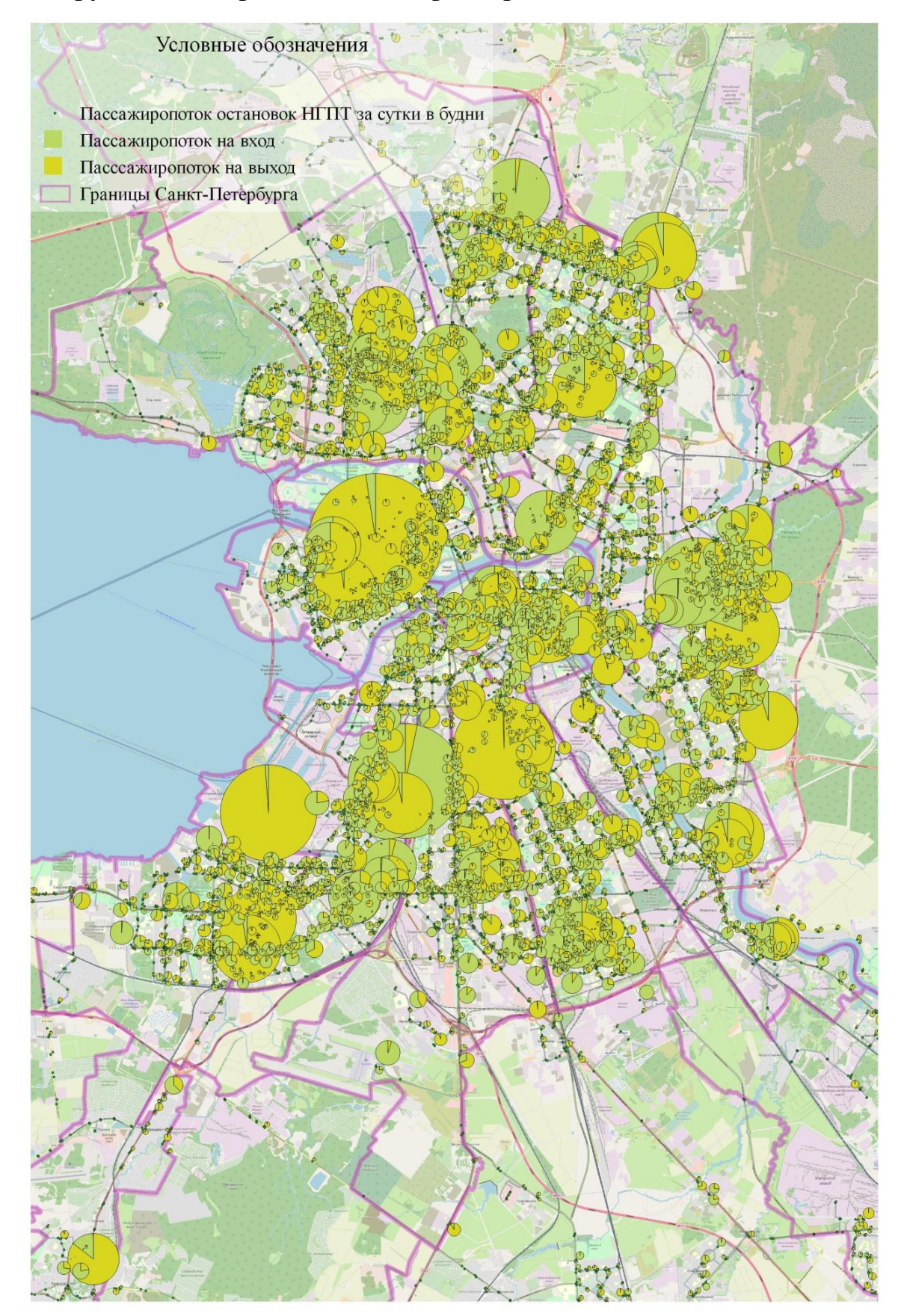

Круговая диаграмма пассажирооборотов остановок НГПТ
## Приложение 7

## Эскизное предложение по организации ТПУ СУЩЕСТВУЮЩАЯ СИТУАЦИЯ

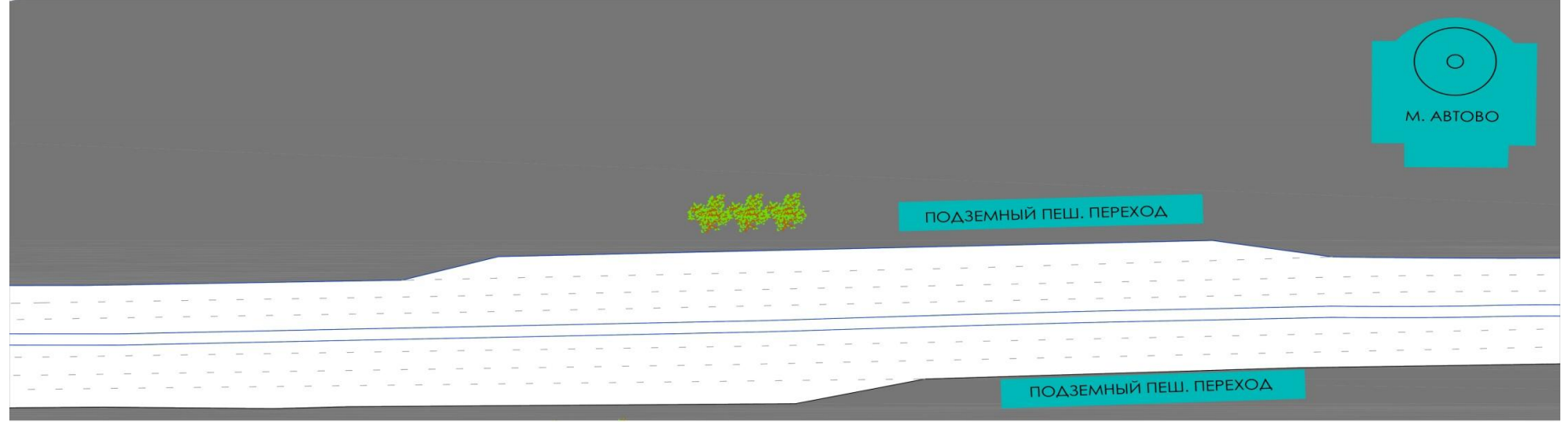

## ЭСКИЗНОЕ ПРЕДЛОЖЕНИЕ РАЗМЕЩЕНИЯ ТПУ

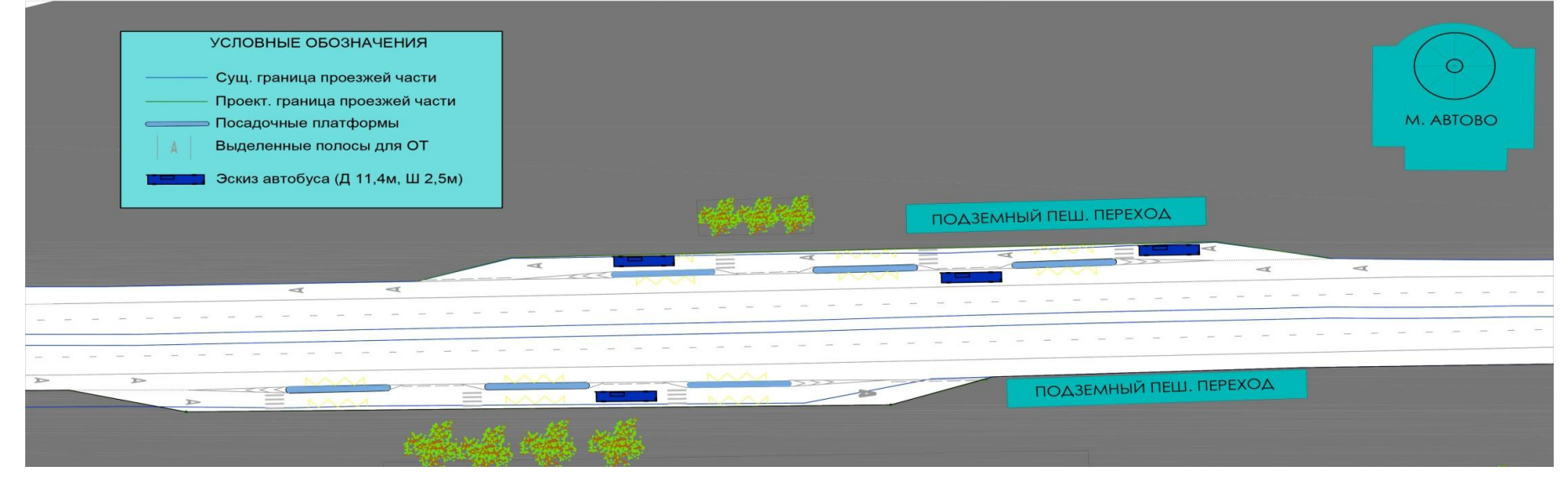

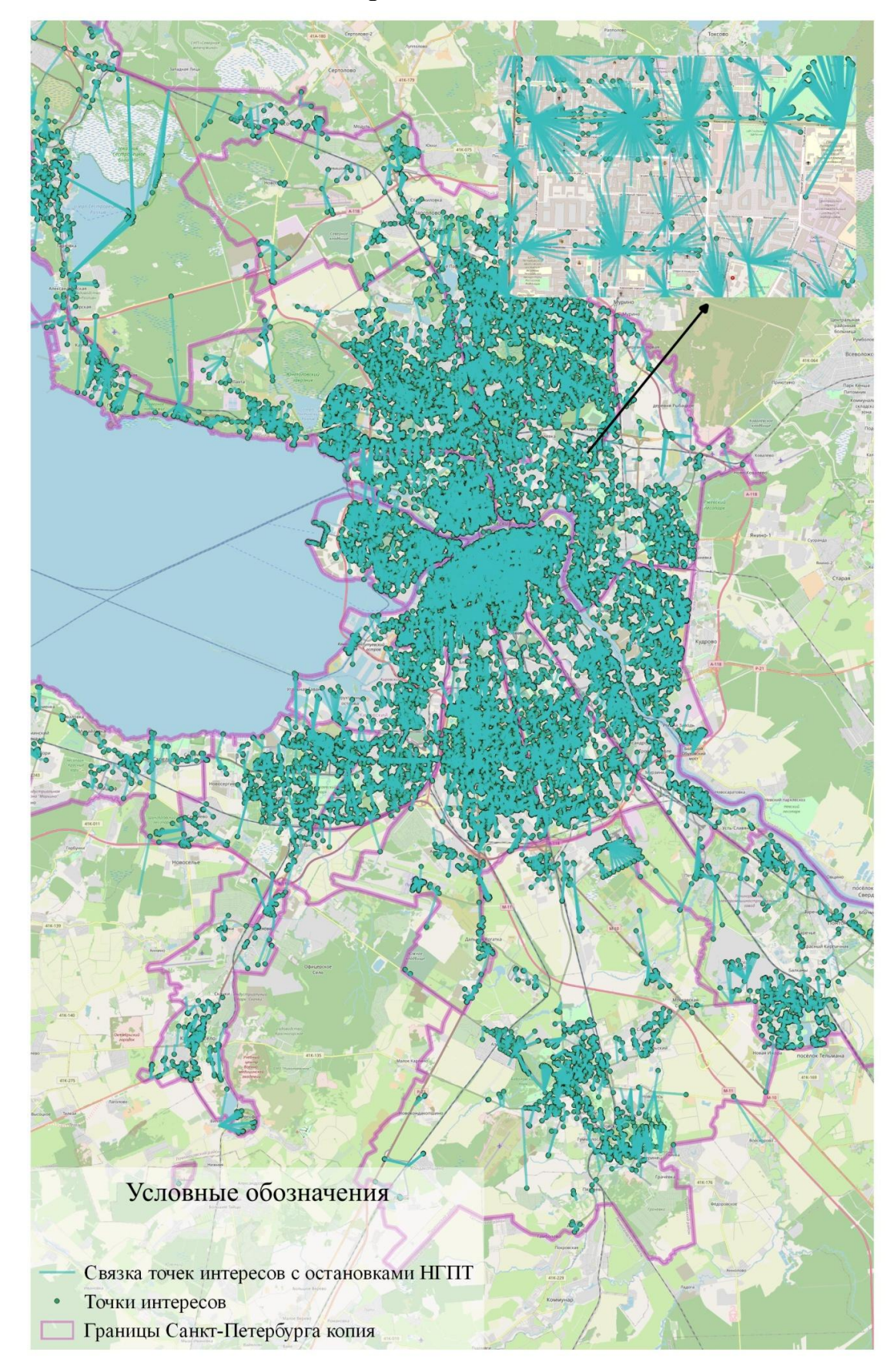

Связь точек интересов с остановками НГПТ